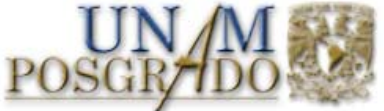

# **UNIVERSIDAD NACIONAL AUTÓNOMA**  Ciencia e Ingeniería **DE MÉXICO**

de Materiales

POSGRADO EN CIENCIA E INGENIERÍA DE MATERIALES INSTITUTO DE INVESTIGACIONES EN MATERIALES

# **MODELADO Y SIMULACIÓN DEL PROCESO DE LAMINADO CONJUNTO NO SIMÉTRICO.**

**T E S I S** QUE PARA OBTENER EL GRADO DE MAESTRO EN CIENCIA E INGENIERÍA DE MATERIALES

P R E S E N T A:

**Marco Antonio Ramírez Rodríguez**

**Tutor: Dr. Armando Ortíz Prado**

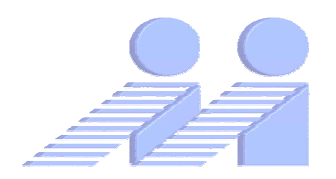

**México, D.F 2006**

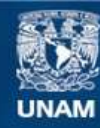

Universidad Nacional Autónoma de México

**UNAM – Dirección General de Bibliotecas Tesis Digitales Restricciones de uso**

## **DERECHOS RESERVADOS © PROHIBIDA SU REPRODUCCIÓN TOTAL O PARCIAL**

Todo el material contenido en esta tesis esta protegido por la Ley Federal del Derecho de Autor (LFDA) de los Estados Unidos Mexicanos (México).

**Biblioteca Central** 

Dirección General de Bibliotecas de la UNAM

El uso de imágenes, fragmentos de videos, y demás material que sea objeto de protección de los derechos de autor, será exclusivamente para fines educativos e informativos y deberá citar la fuente donde la obtuvo mencionando el autor o autores. Cualquier uso distinto como el lucro, reproducción, edición o modificación, será perseguido y sancionado por el respectivo titular de los Derechos de Autor.

## **INDICE**

# **CAPITULO 1**

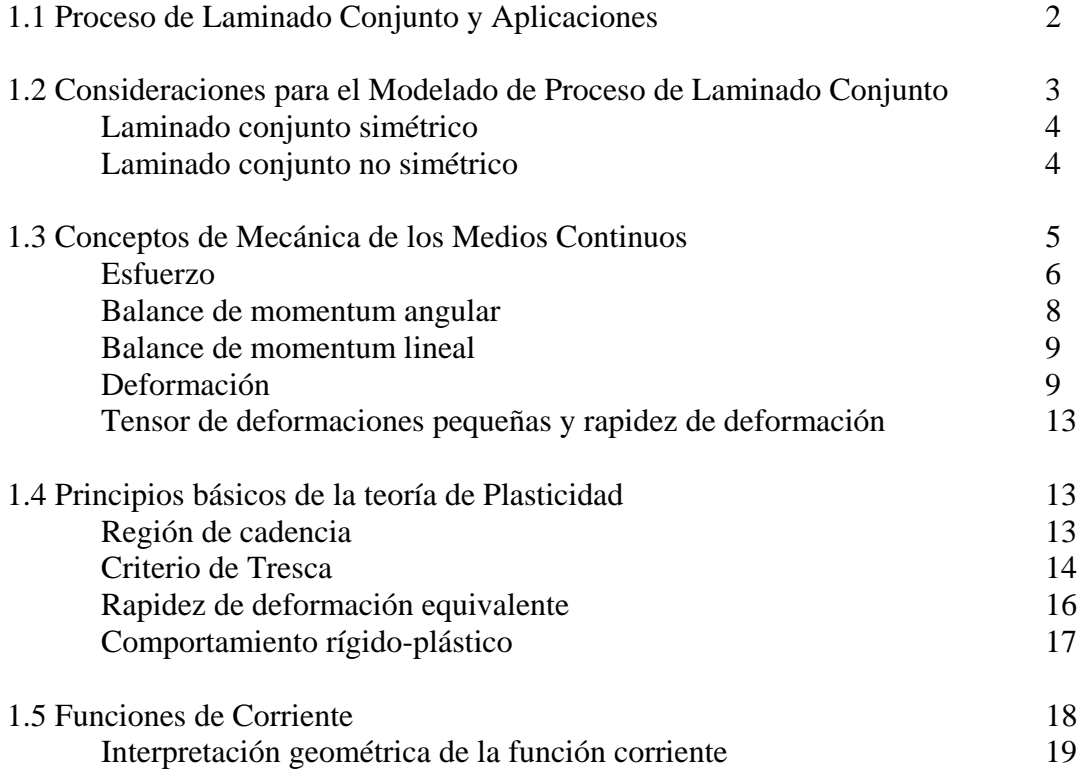

# **CAPITULO 2**

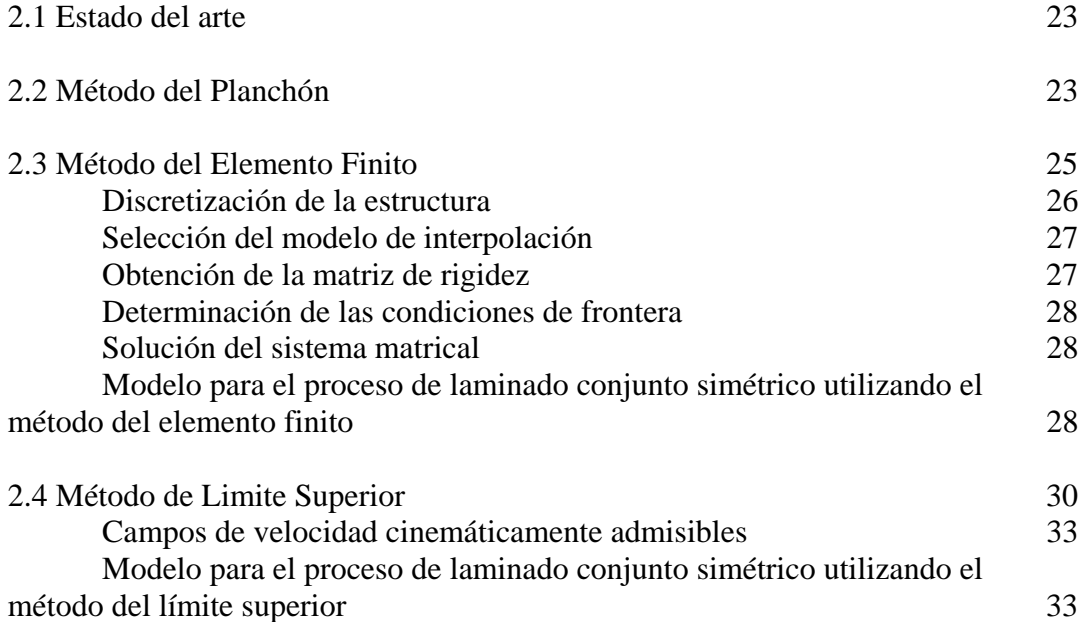

# **CAPITULO 3**

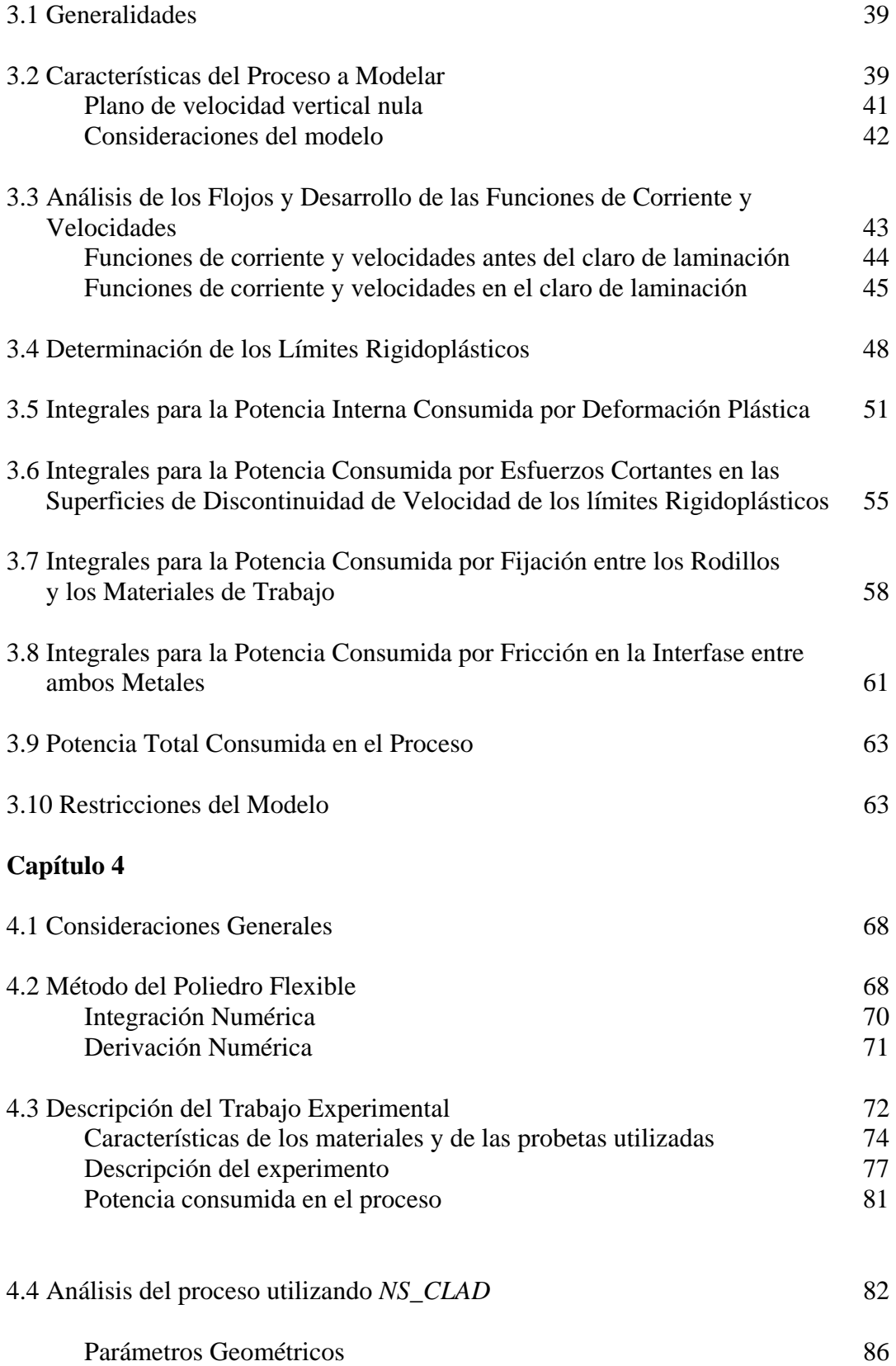

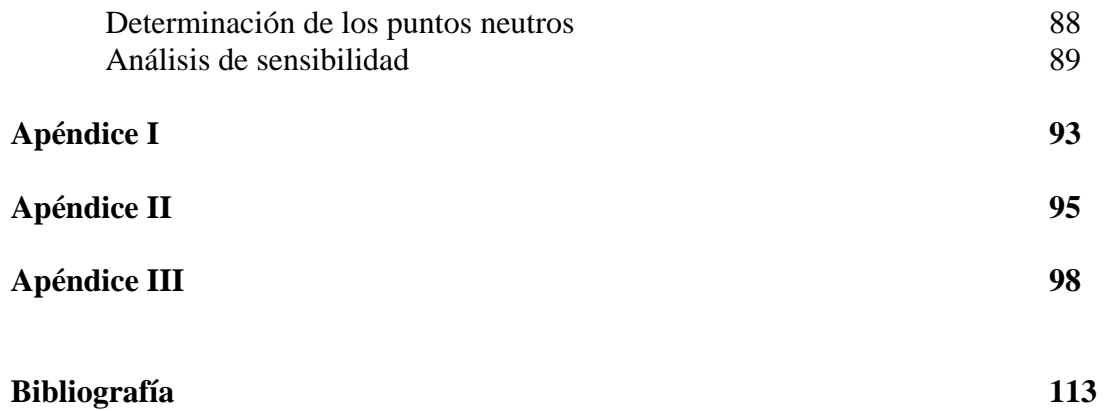

# **Prólogo**

El presente trabajo surge como una respuesta a la petición de una empresa nacional dedicada a la producción de cojinetes de deslizamiento, de proporcionar una herramienta útil en el diseño e implementación de un proceso de laminado conjunto, para la producción en serie de los cojinetes utilizados en motores de combustión interna. Los cojinetes de deslizamiento están constituidos por una cinta tri-metálica simétrica compuesta por aluminio en sus extremos y una aleación de aluminio estaño en su interior, esta cinta tri-metálica es unida posteriormente a una capa de acero que funciona únicamente como respaldo, brindando soporte al conjunto. Una vez unida la capa trimetálica a la capa de acero es necesario un proceso de maquinado para remover la capa de aluminio y dejar expuesta la aleación de aluminio estaño que proporcionará las propiedades necesarias de lubricación al componente. Tanto el conformado de la cinta tri-metálica como la unión de ésta a la capa de acero son realizados mediante procesos de laminado conjunto, adquiriendo el carácter de simétrico el primero y de no simétrico el segundo.

Este trabajo expone un modelo desarrollado para el proceso no simétrico, que permite determinar los parámetros del laminador utilizado, así como las características geométricas finales del conjunto co-laminado, para con éstas predecir las propiedades mecánicas finales del producto. El tratamiento de la cinta tri-metálica simétrica ha sido tratado en el trabajo "Modelado y Simulación de Procesos de Laminado Conjunto" [15], ambos trabajos forman parte de un proyecto general desarrollado por la Unidad de Investigación y Asistencia Técnica en Materiales de la Facultad de Ingeniería.

El modelo expuesto en las siguientes páginas fue desarrollado con base en el *Teorema del Límite Superior* y debido a la complejidad en el cálculo que representa la solución de éste, fue necesario el desarrollo de un algoritmo y su implementación en un programa computacional desarrollado en "COMPAQ VISUAL FORTRAN 6.6 Tm". Al programa computacional resultante se le llamó *NS\_CLAD*, dicho programa utiliza el *SIMPLEX* no lineal de Nealder y Mead [12] y está compuesto básicamente por dos subprogramas. El primer programa genera un archivo de texto a partir de los datos geométricos y de las propiedades de los materiales utilizados en la simulación. Este archivo de texto presenta una serie de 6 puntos (cada punto esta conformado por 5 coordenadas), los cuales expresan valuaciones de los parámetros introducidos en la función de potencia invertida en el proceso. Con este archivo de texto se alimenta al segundo programa, el cual utiliza los 6 puntos suministrados en un simplex inicial, para comenzar con la minimización multidimensional de la función objetivo de potencia invertida.

Los resultados obtenidos por el programa fueron comparados con una serie de experimentos que se llevaron a cabo en la Universidad de Gante en Bélgica. Las causas que determinaron realizar la experimentación de este trabajo en la Universidad de Gante fueron; que el departamento de Metalurgia de esta Universidad había estado colaborando con el modelo y la experimentación del problema de laminado conjunto simétrico, que ya existía material para la realización de las pruebas, que ya se contaba con los registros de las pruebas mecánicas y de composición química de los materiales utilizados y que el centro de laminado con el que cuenta el departamento de Metalurgia de esta Universidad se encuentran perfectamente instrumentado para los propósitos de este trabajo.

Se espera que una vez analizados los resultados obtenidos en este trabajo, la Unidad de Investigación y Asistencia Técnica de Materiales continué investigando en el modelado de otros procesos de deformación plástica, así como en la aplicación del Teorema del Límite Superior como un método alterno de los métodos de modelado convencional en los procesos de conformado.

> *Marco A. Ramírez Rodríguez Diciembre, 2006*

## **1.1 PROCESO DE LAMINADO CONJUNTO Y APLICACIONES**

**Laminado.** Es el proceso mediante el cual se reduce el grosor o se cambia la forma de la sección transversal en un bloque o pieza de trabajo por la acción de fuerzas de compresión ejercidas por una serie de rodillos que giran en sentido opuesto<sup>1</sup>.

Un factor determinante en la importancia del proceso radica en que alrededor del 90% de las piezas metálicas conformadas son atribuidas al laminado<sup>2</sup>, teniendo como patrón básico la fabricación de productos planos en donde la lámina sigue siendo la materia prima para la industria automotriz, aeronáutica, de electrodomésticos, etc. El origen del laminado data del año 1500 de nuestra era y, aún cuando el principio de operación sigue siendo el mismo, cabe destacar que durante los últimos 40 años la tecnología en el control de procesos ha avanzado de forma notable, haciendo posible una elevada precisión dimensional así como de las propiedades mecánicas resultantes, satisfaciendo las altas velocidades de producción demandadas por la industria actual.

De tal forma el proceso ha tomado un número considerable de variantes, en donde el *colaminado* o *laminado conjunto* ha ido adquiriendo importancia singular en los últimos años. El proceso consiste en la unión metalúrgica de dos ó más hojas de materiales metálicos con distintas propiedades por la acción mecánica de la presión ejercida por los rodillos de un laminador; el producto resultante es un conglomerado continuo que puede ser tratado térmicamente, cortado y procesado de tal forma que posea la combinación deseada de las propiedades de los materiales utilizados [2] Figura 1.1.

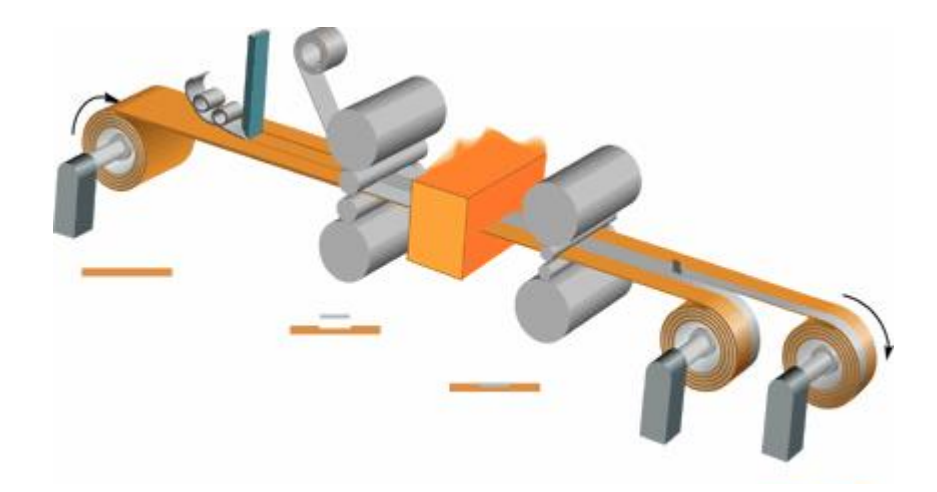

**Figura 1.1 Diagrama del proceso de laminado conjunto** 

1

 $\frac{1}{2}$  Ref[1]. pp. 7<br> $\frac{2}{2}$  IDEM. pp. 9

Bajo este concepto, el control de las propiedades físicas de los conglomerados obtenidos por colaminado es bastante elevado, siendo en algunas aplicaciones insustituible por elementos compuestos por un sólo metal. A continuación se presenta una tabla de las áreas y componentes en donde se utiliza el proceso [19].

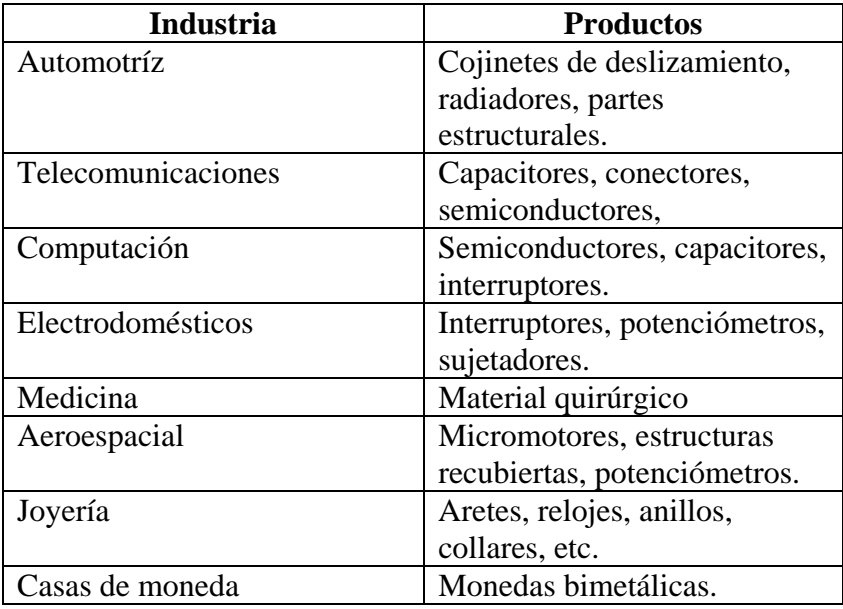

#### **Tabla 1.1 Industrias y productos en donde se utiliza el proceso de colaminado**

## **1.2 CONSIDERACIONES PARA EL MODELADO DEL PROCESO DE LAMINADO CONJUNTO**

Aún cuando las causas que inducen la unión metalúrgica en el laminado conjunto no han sido caracterizadas del todo, se sabe de las pruebas experimentales realizadas por distintos autores [3] que la presión ejercida por los rodillos, la alta rugosidad existente en las interfases y rodillos, y los elevados porcentajes de reducción, son factores fundamentales que determinan la fuerza cohesiva de la unión. Si bien para el modelado de la deformación presente en función de las variables que intervienen en el diseño no es necesario el conocimiento preciso de los fenómenos que inducen la unión de los materiales, si es necesario tener presente que a la entrada del proceso se tienen materiales distintos, que sufren deformaciones diferentes y durante cierta parte del proceso ocurre la unión de éstos para salir del claro de laminación obedeciendo un sólo gasto volumétrico y una misma velocidad. Esa diferencia de velocidades y por ende de deformaciones que ocurre al principio del proceso complica el análisis y las expresiones resultantes de éste. Los primeros trabajos relacionados con el tema se presentaron a principios de los años 50´s [4] y el tiempo excesivo de cálculo numérico aunado a la baja precisión de los resultados obtenidos comparados con los experimentales hicieron que por algún tiempo cesaran los intentos de obtener un modelo funcional y eficiente para dichos procesos.

#### **Laminado conjunto simétrico**

Se dice que cuando existe una disposición simétrica en el conglomerado formado dentro del claro de laminación, los rodillos del laminador en contacto con el material son del mismo tamaño y las velocidades de éstos son iguales en ambos rodillos, se clasifica al proceso como simétrico (figura 1.2). El análisis de éste se simplifica debido a que será suficiente con determinar la deformación en la mitad geométrica del conglomerado dentro del claro de laminación para poder caracterizar totalmente el proceso.

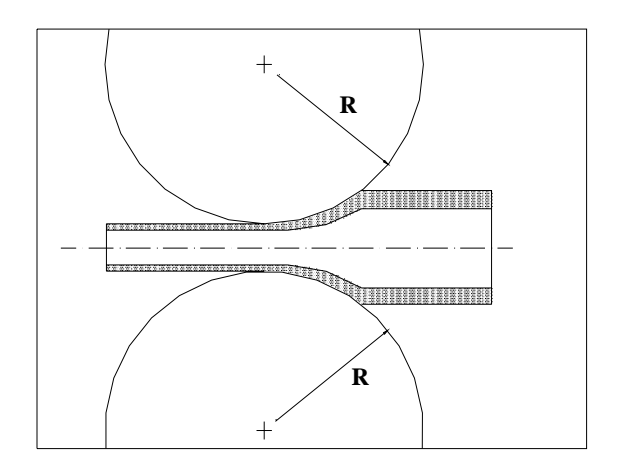

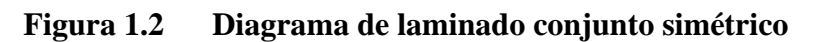

## **Laminado conjunto no simétrico**

Cuando en la disposición del material y el claro de laminación no existe un plano que pueda dividir en dos partes iguales el arreglo, se dice que el acomodo en el laminador es de tipo no simétrico. Esto implica que cualquier diferencia geométrica o cinemática presente en el proceso impedirá el análisis de sólo la mitad del conglomerado. En la figura 1.3 se muestra el caso más general de laminado conjunto no simétrico, donde el radio de los rodillos en contacto con el material y las velocidades angulares de éstos son distintas.

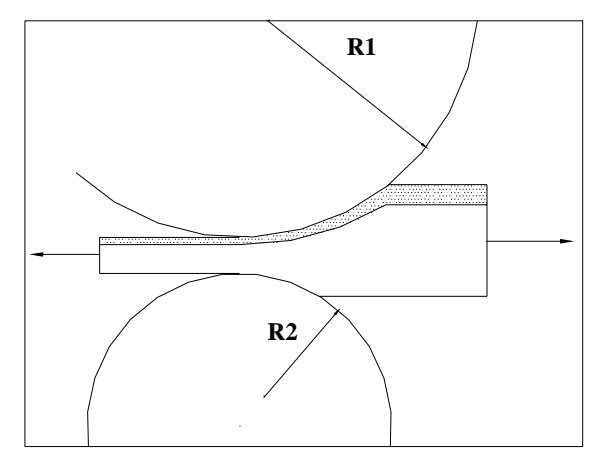

**Figura 1.3 Diagrama de laminado conjunto no simétrico** 

Para poder realizar el análisis correspondiente de la deformación permanente dentro del claro de laminación es necesario definir los fundamentos de la mecánica de medios continuos y de la teoría de plasticidad.

#### **1.3 Conceptos de Mecánica de los Medios Continuos**

La mecánica de los medios continuos tiene como objetivo el estudio de los esfuerzos que se presentan en el interior de sólidos, líquidos y gases, así como las relaciones en respuesta a éstos, evidenciadas en deformaciones o flujos de dichos materiales. El adjetivo de continuo se refiere al hecho de asumir la hipótesis de que los materiales bajo ciertas consideraciones pueden idealizarse como si estuviesen constituidos por una sola masa homogénea, dejando a un lado su carácter discreto impuesto por su composición molecular o cristalina.

El concepto del continuo es aplicable satisfactoriamente cuando en un análisis realizado, las dimensiones características de un cuerpo son mayores en comparación a las distancias moleculares. Este criterio hace uso de la "*Distancia libre de movimiento*", la cual está definida como la distancia promedio en la cual las moléculas de un medio pueden atravesar sin sufrir colisión alguna, con este dato y la distancia característica puede ser calculado el número de *Knudsen*.

$$
Kn = \frac{\lambda}{S} \tag{1.1}
$$

*Kn*.- Número de *Knudsen*  <sup>λ</sup> .- Distancia libre de movimiento *S*.- Longitud característica

La distancia libre de movimiento promedio para sólidos y líquidos es alrededor de 1 nanómetro, en tanto que para gases a temperatura y presión "standard" se puede aproximar a 10 nanométros. Finalmente se puede expresar un criterio para el uso del concepto de medio continuo si el número de *Knudsen* entra en el rango macroscópico, tal que:

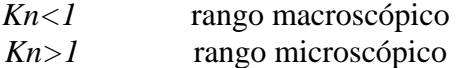

La mecánica del medio continuo tiene sus orígenes con los estudios realizados por Galileo y sus discípulos publicados en 1638 en el libro *Dicorsi e dimostrazioni matematiche intorno a due nuove scienze* en donde se resolvieron los primeros problemas de resistencia de materiales. Las dos nuevas ciencias a las que Galileo se refería eran la mecánica de los sólidos deformables y la cinemática de los proyectiles. Varios científicos y matemáticos célebres contribuyeron al estudio de los medios continuos durante los siglos XVII y XVIII pero fue hasta 1820 cuando Navier y Cauchy sentaron las bases de la teoría de la elasticidad. La publicación *Résumé des lecons de la résistance des corps solides* por mucho tiempo fue considerada como la obra clásica de resistencia de materiales. En 1904 Ludwig Prandtl tuvo la visión de generalizar para gases las relaciones formuladas años antes para líquidos mediante el concepto de viscosidad, llamándole mecánica de fluidos. A finales del siglo XX se observa que la propiedad de viscosidad considerada únicamente para fluidos subsistía simultáneamente con las propiedades elásticas en los sólidos.

#### **Esfuerzo**

El esfuerzo es la respuesta que presenta un medio continuo a una carga o solicitación impuesta. Estas solicitaciones que actúan en el contorno del cuerpo sólido o fluido son llamadas fuerzas de superficie y se transmiten por acción molecular al interior del medio. Cabe destacar que el esfuerzo es una conceptualización utilizada para poder cuantificar los efectos resultantes, que sólo pueden ser evidenciados como respuesta del medio en deformaciones o flujos.

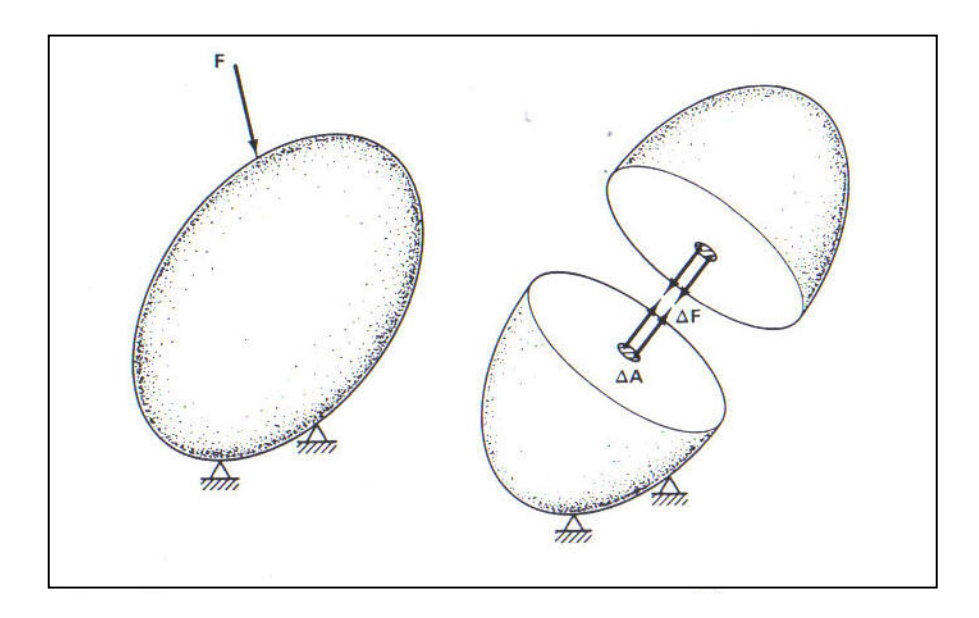

**Figura 1.4 Acción de las fuerzas de superficie sobre un cuerpo sólido** 

Considerando la figura 1.4 y asumiendo que la fuerza *F* r actúa de forma homogénea sobre la superficie *A*, se puede establecer la siguiente relación infinitesimal:

$$
\vec{\sigma} = \lim_{\Delta A \to o} \frac{\Delta \vec{F}}{\Delta A} = \frac{d\vec{F}}{dA}
$$
 (1.2)

Utilizando la anterior definición y sabiendo que la diferencial de fuerza está aplicada a un área que pertenece a un volumen diferencial como el mostrado en la figura 1.5, se puede escribir:

$$
d\vec{F} = \vec{\sigma}dA = \sigma_i i_i dA = \vec{\sigma}_i dA_i = \sigma_{ij} i_j dA_i
$$
 (1.3)

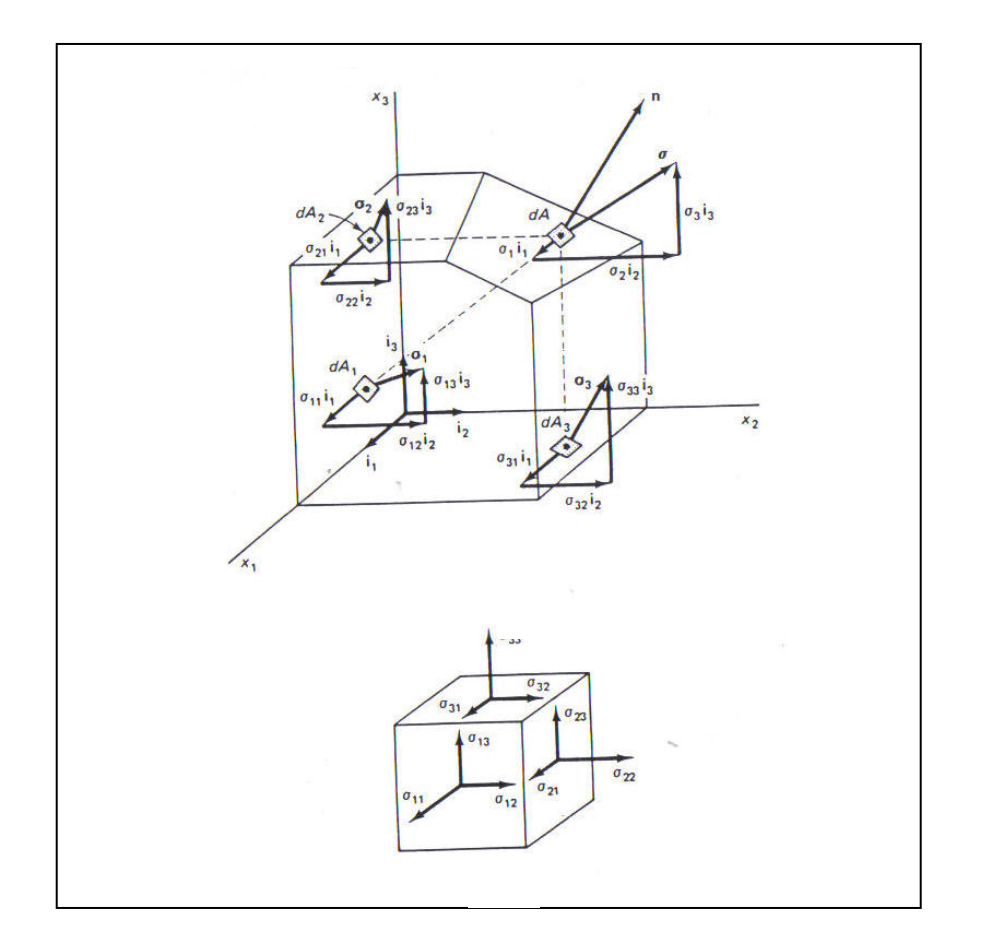

#### **Figura 1.5 Distribución del vector de esfuerzo en las distintas superficies de un elemento diferencial**

Las dos primeras expresiones están referidas a un área con una orientación cualquiera a la fuerza actuante, las últimas dos están referidas a las proyecciones de ésta área sobre las formadas por el sistema de referencia cartesiano utilizado. De cualquier forma la diferencial de fuerza será igual a la sumatoria de los vectores de esfuerzos aplicados a cada componente, de tal forma se puede observar que el estado general de esfuerzos sobre un área con una orientación cualquiera en un sistema cartesiano de mano derecha estará dado por:

$$
\sigma_{ij} = \begin{bmatrix} \sigma_{11} & \sigma_{12} & \sigma_{13} \\ \sigma_{21} & \sigma_{22} & \sigma_{23} \\ \sigma_{31} & \sigma_{32} & \sigma_{33} \end{bmatrix}
$$
 (1.4)

Donde los subíndices de cada componente indican el área de la componente proyectada y la dirección respectivamente. Se puede observar de la ecuación 1.2 que el *Tensor de esfuerzo* es un operador, que aplicado a las componentes de un área referida a un sistema de referencia arrojará la fuerza actuante sobre ésta.

#### **Balance de momentum angular.**

La razón de cambio del momentum angular aplicado a un volumen de control haciendo uso del "*Teorema de Transporte de Reynolds"* estará dada por:

$$
\frac{d}{dt}\int_{\Omega} \vec{r} \times \rho \vec{v} d\Omega = \int_{\Omega} \vec{r} \times \rho \vec{F} d\Omega + \int_{\Gamma} \vec{r} \times \vec{\sigma}(n) d\Gamma
$$
\n(1.5)

Donde  $\vec{F}$  es la fuerza por unidad de masa y  $\vec{\sigma}(n)$  es el vector de esfuerzo normal a la superficie que define el volumen de control del sistema. Expresando la última integral con todas las componentes del tensor de esfuerzo referidas a un sistema de referencia cartesiano:

$$
\int_{\Gamma} \vec{r} \times \vec{\sigma}(n) d\Gamma = \int_{\Gamma} \vec{r} \times \sigma_{ij} i_j n_i d\Gamma \qquad (1.6)
$$

En la anterior expresión  $n_i$  denota las componentes del vector normal a la superficie del volumen de control. Utilizando el teorema de Green-Gauss del cálculo vectorial:

$$
\int_{\Gamma} \vec{r} \times \sigma_{ij} i_j n_i d\Gamma = \int_{\Omega} \vec{r} \times \frac{\partial \sigma_{ij}}{\partial x_i} i_j d\Omega + \int_{\Omega} \frac{\partial r_k}{\partial x_i} i_k \times \sigma_{ij} i_j d\Omega \tag{1.7}
$$

Considerando la conservación de masa para sólidos:

$$
\rho d\Omega = \rho_0 d\Omega_0 \tag{1.8}
$$

Sustituyendo las ecuaciones 1.6 y 1.7 en 1.5 se obtiene:

$$
\int_{\Omega} \vec{r} \times (\rho \dot{v}_j - \frac{\partial \sigma_{ij}}{x_i} - \rho \vec{F}_j) i_j d\Omega - \int_{\Omega} \frac{\partial r_k}{\partial x_i} i_k \times \sigma_{ij} i_j d\Omega = 0
$$
\n(1.9)

Para que la cantidad de momentum angular se conserve es necesario que:

$$
\int_{\Omega} \frac{\partial r_k}{\partial x_i} i_k \times \sigma_{ij} i_j d\Omega = 0 \tag{1.10}
$$

Como la derivada del vector de posición  $\vec{r}$  en un estado sin deformación es igual al vector unitario:

$$
\frac{\partial r_k}{\partial x_i} i_k = i_i \tag{1.11}
$$

Sustituyendo la expresión anterior en la ec. 1.10, se obtiene:

$$
\int_{\Omega} i_i \times \sigma_{ij} i_j d\Omega = \int \sigma_{ij} \varepsilon_{ijk} i_k d\Omega = 0 \qquad (1.12)
$$

Desarrollando los subíndices del integrando de la anterior ecuación:

$$
(\sigma_{12} - \sigma_{21})i_3 + (\sigma_{31} - \sigma_{13})i_2 + (\sigma_{23} - \sigma_{32})i_1 = 0 \tag{1.13}
$$

De esta última expresión se puede observar claramente que el tensor de esfuerzo adquiere el carácter de simétrico para poder mantener el momentum angular.

#### **Balance de momentum lineal**

El momentum lineal  $\vec{L}$  correspondiente a un diferencial de volumen  $d\Omega$  está definido como el producto de la velocidad por la masa diferencial contenida en éste:

$$
\vec{L} = \int_{m} \vec{v} \, dm = \int_{\Omega} \vec{v} \, \rho d\Omega \tag{1.14}
$$

La razón de cambio del momentum lineal en coordenadas Lagrangianas está definido como:

$$
\frac{d\vec{L}}{dt} = \frac{d}{dt} \int_{\Omega} \vec{v} \rho d\Omega = \int_{\Omega} \rho \vec{F} d\Omega + \int_{\Gamma} \sigma(n) d\Gamma
$$
 (1.15)

Utilizando de nuevo el teorema de Green-Gauss, tomando en cuenta el principio de conservación de masa para sólidos y reagrupando términos:

$$
\int_{\Omega} \left( \frac{\partial \sigma_{ij}}{\partial x_i} i_j + \rho \vec{F} - \rho \dot{\vec{v}} \right) d\Omega = 0 \tag{1.16}
$$

Para satisfacer la ecuación integral anterior será necesario que el integrando sea nulo.

$$
\frac{\partial \sigma_{ij}}{\partial x_i} i_j + \rho F_j - \rho \dot{v}_j = 0 \qquad (1.17)
$$

Esta ecuación es conocida como la ley de movimiento de Cauchy. Cabe destacar que la solución de esta ecuación diferencial arroja como resultado el campo de esfuerzos de un cuerpo en función de la posición de las solicitaciones demandadas.

$$
\sigma_{ij} = \sigma_{ij}(x_k i_k) \tag{1.18}
$$

#### **Deformación**

Cuando un cuerpo sufre cambios en su geometría es necesario adicionar un nuevo sistema de referencia para poder determinar la ubicación de un punto dentro de éste. Para el estudio de la mecánica de sólidos resulta común utilizar un sistema de referencia *Lagrangiano* o de *coordenadas materiales,* el cual va siguiendo el camino del cuerpo mientras éste se deforma, a diferencia de la mecánica de fluidos en donde un sistema de coordenadas *Euleriano* o *espacial* resulta ventajoso debido a la facilidad que otorga en la medición de velocidades o de la cantidad de partículas que pasan respecto a un punto en el espacio.

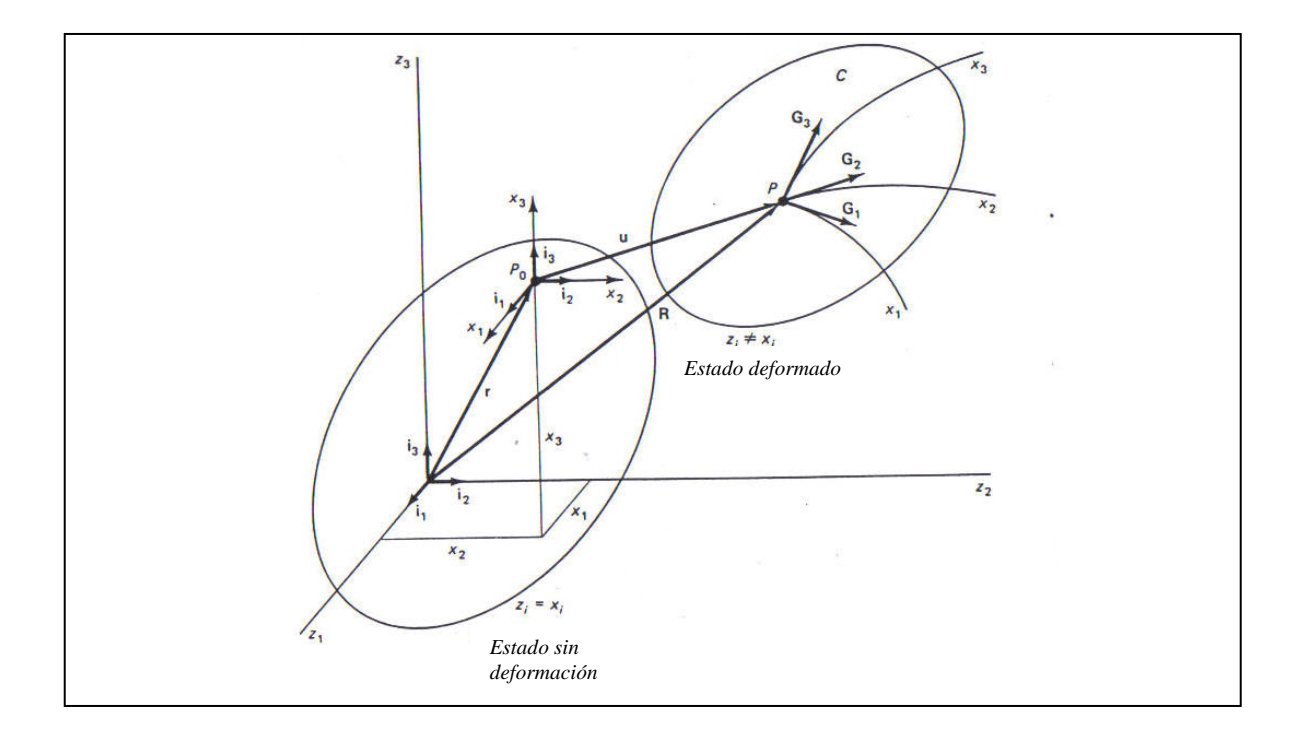

#### **Figura 1.6 Vector de posición para el sistema coordenado cartesiano y lagrangiano**

Utilizando un sistema de referencia Lagrangiano como el mostrado en la figura 1.6 el cambio infinitesimal del vector de posición  $\vec{R} = \vec{R}(\vec{r}, t)$  estará dado por:

$$
d\vec{R} = \frac{\partial \vec{R}}{\partial x_i} dx_i
$$
 (1.19)

Donde  $\vec{r}$ , es el vector de posición de la partícula en el estado sin deformación respecto al sistema de coordenadas cartesianas, de tal forma:

$$
\vec{r} = x_i \vec{i}_i \tag{1.20}
$$
\n
$$
\vec{R} = z_i \vec{i}_i \tag{1.21}
$$

Se puede observar que  $z_i$  *i*<sub>i</sub> y  $x_i$  *i*<sub>i</sub> sólo son iguales en el estado inicial, es decir, sin desplazamientos. Expresando el cambio del vector de posición en función de ambos sistemas de coordenadas:

$$
d\vec{R} = \frac{\partial z_k}{\partial x_i} i_k dx_i = \vec{G}_i dx_i
$$
 (1.22)

*Gi*  $\vec{G}_i$  es la base o vector tangente a  $\vec{R}$ r<br>R y ∂*z*<sub>*k</sub>* / ∂*x*<sub>*i*</sub> será el gradiente de deformación.</sub> Utilizando la figura 1.6, el cambio de posición de alguna partícula analizada en el cuerpo será:

$$
\vec{u} = \vec{R} - \vec{r}
$$
 (1.23)

Utilizando esta última expresión y sustituyendo *R* en la ec. 1.22. Se puede expresar a *G*  $\overline{a}$ en función del desplazamiento y del vector de posición del sistema coordenado cartesiano:

$$
d\vec{R} = \frac{\partial}{\partial x_i} (\vec{r} + \vec{u}) dx_i = \left( \frac{\partial x_k}{\partial x_i} i_k + \frac{\partial u_k}{\partial x_i} i_k \right) dx_i
$$
 (1.24)

De esta última expresión se puede observar que la derivada del vector de posición inicial, sin deformación *r* r respecto a las coordenadas del sistema cartesiano son los vectores unitarios  $i_k$ .

$$
d\vec{R} = \left(\delta_{ki} + \frac{\partial u_k}{\partial x_i}\right) i_k dx_i
$$
 (1.25)

Si bien se ha determinado el cambio que sufre el vector de posición en el estado deformado, es necesario que las relaciones expuestas con anterioridad cumplan con el principio de conservación de masa, por lo que la masa contenida en el volumen diferencial antes de la deformación deberá mantenerse durante ésta. La diferencial de volumen antes de la deformación estará dada por:

$$
d\Omega_0 = (dx_1 i_1 \times dx_2 i_2) \bullet dx_3 i_3 = dx_1 dx_2 dx_3 \tag{1.26}
$$

El volumen del elemento diferencial después de la deformación será:

$$
d\Omega = (\vec{G}_1 dx_1 \times \vec{G}_2 dx_2) \bullet \vec{G}_3 dx_3 = (\vec{G}_1 \times \vec{G}_2 \bullet \vec{G}_3) dx_1 dx_2 dx_3
$$
 (1.27)

Desarrollando la expresión dentro del paréntesis del segundo término se puede observar que el resultado es el *Jacobiano* del gradiente de deformación:

$$
(\vec{G}_1 \times \vec{G}_2 \bullet \vec{G}_3) = J \tag{1.28}
$$

Entonces el cambio de volumen puede ser escrito como:

$$
d\Omega = Jd\Omega_0 \tag{1.29}
$$

El Jacobiano representa la magnitud del cambio de volumen en el elemento diferencial analizado como se muestra en la figura 1.7.

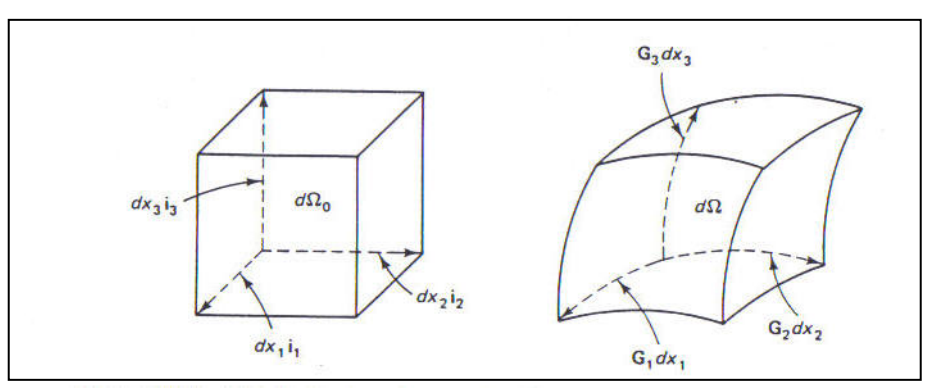

**Figura 1.7 Volumen del elemento diferencial antes y después de la deformación** 

Finalmente para determinar el tensor de deformaciones se utilizan los cuadrados de las diferenciales de los vectores de posición para el estado inicial y el deformado:

$$
ds_0^2 = d\vec{r} \bullet d\vec{r} = dx_i dx_i \tag{1.30}
$$

$$
ds^{2} = d\vec{R} \bullet d\vec{R} = \frac{\partial \overline{R}}{\partial x_{i}} \bullet \frac{\partial \overline{R}}{x_{j}} dx_{i} dx_{j} = G_{ij} dx_{i} dx_{j}
$$
(1.31)

Donde  $G_{ij}$  es el tensor de deformaciones de Green, sustituyendo la ec. 1.25 en 1.31 y despejando  $G_{ij}$ :

$$
G_{ij} = \left(\delta_{mi} + \frac{\partial u_m}{\partial x_i}\right)\left(\delta_{mj} + \frac{\partial u_m}{\partial x_j}\right) \tag{1.32}
$$

La magnitud del cambio de desplazamientos estará dada por la diferencia de los cuadrados de las diferenciales de los vectores de posición:

$$
ds^{2} - ds_{0}^{2} = (G_{ij} - \delta_{ij})dx_{i}dx_{j} = 2\gamma_{ij}dx_{i}dx
$$
\n(1.33)

*ij* <sup>γ</sup> es conocido como el tensor de Green-Saint-Venant o simplemente el tensor de deformaciones, el cual expresa el cambio sufrido por un elemento diferencial al deformarse sin tomar en cuenta el desplazamiento general del cuerpo o la rotación de éste. Finalmente despejando  $\gamma$ <sub>*ii*</sub>:

$$
\gamma_{ij} = \frac{1}{2} (G_{ij} - \delta_{ij})
$$
\n(1.34)

El tensor de deformaciones bajo la aproximación lagrangiana, expresado en la ecuación 1.34 representa el caso más general de un estado de deformación. Desarrollando éste, en función de los desplazamientos, se puede observar la existencia de términos no lineales:

$$
\gamma_{ij} = \frac{1}{2} \left( \frac{\partial u_i}{\partial x_j} + \frac{\partial u_j}{\partial x_i} + \frac{\partial u_m}{\partial x_i} + \frac{\partial u_m}{\partial x_j} \right)
$$
(1.35)

De la anterior expresión resulta evidente que el tensor de deformaciones es simétrico.

#### **Tensor de deformaciones pequeñas y velocidad de deformación**

Cuando las deformaciones que actúan en un cuerpo son muy pequeñas, es decir, que los desplazamientos en comparación a los cambios espaciales en las partículas son despreciables, el tensor de deformaciones puede ser simplificado, omitiendo los términos no lineales o mayores, esto es debido a que al momento de estar como producto de los mismos o elevados al cuadrado resultan despreciables en comparación de los términos independientes, de tal forma:

$$
\gamma_{ij} \approx \varepsilon_{ij} = \frac{1}{2} \left( \frac{\partial u_i}{\partial x_j} + \frac{\partial u_j}{\partial x_i} \right)
$$
 (1.36)

Cómo se observó al principio de la anterior sección, el vector de posición en coordenadas lagrangianas es función del tiempo por lo que es posible expresar la deformación actuante en un periodo de tiempo infinitesimal. Derivando el tensor de deformaciones pequeñas respecto al tiempo:

$$
\dot{\varepsilon}_{ij} = \frac{1}{2} \left( \frac{\partial \dot{u}_i}{\partial x_j} + \frac{\partial \dot{u}_j}{\partial x_i} \right)
$$
(1.37)

Dado que el cambio de los desplazamientos respecto a ínfimos periodos de tiempo en comparación de los cambios espaciales sufridos son mucho menores, el tensor de velocidad de deformación siempre tendrá esta forma sin importar la magnitud total de la deformación en un proceso. El tensor de velocidad de deformación está en función únicamente de las velocidades y no de los desplazamientos, con lo que es posible cuantificarlo conociendo únicamente el campo de velocidades actuante en un material que está siendo deformado de forma permanente.

# **1.4 PRINCIPIOS BÁSICOS DE LA TEORÍA DE PLASTICIDAD**

Se dice que la plasticidad es el "mecanismo de movimiento de átomos paralelo a los planos y direcciones preferenciales en un cristal que a bajas temperaturas coinciden con los planos de mayor densidad atómica" 3

La teoría macroscópica de la plasticidad está basada en ciertas observaciones realizadas experimentalmente de acuerdo al comportamiento dúctil en los metales, asumiendo que la conjunción de millones de cristales conforman un medio continuo. Los principios que se expondrán a continuación suponen materiales *isotrópicos,* esto es, que sus propiedades son idénticas en todas direcciones.

#### **Región de cedencia**

Cuando se realiza un ensayo de tracción, existen dos zonas diferenciadas en el comportamiento de los metales; La zona de deformación elástica y la zona de deformación plástica. En la primera al dejar de aplicar la carga, el material retornará a su forma inicial, mientras que para la segunda el material quedará deformado permanentemente. El valor que adquiere el esfuerzo en la transición entre ambas regiones es conocido como esfuerzo de cedencia "<sup>σ</sup> *<sup>y</sup>* ", de tal forma que el rango elástico actuará en una región tal que:

$$
-\sigma_y < \sigma < \sigma_y \tag{1.38}
$$

A pesar de que el ensayo de tracción es realizado bajo condiciones uniaxiales de esfuerzo revela información importante acerca de las condiciones necesarias para poder obtener deformación plástica. Entonces será necesario conocer las relaciones pertinentes para

1

 $3$  Ref[5]. pp. 6

determinar la existencia de flujo plástico para estados de esfuerzo más complejos (biaxiales o triaxiales). Las teorías de deformación plástica relacionan el estado de esfuerzos en el material con el esfuerzo de cedencia, de tal forma, es evidente que para estados multiaxiales de esfuerzo el límite entre las dos regiones de deformación no será un punto, si no una curva cerrada en donde los puntos contenidos en su interior, que representan distintos estados de esfuerzo, no alcanzan el estado mínimo de energía para conseguir la deformación permanente. Una vez que algún estado de esfuerzo alcance la región de cedencia será suficiente para producir plasticidad y las fronteras de dicha curva cambiarán en función de la deformación obtenida. Los criterios de cedencia deben ser válidos para cualquier estado de esfuerzos sin importar el sistema de referencia utilizado, además se sabe que la componente hidrostática de esfuerzo " $\sigma$ <sup>"</sup> no contribuye al flujo plástico del material. Entonces es deseable que los criterios de cedencia omitan este término y estén formulados con base en el desviador de esfuerzos  $S_{ii}$ .

$$
S_{ij} = \sigma_{ij} - \sigma_H \delta_{ij} \tag{1.39}
$$

$$
\sigma_H = \frac{\sigma_1 + \sigma_2 + \sigma_3}{3} \tag{1.40}
$$

Por lo que expresarlos en términos de los invariantes del sistema resulta adecuado.

$$
f(J'_2, J'_3) = 0 \tag{1.41}
$$

#### **Criterio de Tresca**

El primer criterio de cedencia para un estado general de esfuerzos fue propuesto por Coulomb en 1773 y presentado por Henri Tresca (1864) quién supuso que el flujo plástico ocurre cuando la magnitud del esfuerzo cortante máximo alcanza un valor crítico igual al doble del esfuerzo de cedencia "*k*". Formulando lo anterior con base en esfuerzos principales se obtiene la siguiente relación.

$$
\sigma_{\text{max}} - \sigma_{\text{min}} = 2k \tag{1.42}
$$

Se puede observar que el área contenida por la región de cedencia estará en función del esfuerzo de cedencia del material. Graficando en un plano  $\pi$  las distintas posibilidades para el criterio de Tresca se obtiene la región de cedencia mostrada en la figura1.8. Cabe destacar que el parámetro "*k*" dependerá de las solicitaciones a deformación plástica que el material haya experimentado.

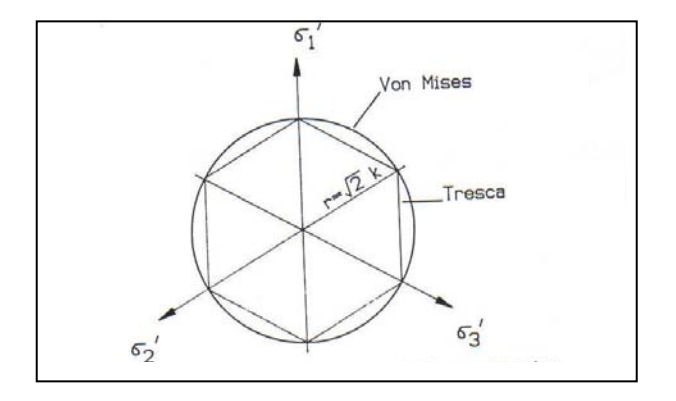

**Figura 1.8 Región de cedencia para los criterios de Tresca y de Von Mises Criterio de Von Mises** 

El criterio más simple que utiliza el 2° invariante del tensor del desviador de esfuerzos fue propuesto por Von Mises en 1913 y representa el valor crítico de energía elástica de distorsión al cual reacciona la componente desviadora de un cuerpo al deformarse. El criterio de Von Mises es el siguiente:

$$
J'_{2} = \frac{1}{2} S_{ij} S_{ij} = \frac{1}{2} (s_1^2 + s_2^2 + s_3^2) + s_{12}^2 + s_{23}^2 + s_{31}^2 = k^2
$$
 (1.43)

Este criterio representa un cilindro que tiene como eje central la función descrita por la componente hidrostática de esfuerzo. Haciendo un corte transversal del cilindro y graficando en un plano $\pi$  la región de esfuerzos (figura 1.8), se observa que el área contenida por la región convexa que indica el comienzo de la deformación plástica es la zona que atiende las deformaciones elásticas, comparando el criterio de cedencia de Tresca y el de Von Mises, se puede observar que el último, en forma de cilindro contiene inscrito el prisma hexagonal formado por el primero. Ambos sólo coinciden en los seis vértices, en donde una de las componentes es nula y la diferencia máxima existe en condiciones de cortante puro. Datos experimentales revelan que para la mayoría de los metales, el criterio de Von Mises se adapta mejor al comportamiento de éstos $\frac{1}{4}$  como se muestra en la figura 1.8.

1

 $^{4}$  Ref[5]. pp 57

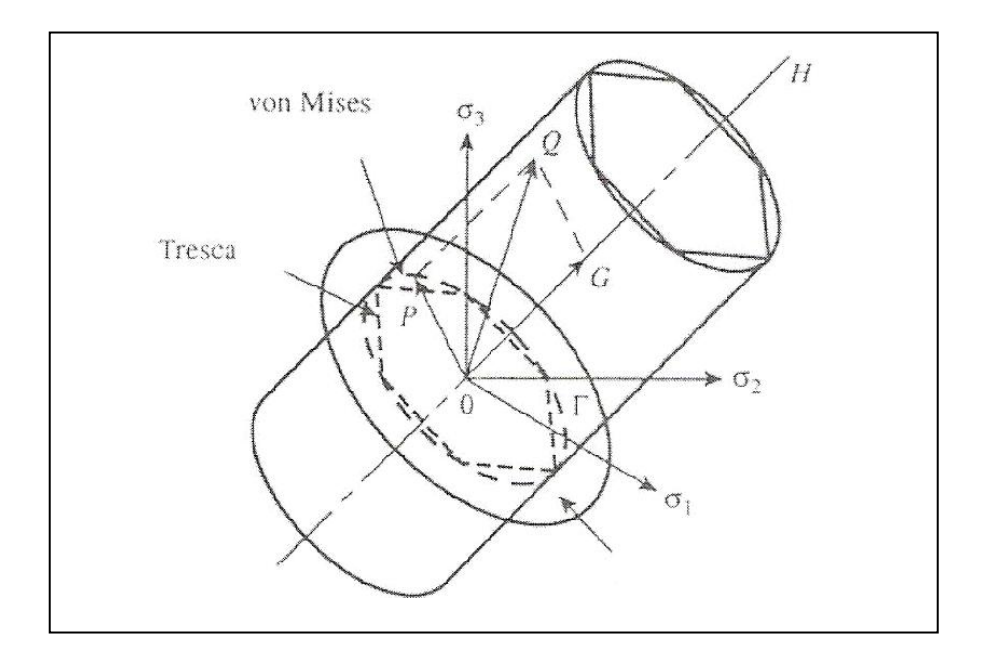

**Figura 1.9 Cilindro de Mises y prisma hexagonal de Tresca sobre el eje hidrostático** 

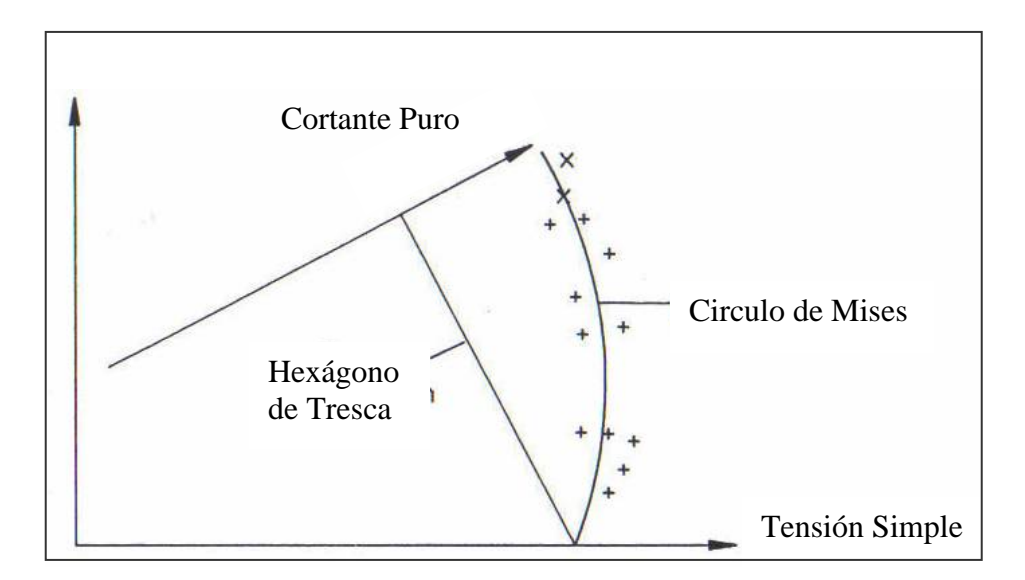

**Figura 1.10 Acoplamiento de datos experimentales para distintos criterios de cedencia en un estado biaxial de esfuerzos** 

#### **Velocidad de deformación equivalente**

Tomando en cuenta el concepto de acritud dentro de la teoría de plasticidad, es aceptada la hipótesis de que la región convexa de cedencia va aumentando de tamaño conforme la deformación plástica se lleva a cabo sin cambiar su forma cilíndrica. De esta forma, el tamaño final de la región de cedencia estará únicamente determinada por el estado final de esfuerzos durante la deformación plástica y no por el historial de deformación sufrido por el

elemento [5] tomando en cuenta este criterio, el material al final de la deformación seguirá teniendo el carácter de isotrópico y el criterio de Von Mises arrojará valores instantáneos dependiendo del estado de esfuerzos presente, tal que el esfuerzo mínimo para producir la plasticidad tendrá el valor del esfuerzo de cedencia para la prueba de tracción bajo condiciones de carga equivalentes al estado triaxial de esfuerzos. Este valor efectivo de esfuerzo representa  $\sqrt{2/3}$  veces el radio instantáneo del cilindro descrito en el plano deviatórico por el criterio de Von Mises y se le denota por el caracter  $\bar{\sigma}$ .

$$
\overline{\sigma} = \sqrt{\frac{3}{2}} (S_{ij} S_{ij})^{1/2}
$$
 (1.44)

De forma análoga al esfuerzo efectivo puede escribirse una expresión que relacione un valor escalar con los incrementos de deformaciones y velocidades de deformación asociadas. De tal forma las expresiones citadas anteriormente son respectivamente:

$$
d\overline{\varepsilon} = \sqrt{\frac{2}{3}} (d\varepsilon_{ij} d\varepsilon_{ij})^{1/2}
$$
 (1.45)

$$
\dot{\bar{\varepsilon}} = \sqrt{\frac{2}{3}} (\dot{\varepsilon}_{ij} \dot{\varepsilon}_{ij})^{1/2}
$$
 (1.46)

La anterior ecuación representa la base teórica de este trabajo debido a la cualidad de poder relacionar el campo de velocidades de deformación con un escalar que posteriormente se mostrará que puede ser asociado a la potencia consumida durante un proceso de conformado.

#### **Comportamiento rigido-plástico**

Se dice que un material describe un comportamiento rigido-plástico cuando le es atribuido un modulo de Young de magnitud infinita (figura 1.9a). Esto representa una deformación elástica nula y por ende, el volumen del cuerpo permanecerá constante, mientras los esfuerzos no alcancen el estado de fluencia el material se comportará como un cuerpo rígido. Dentro de los procesos de conformado el concepto de material rigidoplástico puede ser utilizado con seguridad debido a que la deformación elástica es despreciable en comparación de la deformación plástica total y la distribución de esfuerzos considerando un material elasto-plástico y rigido-plástico es casi la misma bajo iguales solicitaciones<sup>5</sup>.

1

<sup>5</sup> Ref[6]. Pp. 257

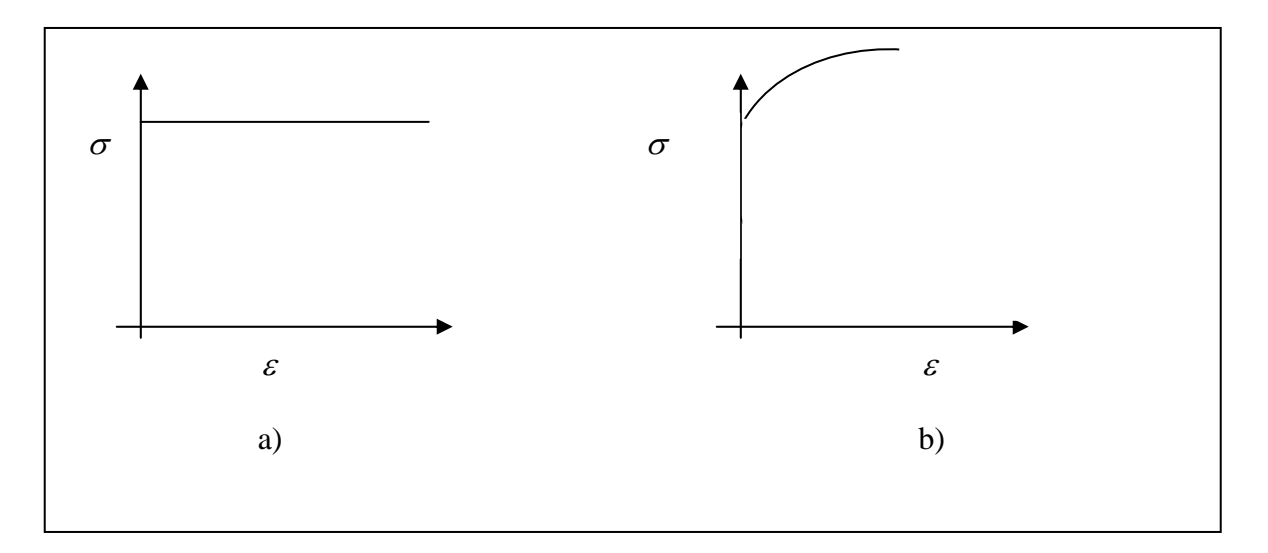

**Figura 1.10 a) Material rígido-plástico perfecto b) Material rígido-plástico con endurecimiento** 

Suponiendo endurecimiento del material por deformación permanente, el esfuerzo estará expresado en función de la deformación, a diferencia del caso ideal en donde el esfuerzo permanece constante. Este puede ser evaluado por una integral, tal que:

$$
\overline{\sigma} = \frac{1}{|\varepsilon_2 - \varepsilon_1|} \int_{\varepsilon_1}^{\varepsilon_2} \sigma d\varepsilon \tag{1.44}
$$

Donde  $\sigma$  es la función que describe el endurecimiento del material en función de la deformación (figura 1.9b).

#### **1.4 FUNCIONES DE CORRIENTE**

La función de corriente es un artificio matemático publicado en 1781 en su tratado sobre mecánica de fluidos por el matemático francés J. L. Lagrange. El concepto resulta de gran utilidad en el modelado de procesos de conformado mecánico por *métodos de límite* debido a que con una sola función escalar es posible determinar el campo vectorial completo de velocidades en un cuerpo que se deforma y como resultado, es posible obtener el tensor de velocidad de deformación y la velocidad de deformación equivalente. Para el caso concreto de laminado conjunto, en donde los materiales entran al claro de laminación con un espesor inicial y una velocidad homogénea en su sección transversal, para salir de éste, con una velocidad mayor y una reducción en los espesores, es factible poder representar el proceso dentro del claro de laminación como un flujo que entra en una tobera de perfil circular, para así poder determinar el campo completo de velocidades.

Dentro de la mecánica de fluidos (cuando la temperatura está desacoplada del sistema de las ecuaciones de movimiento), es posible dar solución simultanea a las ecuaciones de continuidad o conservación de masa y a la ecuación cantidad de movimiento para obtener los campos de presiones y velocidades. "*Una función de corriente, es aquella función*  *escalar "*<sup>ϕ</sup> *" que satisface la ecuación de continuidad de un flujo incompresible y bidimensional*" 6 . Analizando la ecuación de continuidad:

$$
\frac{\partial \rho}{\partial t} + \nabla \bullet (\rho \dot{\vec{u}}) = 0 \tag{1.45}
$$

La función de corriente sólo puede ser concebida para casos de flujo estacionario y en dos dimensiones. Por lo que el término temporal " ∂<sup>ρ</sup> / ∂*t* " es igual a cero y como se trata de deformación plástica, el flujo es incompresible:

$$
\frac{\partial \dot{u}_1}{\partial x_1} + \frac{\partial \dot{u}_2}{\partial x_2} = 0 \tag{1.46}
$$

Está ecuación quedará satisfecha definiendo una función  $\varphi(x_1, x_2)$  de tal modo que la ecuación 1.45 pueda ser escrita como la identidad:

$$
\frac{\partial}{\partial x_1} \left( \frac{\partial \varphi}{\partial x_2} \right) + \frac{\partial}{\partial x_2} \left( -\frac{\partial \varphi}{\partial x_1} \right) \equiv 0 \tag{1.47}
$$

De esta forma, la función de corriente puede quedar definida por:

$$
\dot{u}_1 = \frac{\partial \varphi}{\partial x_2} \qquad \dot{u}_2 = -\frac{\partial \varphi}{\partial x_1} \qquad (1.48)
$$

$$
\dot{\vec{u}} = \frac{\partial \varphi}{\partial x_2} i - \frac{\partial \varphi}{\partial x_1} j \tag{1.49}
$$

Cómo se puede observar la función de corriente no necesita cumplir con la ecuación de Laplace, puesto que ésta sólo indicará la calidad rotacional del flujo. Debido a la procedencia de la función de corriente de una ecuación de identidad lineal es posible realizar la superposición de éstas para satisfacer problemas más complejos.

#### **Interpretación geométrica de la función de corriente**

Al igualar la función de corriente descrita en líneas anteriores a un valor constante, ésta representará una *línea de corriente* graficada en un plano cartesiano (figura 1.10). "*Una línea de corriente es aquella que en un instante dado es tangente al vector velocidad en*  todo punto"<sup>7</sup>.

<sup>&</sup>lt;del>-</del><br><sup>6</sup> Ref[7] pp. 255<br><sup>7</sup> IDEM pp. 43

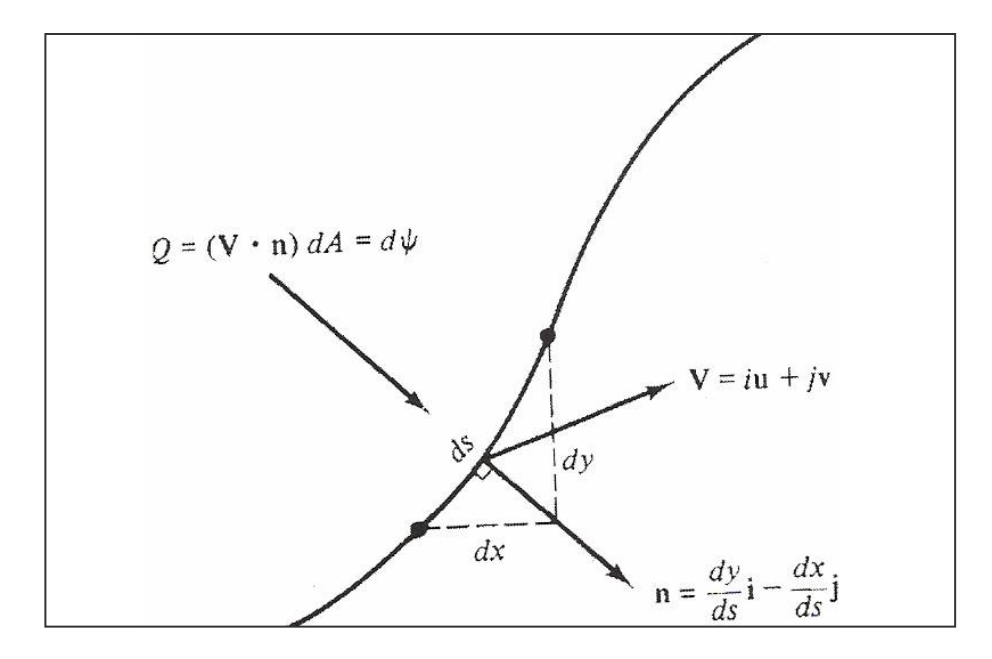

**Figura 1.11 Interpretación geométrica de la función de corriente** 

Utilizando la definición de línea de corriente:

$$
\frac{dx_1}{\dot{u}_1} = \frac{dx_2}{\dot{u}_2} \tag{1.50}
$$

$$
\dot{u}_1 dx_2 - \dot{u}_2 dx_1 = 0 \tag{1.51}
$$

Introduciendo en esta última ecuación la expresión 1.48:

$$
\frac{\partial \varphi}{\partial x_1} dx_1 + \frac{\partial \varphi}{\partial x_2} dx_2 = 0 = d\varphi
$$
\n(1.52)

De tal forma se observa que  $\varphi$  es constante a lo largo de una línea de corriente. La función de corriente también está relacionada con el flujo volumétrico que atraviesa un elemento superficie de control. Tomando en cuenta la figura 1.11, el flujo volumétrico a través de una superficie de magnitud unitaria " *dS* x1" será:

$$
dQ = \dot{\vec{u}} \bullet \vec{n} dA = \left(\frac{\partial \varphi}{\partial x_2} i - \frac{\partial \varphi}{\partial x_1} j\right) \bullet \left(\frac{\partial x_2}{\partial S} i - \frac{\partial x_1}{\partial S} j\right) dS(1) = d\varphi
$$
\n(1.53)

Se puede observar de la ecuación anterior que el flujo volumétrico que incide por una línea de corriente a través del elemento unitario de área es constante. Finalmente el flujo volumétrico entre dos puntos cualesquiera del campo de flujo es igual a la diferencia de valores de la función de corriente valuada para dichos puntos.

$$
Q_{1-2} = \int_{1}^{2} (\dot{\vec{u}} \cdot \vec{n}) dA = \int_{1}^{2} d\varphi = \varphi_2 - \varphi_1
$$
 (1.54)

La anterior conclusión resulta interesante debido a que si se quiere mantener la condición de continuidad dentro de un volumen de control, éste deberá ser atravesado en sus superficies por un número constante de líneas de corriente.

### **2.1 ESTADO DEL ARTE**

A finales de las décadas de 1960 y principio de 1970 es difundido el uso de la computadora en la industria mundial. Este hecho llevó al perfeccionamiento de las técnicas de modelado computacional, adquiriendo relevancia en las distintas ramas de la ingeniería, siendo el ámbito de la manufactura y el diseño de procesos de conformado un sector indispensable para dicho crecimiento. El objetivo del modelado es el de determinar los parámetros óptimos involucrados en los procesos de conformado para con estos poder predecir las características finales de los productos. La correcta selección de los parámetros resulta de singular importancia cuando se desea diseñar un nuevo producto o simplemente redefinirlo, reduciendo los costos asociados a las pruebas de laboratorio correspondientes y al tiempo invertido. El criterio de optimización variará dependiendo de los requerimientos del producto y para establecer criterios adecuados, será indispensable la correcta comprensión de los mecanismos de deformación involucrados en el conformado del mismo.

A pesar de que en la actualidad los productos elaborados mediante laminado conjunto han ido ganando terreno en el mercado, los trabajos de investigación publicados sobre conformado mecánico de metales en el tema son escasos. En 1959 R.R. Arnold y P. W. Whitton [10] desarrollaron una serie de ecuaciones para predecir la fuerza normal a los rodillos y el estado de esfuerzos en función del ángulo mediante el *método de planchón.* El modelo propuesto suponía al conglomerado unido permanentemente antes de su admisión al claro de laminación, por lo que los resultados obtenidos diferían considerablemente de los experimentales. Esta limitación aunada al tiempo excesivo consumido para la solución numérica de la ecuación diferencial resultante fueron factores que impidieron la difusión e implementación comercial del modelo.

En los últimos 40 años la tecnología en los microprocesadores ha evolucionado de forma apremiante, dando como resultado el procesamiento de grandes cantidades de información a un costo mucho menor. Este hecho ha motivado el desarrollo de una variedad de software comercial para el modelado de procesos de deformación plástica, que en su mayoría utiliza el *método del elemento finito*.

Z. C. Lin y T. G. Huang propusieron un modelo tridimensional con base en el método del elemento finito para la simulación de laminado conjunto simétrico en caliente de un conglomerado de aluminio y cobre [2]. El modelo es bastante robusto, hace uso del tensor para grandes deformaciones e incluso toma en cuenta la transferencia de calor inherente al proceso.

Es a finales de la década pasada cuando el Profesor Y. M. Hwang del departamento de ingeniería mecánica de la Universidad Nacional de Tokio con ayuda del Consejo Nacional para la Ciencia en China presenta una formulación matemática del proceso de laminado conjunto simétrico utilizando funciones de corriente y el método de límite superior [3]. El modelo propuesto está en función de la geometría del conglomerado y del laminador así como de las propiedades particulares de los metales utilizados.

## **2.2 MÉTODO DEL PLANCHÓN**

Al principio de esta década G. Y. Tzou [1] retoma el modelo propuesto por R.R. Arnold y P. W. Whitton, implementándolo de tal forma que puede ser evaluado sin utilizar el método de Runge-Kutta que había generado problemas con el tiempo de cálculo 40 años antes. Este método tiene su fundamento en la primera ley de Newton, haciendo un balance de fuerzas en el material dentro del claro de laminación. El análisis es cuasiestático, dando como resultado un sistema de ecuaciones diferenciales que cumplen parcialmente con la ecuación de Cauchy, omitiendo los términos relacionados con las fuerzas de cuerpo e inerciales. Las consideraciones del método del planchón para laminado conjunto propuesto por Tzou son las siguientes:

- 1. El arco de contacto es circular, los rodillos son rígidos y del mismo diámetro
- 2. Se utiliza el *modelo de fricción de Coulomb*, el coeficiente de fricción es constante para todos los puntos del arco en contacto con el material
- 3. No existe ensanchamiento en los materiales de trabajo por lo que se considera un problema de deformación plana
- 4. La deformación es homogénea, de tal forma, las secciones de material paralelas al plano de entrada, permanecen planas durante todo el proceso.
- 5. La velocidad angular de los rodillos es constante
- 6. Los materiales laminados son rigidoplásticos
- 7. La energía crítica de distorsión para alcanzar la fluencia obedece al criterio de Von Mises
- 8. No existe deslizamiento en la interfase de ambos materiales por lo que se supone que el acomodo de las capas está unido antes de ser laminado.
- 9. El arco en contacto es mucho menor que el radio de los rodillos, por lo que, los esfuerzos vertical y horizontal pueden ser asumidos como esfuerzos principales

El elemento utilizado para el análisis, es una tira de espesor diferencial obtenida de la sección transversal de los materiales de trabajo dentro del claro de laminación como se muestra en la figura 2.1. Debido al carácter simétrico del arreglo, resulta suficiente con la inspección de únicamente la mitad del conglomerado. Debe notarse que el estado de esfuerzo sólo varía con el ángulo y permanece constante a lo largo de la sección entre los rodillos.

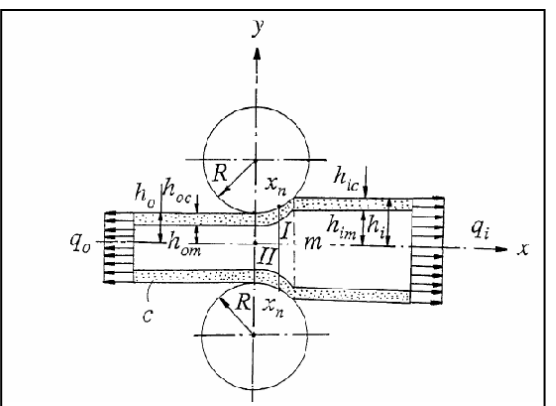

**Figura 2.1 Diagrama de laminado conjunto simétrico utilizado para el método del planchón por Tzou** 

El resultado del método propuesto por G. Y. Tzou es un sistema de ecuaciones diferenciales, que al ser resuelto arroja el campo de esfuerzos en función de los parámetros geométricos y de las propiedades mecánicas. Una vez encontrada la solución, es posible determinar la relación de espesores finales del sistema.

Una limitación preponderante de este método radica en la suposición de que los materiales están unidos permanentemente antes de su entrada al claro de laminación, esta consideración limita la forma final de la interfase entre los materiales laminados y como resultado arroja discrepancias considerables entre los espesores finales calculados y los obtenidos experimentalmente, siendo este dato y no las cargas en el laminador, el de mayor importancia al momento del diseño del proceso, puesto que relación de espesores finales del conglomerado brindará las propiedades mecánicas definitivas del producto. Para el caso de laminado conjunto no simétrico, hasta la fecha no existe algún modelo propuesto por el método del planchón, siendo sus características intrínsecas de flujo complejo la principal limitante para establecer las consideraciones de forma congruente.

## **2.3 MÉTODO DEL ELEMENTO FINITO**

El método del elemento finito tiene como objetivo dar solución a problemas modelados por ecuaciones diferenciales parciales, en donde el campo de la variable que se desea conocer, se encuentra en un dominio de geometría bastante compleja para poder ser representado en función de éste por una sola expresión analítica. La idea básica consiste en aproximar las ecuaciones relacionadas al campo de solución para un dominio geométricamente sencillo, como triángulos, tetraedros, cubos, etc. de tal forma que la conjunción de todas estas figuras geométricas expresará la solución numérica del problema general. El concepto del elemento finito se remonta a los antiguos matemáticos griegos quienes intentaban aproximar el área de un circulo, utilizando polígonos de referencia. El límite superior e inferior estará representado por aquellos polígonos en donde la circunferencia estará inscrita o circunscrita respectivamente como se muestra en la figura 2.2. El uso del método para problemas de análisis de esfuerzos se remonta a 1943 cuando R. Courant utilizó el método para calcular el campo de esfuerzo para el problema de torsión propuesto por St. Venant, los elementos utilizados fueron de forma triangular, que en su totalidad daban forma a la barra. A continuación se hace una breve descripción de los puntos fundamentales para un análisis por medio del método del elemento finito.

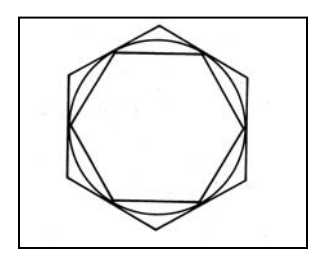

**Figura 2.2 Diagrama de polígonos de aproximación para límite superior e inferior de la circunferencia** 

#### **Discretización de la estructura**

La pieza de trabajo analizada debe ser dividida en elementos sencillos de geometría conexa, unidos entre sí por nodos compartidos en los vértices, algunos tipos de elementos se muestran en la figura 2.3. La correcta selección de los elementos para cada problema específico es un factor determinante en la exactitud de los resultados, como ejemplo, es sabido que los triángulos proporcionan mayor rigidez en la estructura que los cuadrados para el modelado de procesos de deformación plana [4]. Debido a estos inconvenientes respecto a la rigidez presentada por la distinta geometría del elemento unitario, existen elementos que incluyen nodos en sus aristas y no tan sólo en los vértices, a tales elementos se les conoce como cuadráticos y ayudan a mejorar la estabilidad de las estructuras haciendo más flexibles las aristas y permitiendo su curvatura de forma parabólica.

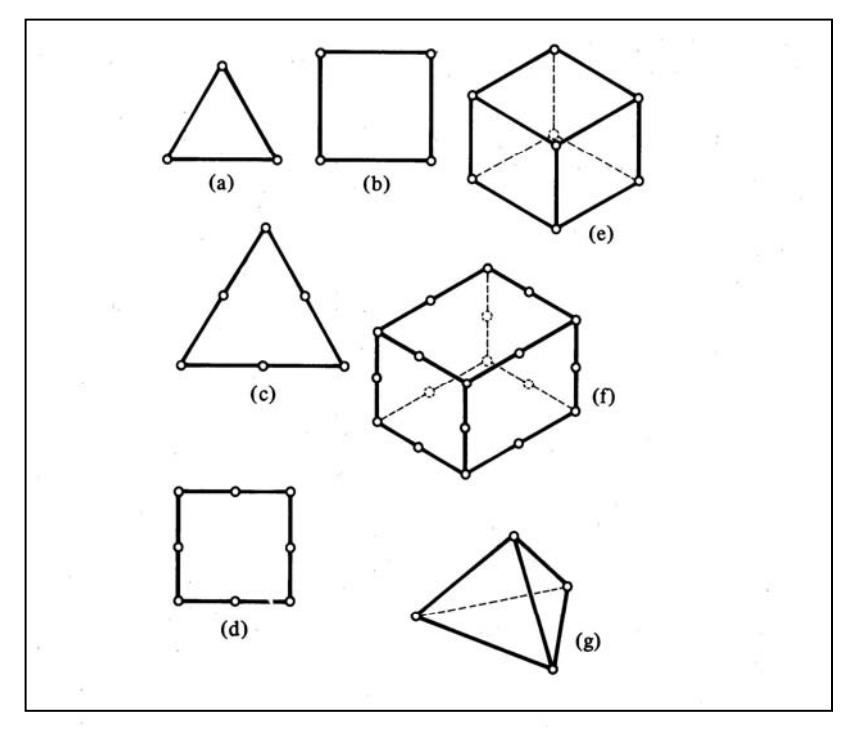

**Figura 2.3 Selección de elementos utilizados en el análisis elástico y plástico de distinto orden** 

El número de elementos que contenga una malla y el tamaño de éstos es otro factor de importancia para acceder a los resultados deseados, para un número mayor de elementos se espera la obtención de mejores aproximaciones aunque a la vez, un mayor número de operaciones realizadas induce el acumulamiento de error por truncamiento por lo que un análisis de estabilidad es necesario al momento de implementar el método.

#### **Selección del modelo de interpolación**

Debido a que las soluciones encontradas por medio de este método sólo son obtenidas en los nodos, es necesario contar con alguna función que represente el comportamiento del campo resultante a través de cada elemento y satisfaga las condiciones de equilibrio. Estas funciones deberán ser lo más sencillas posibles y evidentemente tendrán que ser continuas así como sus derivadas en el dominio unitario del elemento. Comúnmente la selección de un polinomio resulta adecuada y el grado de éste variará dependiendo de las dimensiones geométricas y de la precisión deseada en la solución.

La función de interpolación simultáneamente tendrá que satisfacer el criterio de convergencia, de caso contrario el método arrojará soluciones erróneas al disminuir el tamaño de los elementos, en el análisis de deformaciones, esto implica que la función interpolante pueda representar estados de desplazamiento nulo o constante de un nodo a otro.

#### **Obtención de la matriz de rigidez**

La matriz de rigidez actúa como el operador entre el vector de las fuerzas externas aplicadas a cada nodo y el vector de desplazamientos nodales en la malla. Su deducción esta hecha mediante el principio de energía potencial mínima "*I*" involucrada en un proceso de deformación plástica que puede ser expresado como la diferencia entre las fuerzas externas y la energía de distorsión producida por la deformación, tal que:

 $I = U - W$  (2.1) Desarrollando los términos de la ecuación 2.1 para cada nodo en la malla se obtiene:

$$
I_i = \frac{1}{2} \int \sigma_i^T \varepsilon_i dV_i - d_i^T f_i
$$
 (2.2)

Donde " $f_i$ ", es el vector de fuerzas externas aplicadas y " $d_i$ ", el vector de desplazamientos. Expresando la ecuación anterior en forma matricial:

$$
I_i = \frac{1}{2} \int \varepsilon_i^T \left[ D_i \right] \varepsilon_i dV_i - d_i^T f_i \tag{2.3}
$$

$$
I_{i} = \frac{1}{2} d_{i}^{T} \int \left( [B_{i}]^{T} [D_{i}] [B_{i}] dV_{i} \right) d_{i} - d_{i}^{T} f_{i}
$$
 (2.4)

Diferenciando respecto a cada componente de desplazamiento e igualando a cero para obtener la energía mínima invertida y despejando el vector de fuerzas externas:

$$
\int [B_i]^T [D_i][B_i] dV_i \bullet d_i = f_i \tag{2.5}
$$

Donde  $[D_i]$  es la matriz de propiedades elastoplásticas y  $[B_i]$  es la matriz de desplazamientos, suponiendo constante a todos los nodos excepto el analizado<sup>8</sup>. En realidad la matriz de propiedades elastoplásticas no es una sola, sino la adición de dos matrices distintas, aquella que atiende a las propiedades elásticas más aquella que se encarga de las propiedades plásticas<sup>9</sup>, de tal forma que:

$$
[D] = [De] - [Dp] \tag{2.6}
$$

Con estos antecedentes, se puede expresar a la matriz de rigidez plástica [*K*] como:

$$
[K_i] = \int [B_i]^T [D_i][B_i] dV_i \qquad (2.7)
$$

#### **Determinación de las condiciones de frontera**

En el análisis estructural por el método del elemento finito es común conocer las cargas aplicadas en ciertos nodos así como ciertas deflexiones en el elemento que facilitarán la solución del problema, si bien para los análisis de deformación plástica las cargas permanecen como incógnitas hasta encontrar la solución, existen condiciones de desplazamiento conocidas, ya sea restringiendo la velocidad en un nodo en contacto con algún dado o rodillo, o en alguna superficie libre donde las cargas sean nulas.

La deducción de las condiciones de frontera deberán estar sometidas a un riguroso análisis, ya que de éstas dependerá la convergencia del sistema, así como la calidad de los resultados obtenidos.

#### **Solución del sistema matricial**

La propiedad de no linealidad para el sistema matricial de un análisis de plasticidad por el método del elemento finito, se traduce en la necesidad de aplicar métodos incrementales o iterativos para su solución. Algunos métodos comunes como el de *gradiente conjugado* o el de *Choleski* son algunos ejemplos [14]*.* La selección del método mas conveniente, para con esto reducir el número de iteraciones o pasos en la solución del problema, será labor del analista.

#### **Modelo para el proceso de laminado conjunto simétrico utilizando el método del elemento finito.**

Como se ha descrito en líneas anteriores, el método del elemento finito es una herramienta poderosa para el análisis de problemas de conformado mecánico, la capacidad de discretizar el dominio geométrico de los materiales de trabajo y de las herramientas en contacto hacen posible la solución de problemas para campos de esfuerzos o deformaciones complejos. El modelo propuesto por Huang y Lin [2] utiliza el método del elemento finito para dar solución al campo de esfuerzos, deformaciones y temperaturas en un conglomerado de aluminio-cobre simétrico. Las consideraciones y características del modelo son las siguientes:

 <sup>8</sup>  $\frac{8}{9}$  Ref[4]. Sec 2.4.<br> $\frac{9}{9}$  IDEM. Ap. 3

- 1. Las capas de aluminio y cobre son consideradas como elastoplásticas.
- 2. Los rodillos son tratados como elásticos.
- 3. El estado de deformación es triaxial.
- 4. Se considera la transferencia de calor entre la herramienta y las capas del conglomerado.
- 5. Se toma en cuenta la fricción entre los rodillos y el material de trabajo así como entre la interfase entre el cobre y aluminio.
- 6. El modelo hace uso del tensor para grandes deformaciones.
- 7. El material es isotrópico.

Los elementos utilizados para el mallado del conglomerado aluminio-cobre fueron prismas rectangulares rectos de segundo orden, para la malla de los rodillos se utilizaron trescientas sesenta secciones anulares de ancho inicial constante. El análisis es realizado una vez que el estado transitorio de la entrada del conglomerado al claro de laminación ha pasado, es decir, únicamente para el estado estacionario. Una vez que algún elemento ha entrado en contacto con el rodillo, se llevan a cabo mil cuatrocientos incrementos en el tiempo para que éste alcance la salida del claro de laminación. Los resultados obtenidos del análisis son el campo de esfuerzos y deformaciones para el conglomerado y rodillos además de los campos de velocidad de deformación y temperatura en los materiales de trabajo.

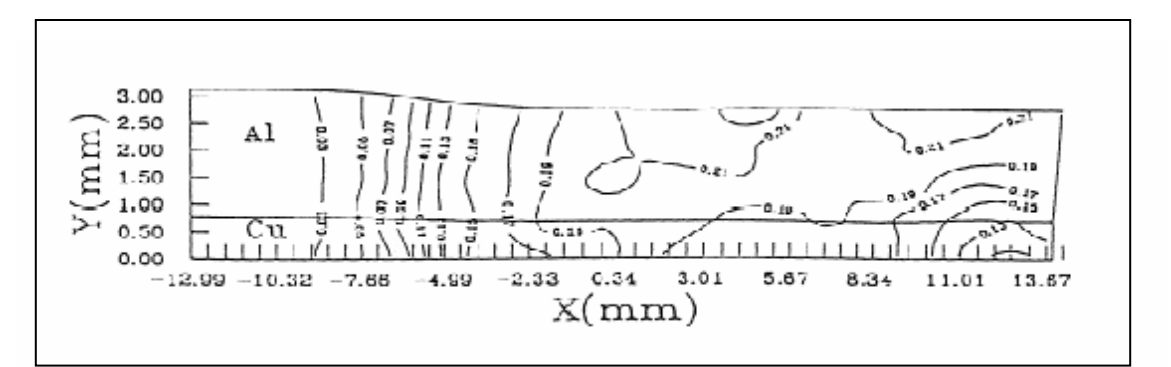

**Figura 2.4 Diagrama de deformación equivalente obtenido por el método de elemento finito de Lin y Huang** 

El modelo propuesto por Huang y Lin toma en cuenta la flexión en los rodillos así como los cambios en las propiedades mecánicas de los materiales debido al cambio de temperatura como resultado de la transferencia de calor. En general, el modelo es bastante completo en el análisis.

Una de las desventajas que presenta, es su implementación en computadoras personales, el tratamiento numérico de los sistemas de ecuaciones matriciales que rigen el comportamiento mecánico y térmico del sistema exige su procesamiento en estaciones de trabajo con especificaciones elevadas, otro dato que resulta interesante, es que los autores no mencionan el modelo de interpolación utilizado para los elementos de segundo orden sugeridos en el conglomerado, factor de rigurosa importancia en la convergencia del sistema. La implementación de este método como herramienta en las industrias

productoras de cojinetes de deslizamiento resulta complicado debido a que cada vez que se quiera realizar un nuevo análisis, se deberán cambiar los parámetros de entrada, redefiniendo el mallado empleado, así como las condiciones de frontera y por ende las ecuaciones nodales utilizadas. Para las labores anteriormente descritas será necesario contar con el equipo de cómputo adecuado, así como de un operador experto en el área del elemento finito que garantice la convergencia del sistema.

#### **2.3 Método de límite superior**

Los orígenes de los métodos de límite datan de la era de Galileo, pero no es hasta que Gvozdev, Druker y Hill<sup>10</sup>, plantearan los fundamentos que definen al método de límite superior. Este método tiene como base el *principio de potencia consumida de Stokes* el cual establece:

"*La potencia total de entrada de todas las fuerzas externas que actúan en un cuerpo*  deformable  $\dot{W}_{n}$  será igual a la potencia interna desarrollada por la deformación del material  $\dot{W}_i$ , más la rapidez en el cambio de la energía cinética del cuerpo  $\dot{K}$  . "

$$
\dot{W}_n = \dot{W}_i + \dot{K} \tag{2.8}
$$

El principio de Stokes es para la mecánica de los cuerpos deformables, el análogo del principio de trabajo y energía para los cuerpos rígidos. En esencia el método del límite superior consiste en encontrar un campo de velocidad de deformación en el elemento deformado plásticamente que minimice la funcional de potencia "*J"* que describe el proceso, tal que:

$$
J^* = 2^{1/2} k \int_V (\dot{\varepsilon}_{ij} \dot{\varepsilon}_{ij})^{1/2} dV - \int_{St} T_i v_i dS \qquad (2.9)
$$

Donde " $J^*$ " será el valor mínimo de potencia requerida para los campos de velocidad de deformación " $\dot{\epsilon}_{ij}$ " y " $v_i$ " es la velocidad de la herramienta. El primer término " $\dot{W}_i$ "de la ecuación del lado derecho corresponde a la potencia interna invertida en la deformación del material, el segundo término " $W_b$ ", se refiere a la potencia requerida para vencer los esfuerzos en la superficie del cuerpo " $T_i$ " que se oponen al proceso de deformación permanente. El modelo supone materiales que obedecen el criterio de flujo de Von Mises, así como las relaciones para esfuerzo-velocidad de deformación del mismo, de tal forma, el esfuerzo crítico del material, estará regido por la siguiente expresión:

$$
k = \frac{\sigma_0}{\sqrt{3}}\tag{2.10}
$$

Donde " $\sigma_0$ " denota el valor del esfuerzo de cedencia para la prueba de tracción. Sustituyendo en la anterior expresión en la ecuación de potencia para límite superior:

 $10$  Ref[11]. pp 27

$$
J^* = \frac{2}{\sqrt{3}} \sigma_0 \int\limits_V \left(\frac{1}{2} \dot{\varepsilon}_{ij} \dot{\varepsilon}_{ij}\right)^{1/2} dV - \int\limits_{St} T_i v_i dS \tag{2.11}
$$

Para procesos de conformado de materiales debe ser incluido un término " $\dot{W}_s$ " extra que cuantifique la potencia requerida para generar superficies en donde exista discontinuidad en la velocidad<sup>11</sup>. Incluyendo este término:

$$
J^* = \frac{2}{\sqrt{3}} \sigma_0 \int\limits_V \left(\frac{1}{2} \dot{\varepsilon}_{ij} \dot{\varepsilon}_{ij}\right)^{1/2} dV - \int\limits_{St} T_i v_i dS + \int\limits_{S_v} \tau \left|\Delta v\right| dS \tag{2.12}
$$

Donde:

 $\tau$  = Esfuerzo cortante en la superficie  $\Delta$ *v* = Cambio en la magnitud de la velocidad a través de la superficie  $S$ <sup>*γ*</sup>

Las superficies en donde se presentan discontinuidades de velocidad determinan la frontera de la zona en donde se presenta deformación plástica. Si bien, en estas superficies el campo de velocidades permanece indefinido, dichas superficies hacen posible el proceso. Como ejemplo puede ser citado el caso de forja sin lubricación, en donde el material en contacto con las herramientas permanece inmóvil o con velocidades cercanas a cero y las partículas adyacentes presentan velocidades muy superiores haciendo posible el "*abarrilamiento*" de la muestra. La discontinuidad de velocidad no implica problema matemático alguno debido a que carece de volumen y como consecuencia no existirán partículas alojadas en ésta. Haciendo un recuento de los factores involucrados en el consumo o suministro de potencia para llevar a cabo el conformado de algún material. El funcional de potencia estará definido por:

$$
J = \dot{W}_i + \dot{W}_s + \dot{W}_b + \dot{W}_k \tag{2.16}
$$

De todos los términos mostrados en la ecuación anterior, los dos primeros siempre serán positivos, los últimos cuatro pueden tomar valores positivos o negativos dependiendo de la función que realicen en el proceso. Tomando como ejemplo un cuerpo que durante algún proceso de conformado disminuya su área superficial, el término " $\dot{W}_\gamma$ " tomará

valores negativos puesto que se estará añadiendo potencia al sistema.

Para un problema específico, la funcional de potencia estará constituida sólo por aquellos términos que sean considerables, puesto que existen términos que pueden ser iguales o cercanos a cero bajo ciertas condiciones de operación.

 $11$  Ref[11]. pp 24
### **Campos de velocidad cinemáticamente admisibles**

Un campo de velocidad cinemáticamente admisible es aquella representación matemática del movimiento de las partículas que constituyen el material cuando éste está siendo deformado permanentemente. El campo de velocidad tendrá que cumplir con las siguientes características:

- 1. Satisfacer las condiciones de frontera, que pueden ser los límites impuestos por la herramienta o por la geometría misma del material.
- 2. Las componentes de velocidad y sus primeras derivada debrán de ser continuas excepto en los límites rididoplásticos, elastoplásticos, etc., esto es, en los límites geométricos donde comienza la fluencia plástica.
- 3. Satisfacer la condición de incompresibilidad.

Como se mostró en el primer capítulo, la obtención del campo de velocidad de deformación puede ser determinado a partir del campo de velocidades. Una vez que se ha determinado un campo de velocidad cinemáticamente admisible, el campo de velocidad de deformación asociado y la velocidad de deformación equivalente también cumplirán con este requerimiento.

La forma de operación del método consiste en el planteamiento de un campo de velocidad cinemáticamente admisible en función de ciertos parámetros que pueden ser geométricos o físicos, conocidos como *parámetros pseudoindependientes.* El adjetivo de pseudoindependiente indica que para la formulación del modelo, dichos parámetros funcionan como variables independientes, al encontrar el mínimo absoluto del funcional de potencia, sólo existirá un valor para cada uno de los parámetros que logre tal propósito. Estos valores garantizarán que el campo de velocidades propuesto sea lo más parecido posible al campo real.

# **Modelo para el proceso de laminado conjunto simétrico utilizando el método del límite superior y funciones de corriente.**

Para poder aplicar el método del límite superior al proceso de laminado conjunto simétrico era necesario proponer una serie de funciones que describieran al campo de velocidades o bien, de velocidades de deformación asociados a la región de fluencia para cada capa de material, de tal forma, que representaran de forma coherente al flujo dentro del claro de laminación. El profesor Hwang del departamento de Ingeniería Mecánica de la Universidad Sun Yat Sen de Taiwan propone una solución mediante funciones de corriente para los flujos que modelan el problema de laminado conjunto simétrico [3].

El flujo utilizado en el modelo hace uso de la superposición de dos funciones de corriente.

$$
\varphi(x, y) = \Omega(x, y) + \Phi(x, y) \tag{2.17}
$$

La primera supone un flujo uniforme y la segunda un flujo linealmente distribuido. Para que la adición de estas dos funciones represente de manera adecuada el comportamiento del flujo analizado será necesario manipularla de tal forma que cumpla con la ecuación de continuidad y con las fronteras físicas impuestas. Conforme las partículas avanzan dentro del claro de laminación, el área transversal de éste va reduciéndose, asemejándose a un canal convergente de perfil circular, para ello Ω y Φ deberán ser tales que expresen el cambio de velocidad horizontal y vertical característica en este tipo de flujos (figura 2.5).

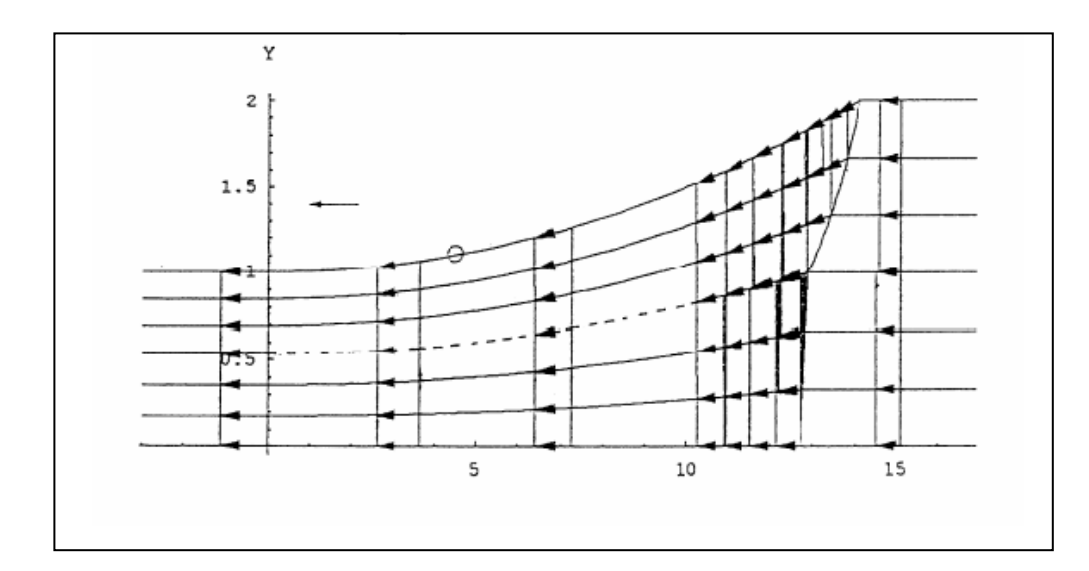

# **Figura 2.5 Perfil de velocidades dentro del claro de laminación para colaminado simétrico propuesto por Huang**

Un flujo uniforme en la dirección "*x*" como el mostrado en la figura 2.6 quedará representado por una función de corriente de la siguiente forma:

$$
\varphi(x, y) = U_{\infty} y \tag{2.18}
$$

$$
U_{\infty} = Q/A \tag{2.19}
$$

Donde " $U_{\infty}$ " representa la velocidad del flujo, " $Q$ " es el gasto volumétrico por unidad de ancho y "*A*" la distancia transversal al flujo.

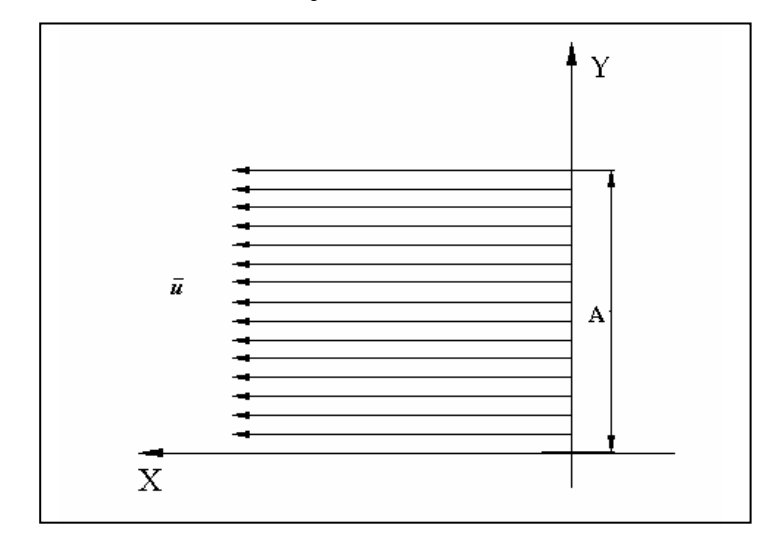

**Figura 2.6 Perfil de flujo uniforme** 

Para ajustar esta expresión y que cumpla con las condiciones de frontera impuestas por el medio es necesario relacionarla con las funciones que describen los límites geométricos, tal que:

$$
\varphi(x, y) = \frac{Q(y - y_2)}{k} \tag{2.20}
$$

*"k"* es un factor de forma que expresa la distancia de la sección transversal entre las fronteras y tiene la forma:

$$
k = y_1 - y_2 \tag{2.21}
$$

" $y_1$ " e " $y_2$ " son las funciones que describen la frontera superior e inferior respectivamente. Bajo el efecto de la geometría de las fronteras. Un flujo linealmente distribuido puede expresarse como:

$$
\varphi(x, y) = Q \bullet c \bullet (y - y_1)(y - y_2) \tag{2.22}
$$

Donde "*c"* es una constante utilizada para preservar la congruencia dimensional y representa el gradiente de flujo linealmente distribuido ilustrado en la figura 2.7.

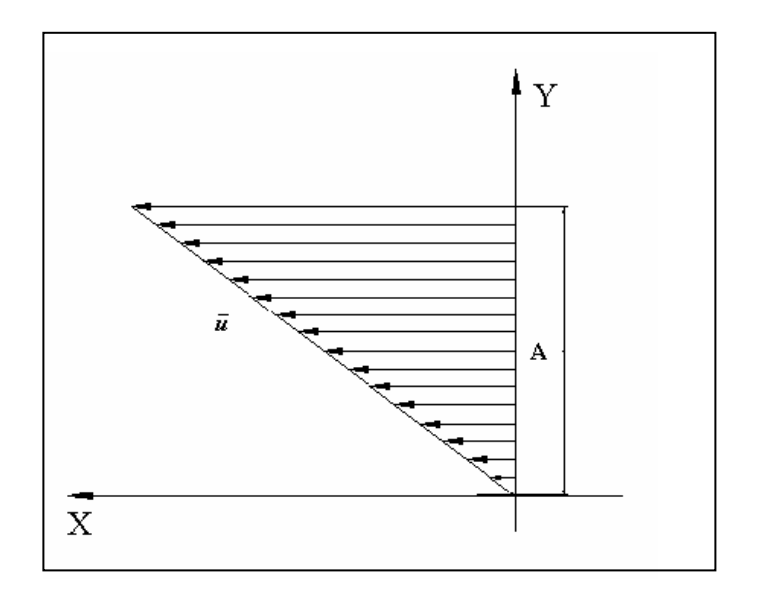

 **Figura 2.7 Perfil de flujo linealmente distribuido** 

Haciendo uso de la ecuación 1.49 y las funciones de corriente descritas en líneas anteriores es posible determinar el campo de velocidades para cada capa dentro y fuera del claro de laminación. Una vez determinado el campo de velocidad cinemáticamente admisible se hace uso del teorema del límite superior con las siguientes consideraciones:

- 1. Los rodillos son rígidos
- 2. Ambas capas de material son rigidoplásticas
- 3. La deformación es plana
- 4. La interfase entre ambos materiales dentro del claro de laminación estará descrito por una parábola.
- 5. La fricción entre los rodillos y el material, así como entre ambas capas atiende al modelo de factor de fricción constante.

De tal forma el funcional de potencia para el proceso de laminado conjunto simétrico quedará definido por:

$$
J^* = \dot{W}_{1i} + \dot{W}_{2i} + \dot{W}_{1SL} + \dot{W}_{2SL} + 2\dot{W}_{fR} + \dot{W}_{fi}
$$
 (2.17)

Donde:

- $\dot{W}_{1i}$  = Potencia consumida por deformación interna del material de la capa superior.
- $\dot{W}_{2i}$  = Potencia consumida por deformación interna del material de la capa inferior.
- $\dot{W}_{1SL}$  = Potencia consumida por discontinuidad de velocidad en el límite rigidoplástico del material en la capa superior.
- $\dot{W}_R$  = Potencia consumida por fricción entre el material y los rodillos.

 $\dot{W}_{fi}$  = Potencia consumida por fricción en la interfase entre ambas capas.

Los parámetros pseudoindependientes involucrados en el método son:

 $Q_1$  = Gasto volumétrico de la capa exterior

- $a_1$  = Constante que determina el aporte de la componente de flujo linealmente distribuido en la capa exterior
- $a_2$  = Constante que determina el aporte de la componente de flujo linealmente distribuido en la capa interna
- *b* = Amplitud de la parábola que describe la forma de la interfase entre ambos materiales  $e_{2f}$  = Mitad del espesor final de la capa interna

Para poder encontrar el mínimo del funcional de potencia será necesario implementar un algoritmo que dé solución al problema no lineal. Una de las ventajas que presenta el método es la capacidad de poder determinar funciones continuas que describen el comportamiento del flujo de los materiales dentro del claro de laminación. Encontrado el mínimo del funcional se pueden conocer los parámetros relevantes en el diseño del proceso como son: los espesores finales, la carga aplicada, el punto neutro, etc. una desventaja del método es la incapacidad de representar el campo de esfuerzos en cada capa, cuantificando el endurecimiento de los materiales como funciones promedio del porcentaje de reducción. La característica más destacable del modelo consiste en la reducción en el tiempo de procesamiento aunado al bajo error en los resultados obtenidos en comparación con los experimentales realizados en las aleaciones A6061 para la capa interior de soporte y A1050 para las capas externas de recubrimiento[3].

# **3.1 GENERALIDADES**

Este capítulo intenta describir el modelo para laminado conjunto no simétrico obtenido mediante funciones de corriente y el teorema del límite superior. En un principio se plantea el diagrama para la disposición de rodillos y materiales utilizados en el proceso, así como la división en capas y sectores convenidas; antes, dentro y después del claro de laminación, para la simplificación del problema. Una vez mencionadas las consideraciones empleadas, se procede a la obtención de las funciones de corriente pertinentes que describen el movimiento de cada capa mientras éstas se deforman plásticamente. Definidas las funciones de corriente, se obtienen los componentes de velocidad y como resultado el tensor de velocidades de deformación y la velocidad de deformación equivalente. Con el sustento expuesto en los capítulos anteriores se está en la posibilidad de formular un funcional de potencia consumida en el proceso en función de ciertos parámetros pseudoindependientes y teniendo como base el teorema del límite superior se lleva a cabo la minimización del funcional de potencia, la cual proveerá de los valores más cercanos posibles de los parámetros a los valores reales.

La formulación física y matemática utilizada en el desarrollo del modelo atienden de forma análoga a la presentada por Hwang [3] para laminado conjunto simétrico con las variantes que se consideraron pertinentes para su implementación en un proceso no simétrico. La carencia de simetría arroja como resultado un funcional de potencia con un mayor número de términos pero con un mismo número de parámetros pseudoindependientes. Los términos que conforman el funcional de potencia son nueve, de los cuales tres están relacionados a la potencia interna consumida en deformación de ambos materiales (uno para cada capa), tres más asociados a la discontinuidad de velocidad en los límites rigidoplásticos (uno para cada capa), dos términos correspondientes a la potencia disipada por fricción entre los rodillos y materiales de trabajo y un último término que representa la potencia invertida en fricción entre ambos materiales antes de estar unidos de forma definitiva a la salida del claro de laminación.

La evaluación del funcional de potencia se lleva a cabo mediante un *software* que básicamente utiliza integraciones numéricas mediante la *Regla de Simpson 1/3* para integrales de superficie y de línea*,* derivaciones numéricas con el método de la *Derivada Central de Cuarto Orden* y *El Método de Bisección* para encontrar las raíces de polinomios. Para la labor de la minimización del funcional de potencia consumida se utilizó el algoritmo del *Simplex No Lineal* o *Método del Poliedro Flexible* de Nealder y Mead [12]. La implementación de estos algoritmos hacia un código de programación se expone en el siguiente capítulo.

# **3.2 CARACTERÍSTICAS DEL PROCESO A MODELAR**

El objetivo del proceso de laminado conjunto es el de reducir la sección transversal de dos o más materiales que se introducen en un laminador para salir de éste como un sólo conglomerado, debido a la diferencia de propiedades entre los materiales, la deformación experimentada por cada uno de éstos será distinta y como resultado,

también distinta será la reducción del área transversal para cada capa. En el presente trabajo se desarrolla un modelo para un conglomerado bicapa de distintos materiales y espesores como el mostrado en la figura 3.1.

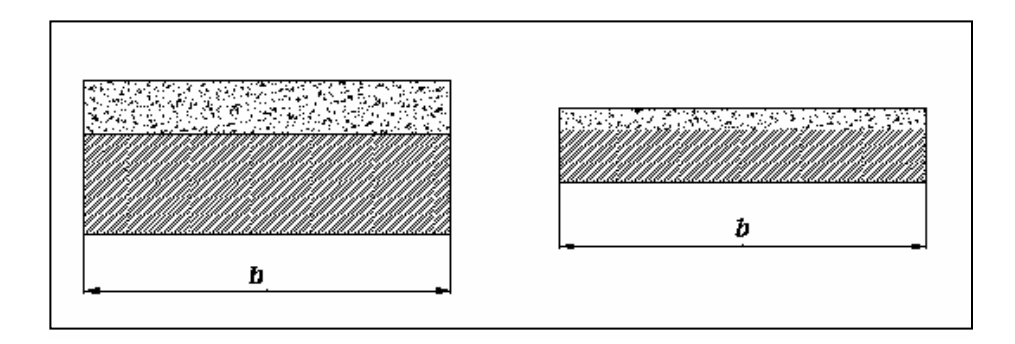

# **Figura 3.1 Esquema de la sección transversal al sentido de laminado del conglomerado utilizado para el análisis, antes y después del proceso**

Cuando el ancho "*b*" de las tiras utilizadas en el conglomerado es diez veces mayor al espesor total de éste, antes de su reducción, el efecto de ensanchamiento puede ser despreciado, dando como resultado un proceso de deformación plana<sup>13</sup>. Como se observa en la figura 3.1 no existe plano alguno que pueda dividir en partes iguales al conglomerado, por lo que el proceso se define como no simétrico. La figura 3.2 muestra una vista perpendicular al flujo de ambos materiales dentro del claro de laminación.

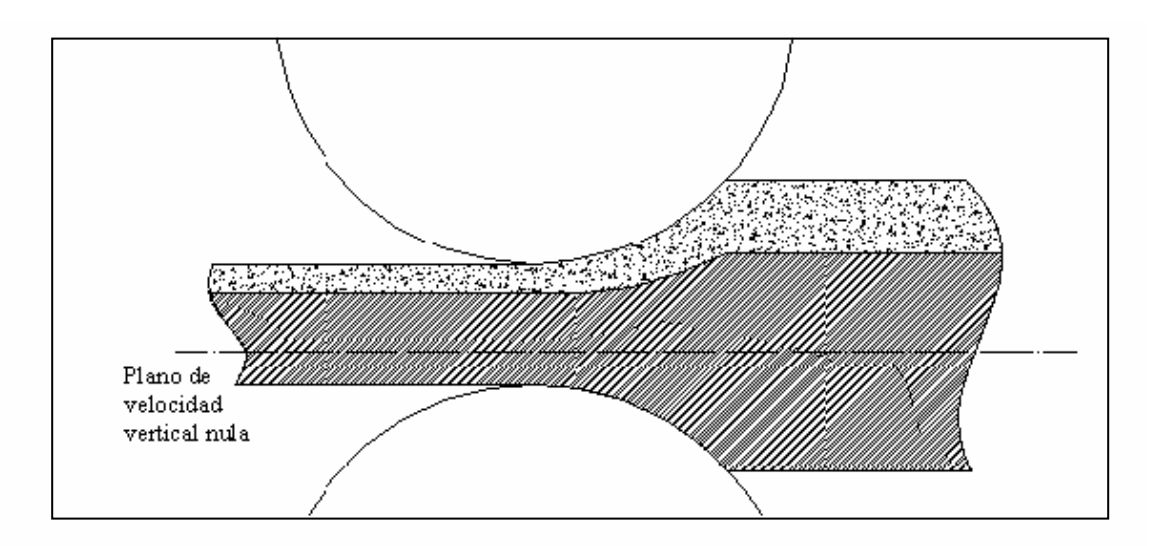

# **Figura 3.2 Vista perpendicular de las capas al sentido del flujo dentro del claro de laminación**

 <sup>13</sup> Ref[13]. pp <sup>323</sup>

### **Plano de velocidad vertical nula**

Haciendo un análisis de ambos materiales en la figura 3.2, se pude notar que antes y después del claro de laminación no existe componente de velocidad vertical en las cintas y conglomerado, el movimiento está restringido y se presenta únicamente en la dirección horizontal. Esta suposición es factible al tomar en cuenta las fuerzas ejercidas por el sujetador, las cuales impiden el desplazamiento vertical del conglomerado para después ser enrollado una vez terminada la reducción.

Trazando las líneas de corriente que describen el sentido del flujo dentro del claro de laminación como trazos suaves que se adaptan a la geometría de las fronteras del material inferior, que están descritas por el rodillo inferior y la capa de material superior(*interfase*) respectivamente, y respetando la condición de continuidad que involucra un número constante de líneas a través del claro de laminación, se puede concluir que debe existir un plano en donde la velocidad vertical de las partículas sea nula (figura 3.3).

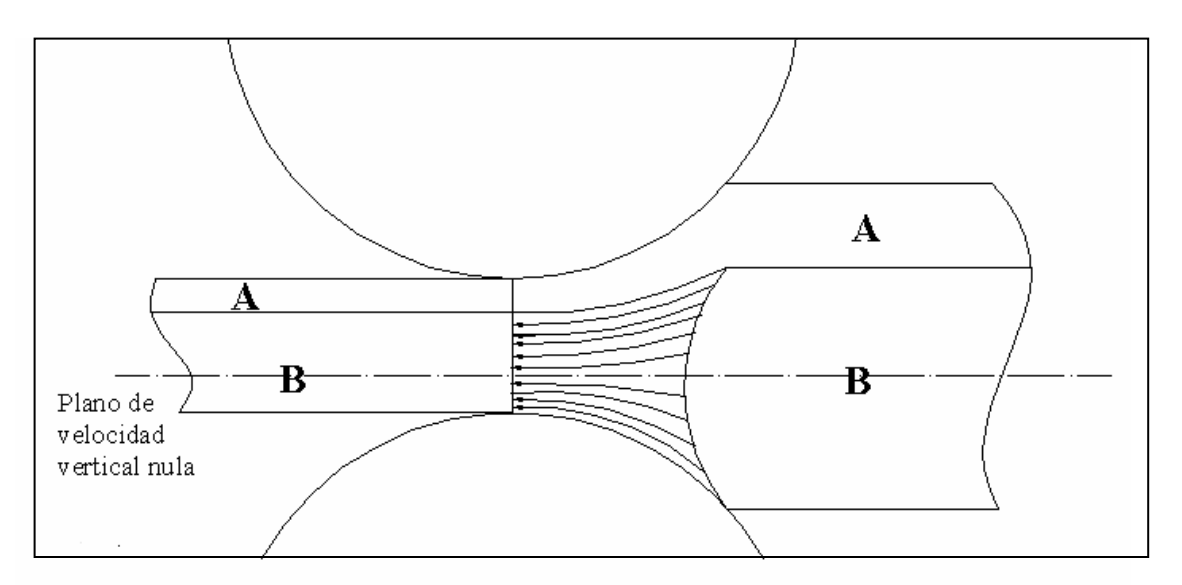

**Figura 3.3 Diagrama de las líneas de corriente para la capa de material B dentro del claro de laminación** 

Este plano de velocidad vertical nula permite dividir la geometría del problema en tres secciones claramente diferenciadas: la capa de material superior A, la capa superior del material B de mayor espesor y la capa inferior del material B de mayor espesor. La división de la cinta de material inferior permite la formulación de funciones de corriente elementales dentro del claro de laminación, que respetarán el cambio en el sentido de la velocidad vertical de las partículas, por encima y debajo de ésta. Si bien, el artificio de la división geométrica aumenta el número total de ecuaciones que modelan el problema, también facilita el planteamiento de las funciones de corriente que representen de forma congruente el flujo presente.

### **Consideraciones del modelo**

Para facilitar el manejo matemático de las ecuaciones involucradas en el modelado, además de hacer posible el planteamiento de un sistema que presentara tiempos relativamente cortos de procesamiento y que cumpliera con las exigencias de la teoría de funciones de corriente, fue necesario hacer ciertas suposiciones. Cabe destacar que estas suposiciones de alguna forma resultan coherentes e involucran términos que pueden ser despreciados o que asumidos de cierta forma no afecten de manera significativa los resultados. Las consideraciones realizadas para la formulación del modelo y su solución, así como la discusión de cada una son:

- 1. Los rodillos son rígidos por lo que no se considerará la deformación elástica o plástica en éstos, de tal forma que las cargas asociadas al modelo serán un poco menores a las registradas en eventos reales. La alta rigidez de los rodillos para trabajo en frío garantiza una buena aproximación además de la conveniencia de suponer una frontera rígida definida por una función analítica que describe una circunferencia.
- 2. Las capas a colaminar son rigidoplásticas. Esta suposición es factible cuando los porcentajes de deformación son elevados, característica esencial en los procesos de conformado mecánico cuando el componente asociado a la deformación elástica puede ser despreciado. Para el laminado conjunto en frío es sabido de datos experimentales que un porcentaje elevado de reducción, aproximadamente mayor al 45% (datos proporcionado por CLEMEX) es un factor fundamental para llevar a cabo la unión mecánica por lo que la suposición de material rigidoplástico resulta adecuada.
- 3. La deformación es plana, cuestión que puede ser asumida debido a que la geometría de las cintas utilizadas en la mayoría de productos planos guarda relaciones, ancho espesor, mayores a diez.
- 4. La fricción existente entre las capas y los rodillos, así como en la interfase entre metales obedece al modelo de fricción constante. Las características de fricción en seco presentes en los procesos de laminado hacen al modelo de fricción constante una elección aceptable. El hecho de proponer un término que cuantifique la fricción en la interfase entre ambos materiales para el funcional de potencia consumida en el proceso permite restringir la velocidad relativa entre éstos y debido a que el funcional será optimizado, el valor obtenido debido a la fricción en la interfase quedará delimitado a valores óptimos con relación a los demás términos involucrados en el funcional y a los valores de velocidad relativa entre las capas.
- 5. Los campos de velocidades se unifican a la salida del claro de laminación y en este plano el flujo es uniforme en dirección horizontal con lo que supone que los

materiales se han unido de forma permanente y el perfil de velocidades únicamente presentará componente en la dirección horizontal.

6. La interfase entre los metales describe una parábola, curva que debido a su forma se acopla de manera intermedia entre la superficie descrita por el rodillo superior y el plano de velocidad vertical nula de la capa de materia inferior además de no presentar puntos de inflección en su recorrido, suponiendo al vértice alojado en el plano de salida (figura 3.4).

Una vez determinadas las condicionantes del modelo se está en la posibilidad de formular las expresiones que matemáticamente describan el flujo de los materiales y el tratamiento posterior para finalizar con la proposición de un funcional de potencia que puede ser solucionado mediante el método del límite superior.

# **3.3 ANÁLISIS DE LOS FLUJOS Y DESARROLLO DE LAS FUNCIONES DE CORRIENTE Y VELOCIDADES**

Para el mejor entendimiento de la nomenclatura utilizada y de la disposición geométrica y cinemática del problema se muestra la figura 3.4, en donde se ilustra el proceso a modelar, el cual consiste en dos hojas de distintos materiales y espesores que entran de forma independiente al claro de laminación, para salir de éste como un solo conglomerado.

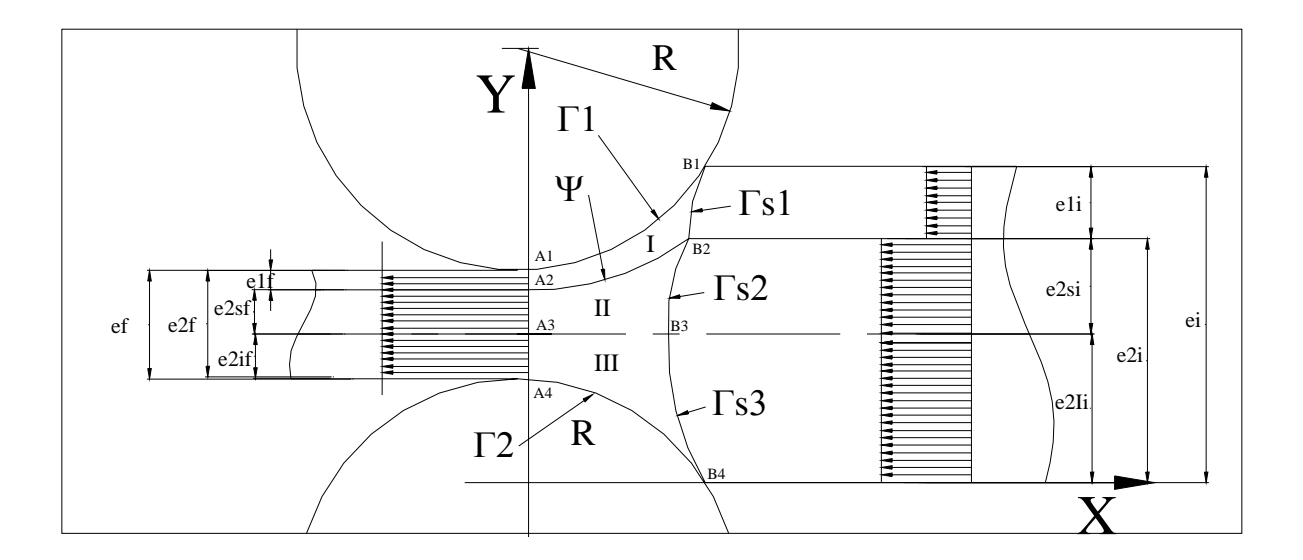

# **Figura 3.5 Diagrama del proceso de laminado conjunto no simétrico, sistema de referencia y nomenclatura utilizada**

El área limitada por los puntos A1, A2, a1, a2 representa la zona de deformación plástica para el material de la capa superior. De igual forma el área limitada por los puntos A2, A3, a2, a3, denota la región dentro del claro de laminación de la capa de

material inferior y de mayor grosor teniendo como frontera inferior el plano de velocidad vertical nula. La sección definida por A3, A4, a3, a4, corresponde a la capa de material inferior que tiene como frontera superior e inferior, el plano de velocidad vertical nula y el plano cilíndrico formado por la superficie del rodillo respectivamente.

Las funciones geométricas del modelo están denotadas por los caracteres  $\Gamma$ 1 y  $\Gamma$ 2, los cuales están referidos a los perfiles circulares descritos por los rodillos y Ψ expresa el perfil del plano formado por la interfase entre ambos materiales. Asociados a la discontinuidad de velocidad existente debido al comienzo del régimen de deformación permanente en cada sección convenida, se introducen los caracteres Γs1, y . Γ*s*2 Γ*s*3

El flujo se divide en tres regiones conforme el eje de las abscisas según el sentido de desplazamiento de los materiales, estos son: aguas abajo, dentro y aguas arriba del claro de laminación. Cada una de estas secciones tiene un patrón de flujo con características singulares y bien diferenciadas dentro del modelo, a continuación se detalla la formulación de las funciones de corriente que permiten el modelado del flujo para cada sección. Cabe señalar que el sistema de referencia tiene como origen a la línea que une los centros de los rodillos y a la proyección horizontal del punto más bajo de material aguas abajo del claro de laminación sobre ésta.

#### **Funciones de corriente y velocidades antes del claro de laminación**

Antes de que las cintas de los distintos materiales entren al claro de laminación, éstas se desplazan hacia los rodillos como un cuerpo rígido, de tal forma, la velocidad relativa entre sus partículas es nula por lo que es posible expresar dicho movimiento como un flujo uniforme en un canal de sección transversal constante. Tomando en cuenta lo mencionado en líneas anteriores, la función de corriente propuesta para la capa superior es:

$$
\varphi_1(y) = \frac{Q_1(y - e_{2i})}{e_{1i}} \tag{1}
$$

Utilizando el par de ecuaciones expuestas en 1.48, se obtiene la velocidad horizontal y vertical:

$$
U_1 = \frac{\partial \varphi_1(y)}{\partial y} = Q_1 \left\{ \frac{1}{e_{1i}} \right\}
$$
 (2)  

$$
V_1 = -\frac{\partial \varphi_1(y)}{\partial x} = 0
$$
 (3)

Por cuestión de claridad y congruencia con el sistema de referencia utilizado, De aquí en adelante, las literales "*u"* y "*v"* denotarán a los componentes de velocidad horizontal y vertical respectivamente, en lugar de expresarlos como la derivada de los desplazamientos respecto a los ejes coordenados indexados que se utilizó en el capítulo primero, en donde los beneficios brindados por dicha nomenclatura facilitaron

el manejo tensorial. La figura 3.6 muestra el perfil de velocidad en la capa superior antes de su admisión al claro de laminación.

Para la capa intermedia, delimitada por el plano de velocidad vertical neutra y la interfase entre los materiales, la función de corriente propuesta es:

$$
\varphi_2(y) = \frac{Q_2(y - e_{2R})}{e_{2Si}} \tag{4}
$$

Donde los componentes de velocidad asociados a la función son:

$$
U_2 = \frac{\partial \varphi_2(y)}{\partial y} = Q_2 \left\{ \frac{1}{e_{2Si}} \right\}
$$
 (5)

$$
V_2 = -\frac{\partial \varphi_2(y)}{\partial x} = 0
$$
 (6)

Para la capa inferior la función de corriente propuesta es:

$$
\varphi_3(y) = \frac{Q_3(y)}{e_{2i}}\tag{7}
$$

Los componentes de velocidad resultan:

$$
U_3 = \frac{\partial \varphi_3(y)}{\partial y} = Q_3 \left\{ \frac{1}{e_{2li}} \right\}
$$
 (8)

$$
V_3 = -\frac{\partial \varphi_3(y)}{\partial x} = 0
$$
 (9)

Debe notarse que las velocidades con subíndice dos y cuatro son iguales debido a que pertenecen a la misma cinta. Tomando en cuenta la suposición de material rigidoplástico, las funciones de corriente y velocidades presentadas, se adaptan adecuadamente al proceso. A continuación se expone el desarrollo de las funciones y velocidades que rigen las secciones dentro del claro de laminación.

#### **Funciones de corriente y velocidades en el claro de laminación**

Dentro del claro de laminación, el flujo plástico de los materiales comienza a efectuarse. Las partículas del material empiezan a acelerarse conforme el área de la sección transversal se reduce, satisfaciendo la condición de continuidad inherente al proceso. Respectivamente, la función de corriente que representa este flujo deberá tomar en cuenta dicha aceleración. Haciendo una breve inspección de la figura 3.5 resulta lógico suponer que este cambio en la velocidad será mayor cercano al plano de admisión, en donde el cambio en el área de la sección transversal en función de la dirección horizontal es más pronunciado, e irá disminuyendo conforme se aproxima el plano de salida, en donde la velocidad alcanza un valor constante. Tomando como base el análisis realizado por el profesor Hwang, el modelado de las funciones de corriente dentro del claro de laminación utiliza la superposición de dos funciones de corriente, una que expresa un flujo uniforme y otra para un flujo linealmente distribuido. Esta superposición es factible debido a la definición de función de corriente, la cual está expresada por una ecuación diferencial parcial e identidad que obedece la propiedad de linealidad (ec. 1.47). La forma general de la función de corriente compuesta propuesta para el claro de laminación es:

$$
\varphi(x, y) = Q \left\{ \frac{y - y_2}{y_1 - y_2} + C(y - y_2)(y - y_1) \right\}
$$
 (10)

El primer término antes del paréntesis corresponde al aporte por flujo uniforme y el segundo término al flujo linealmente distribuido. La constante "*C"* expresa el gradiente o aporte del componente de velocidad linealmente distribuida y "y<sub>1</sub>" e "y<sub>2</sub>" serán las fronteras superior e inferior respectivamente. Desarrollando para cada sección propuesta en el sistema de referencia, la función de corriente que modela el flujo en la capa superior es:

$$
\varphi_1(x, y) = Q_1 \left\{ \frac{y - y_2}{y_1 - y_2} + C_1 (y - y_2)(y - y_1) \right\}
$$
(11)

Donde:

$$
C_1 = C_1(x) = a_1 x^2 \tag{12}
$$

La forma cuadrática del gradiente no tiene alguna justificación física, sin embargo, "*a*" será un parámetro pseudoindependiente y como coeficiente de un polinomio de segundo orden respetará el comportamiento mencionado en líneas anteriores, ajustándose al flujo propuesto, al final del proceso de optimación. La frontera superior descrita por el rodillo estará definida por:

$$
y_1(x) = \Gamma_1 = -\sqrt{R_1^2 - x^2} + \frac{e_i + e_f}{2} + R_1
$$
 (13)

El signo negativo indica que solamente se tomará en el análisis la mitad inferior del rodillo, la cual está en contacto con el material. Para el límite geométrico inferior de la cinta se plantea:

$$
y_2(x) = \Psi = bx^2 + e_{2f} + \frac{e_i - e_f}{2}
$$
 (14)

La función Ψ representa la interfase entre los materiales, en donde "*b*" es la amplitud de la parábola y dependerá de las propiedades mecánicas del material y de las condiciones particulares del proceso como la velocidad en los rodillos, la separación mínima del claro, la diferencia entre los esfuerzos de cedencia de los materiales, etc. éste será uno de los parámetros pseudoindependientes que compondrán el funcional de potencia resultante. Los componentes de velocidad asociados son:

$$
U_{I}(x, y) = \frac{\partial \varphi_{I}(x, y)}{\partial y} = Q_{1} \left\{ \frac{1}{y_{1} - y_{2}} + 2C_{1} \left[ y - \frac{(y_{1} + y_{2})}{2} \right] \right\}
$$
(15)  

$$
V_{I}(x, y) = -\frac{\partial \varphi_{I}(x, y)}{\partial x} = -Q_{1} \left[ n' + C_{1} \left( y - y_{1} \right) \left( y - y_{2} \right) - C_{1} \left( y - y_{2} \right) y_{1}' - C_{1} \left( y - y_{1} \right) y_{2}' \right\}
$$
(16)  

$$
n' = \frac{-y_{2}' \left( y_{1} - y_{2} \right) - \left( y - y_{2} \right) \left( y_{1}' - y_{2}' \right)}{\left( y_{1} - y_{2} \right)^{2}}
$$
(17)

El superíndice prima indica la derivada parcial respecto a la coordenada horizontal. Como puede observarse, los componentes de velocidad sólo están expresados en función de la posición, del gasto volumétrico por unidad de ancho y de los parámetros geométricos del modelo. Respectivamente para la capa intermedia, la función de corriente propuesta es:

$$
\varphi_{II}(x, y) = Q_2 \left\{ \frac{y - e_{2Ii}}{y_2 - e_{2Ii}} + C_2 (y - e_{2Ii}) (y - y_2) \right\}
$$
 (18)

Donde:

$$
C_2 = C_2(x) = a_2 x^2 \tag{19}
$$

De igual forma que para la capa superior, "*C* " expresa el gradiente de velocidad linealmente distribuida y "*a*" es una constante que tenderá a encontrar un valor adecuado al ser optimizado el funcional. El límite geométrico inferior que define a la función de corriente es el valor constante " $e_{2i}$ " y expresa la distancia entre el eje de las abscisas y el plano de velocidad vertical nula. La frontera geométrica superior ahora está denotada por la parábola descrita por la interfase entre ambos metales. Los componentes de velocidad resultantes son:

$$
U_{II}(x, y) = \frac{\partial \varphi_{II}(x, y)}{\partial y} = Q_2 \left\{ \frac{1}{y_1 - e_{2Ii}} + 2C_2 \left[ y - \frac{(y_2 + e_{2Ii})}{2} \right] \right\}
$$
(20)

$$
V_{II}(x, y) = -\frac{\partial \varphi_{II}(x, y)}{\partial x} = -Q_2 \left\{ u' + C_2' \left( (y - y_2)(y - e_{2Ii}) - C_2 (y - e_{2Ii}) y_2' \right) \right\}
$$
(21)

$$
\mu' = \frac{-y_2'(y - e_{2h})}{(y_2 - e_{2h})^2}
$$
\n(22)

La función de corriente para la capa inferior es:

$$
\varphi_{III}(x, y) = Q_3 \left\{ \frac{y - y_3}{e_{2I} - y_3} - C_3 (y - y_3)(y - e_{2I}) \right\}
$$
 (23)

Donde:

$$
C_3 = C_3(x) = a_3 x^2 \tag{24}
$$

Se puede observar que el signo correspondiente al flujo linealmente distribuido es negativo, esto es, debido a que en la capa inferior es necesario el aporte de una componente que invierta el sentido de la velocidad debido a la geometría de la sección. El perfil de velocidad atribuido al flujo de distribución lineal tendrá que presentar una pendiente negativa en comparación a los supuestos en las capas superior e intermedia, para conservar la coherencia en el sentido y magnitud de la velocidad resultante, como se muestra en la figura 3.3.

La frontera inferior es una expresión que representa la mitad superior de la superficie del rodillo inferior, tal que:

$$
\Gamma_2 = y_3(x) = +\sqrt{R_2^2 - x^2} + \frac{e_i - e_f}{2} - R \tag{25}
$$

Los componentes de velocidad para la capa inferior son:

$$
U_{III}(x, y) = \frac{\partial \varphi_{III}(x, y)}{\partial y} = Q_3 \left\{ \frac{1}{e_{2I} - y_3} + 2C_3 \left[ \frac{(e_{2I} + y_3)}{2} - y \right] \right\}
$$
 (26)

$$
V_{III}(x, y) = -\frac{\partial \varphi_{III}(x, y)}{\partial x} = -Q_3 \left\{ \pi' - C_3 \left( (y - e_{2Ii})(y - y_3) + C_3 (y - e_{2Ii}) y_3' \right) \right\}
$$
(27)

$$
\pi' = \frac{y_3'(y - e_{2li})}{(e_{2li} - y_3)^2}
$$
\n(28)

Con las expresiones anteriores se completan las funciones de corriente y los componentes de velocidad dentro del claro de laminación. A continuación se presenta la determinación de las fronteras en donde comienza el régimen plástico a la entrada del claro de laminación.

## **3.4 DETERMINACIÓN DE LOS LÍMITES RIGIDOPLÁSTICOS**

Una vez obtenidas las funciones de corriente y componentes de velocidad para cada capa, antes y dentro del claro de laminación, es necesario determinar la región en donde se lleva a cabo la transición de un movimiento de cuerpo rígido a uno de deformación permanente. Si bien existe una discontinuidad en el campo de velocidades, el cumplimiento de la ecuación de continuidad tiene que mantenerse. El procedimiento utilizado para dicho propósito es el de igualar las funciones de corriente antes y dentro del claro de laminación, el resultado de la igualdad será la región en donde ambas funciones de corriente satisfacen la condición de continuidad.

De tal forma se tiene para la capa superior:

$$
\varphi_1 = \varphi_I \tag{29}
$$

Desarrollando los términos pertinentes y despejando "*y*":

$$
\Gamma_{s1} = y_4(x) = \frac{-B_s \mp \sqrt{B_s^2 - 4A_s K_s}}{2A_s}
$$
 (30)

Aunque la ecuación tiene la forma de un polinomio de segundo grado, ésta sólo es estable en la región de transición, por secciones la pendiente es demasiado pronunciada y su tratamiento numérico resulta delicado. Los coeficientes de la solución general de la ecuación de segundo grado son:

$$
A_s = C_1 \tag{31}
$$

$$
B_s = -C_1(y_1 + y_2) + \frac{1}{y_1 - y_2} - \frac{1}{e_{1i}} \tag{32}
$$

$$
K_s = C_1 y_1 y_2 - \frac{y_2}{y_1 - y_2} + \frac{e_{2li}}{e_{1i}} \tag{33}
$$

Existen dos valores numéricos que satisfacen la ecuación que define al límite rigidoplástico, desarrollando gráficamente ambas soluciones se puede observar que la solución deseada es aquella con el signo positivo para el radical como se muestra en la figura 3.6.

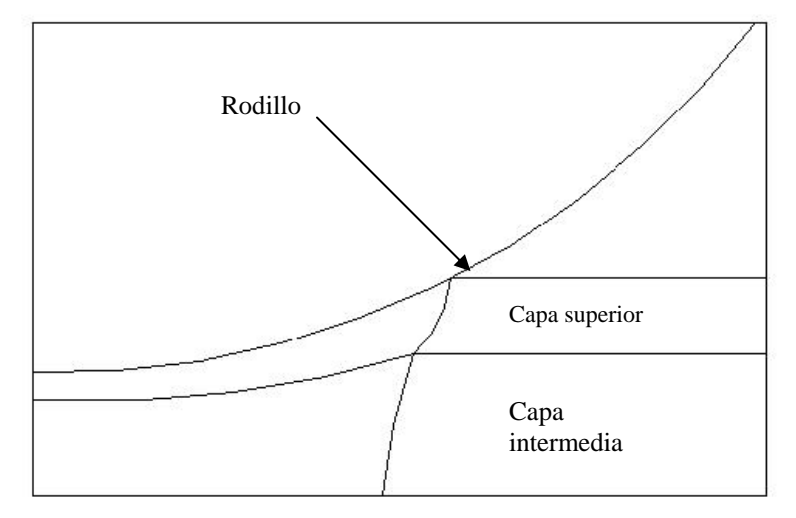

**Figura 3.6 Representación gráfica de los límites rigidoplásticos** 

Desarrollando de igual manera para la capa intermedia:

$$
\varphi_2 = \varphi_{II} \tag{34}
$$

Despejando "*y*":

$$
\Gamma_{S2} = y_S(x) = \frac{-B_m \mp \sqrt{B_m^2 - 4A_m K_m}}{2A_m}
$$
 (35)

Los coeficientes de la ecuación de segundo grado son:

$$
A_m = C_2 \t(36)
$$
  

$$
B_m = -C_2(e_{2I_i} + y_2) + \frac{1}{y_2 - e_{2I_i}} - \frac{1}{e_{Si}}
$$
 (37)

$$
K_m = C_2 e_{2Ii} y_2 - \frac{e_{2Si}}{y_2 - e_{2Si}} + \frac{e_{2Ii}}{e_{2Si}}
$$
 (38)

En esta sección también se toma la solución arrojada por el signo positivo del radical. Igualando las funciones de corriente de la capa inferior:

$$
\varphi_3 = \varphi_{III} \tag{39}
$$

Despejando "*y*":

$$
\Gamma_{s3} = y_6(x) = \frac{-B_i \mp \sqrt{{B_i}^2 - 4A_i K_i}}{2A_i}
$$
 (40)

Los coeficientes obtenidos para la capa inferior son:

$$
A_i = -C_3 \tag{41}
$$

$$
B_i = C_3 (e_{2li} + y_3) - \frac{1}{e_{2li}} + \frac{1}{e_{2li} - y_3}
$$
 (42)

$$
K_i = -\frac{y_2}{e_{2li} - y_3} - C_3 y_3 e_{2li}
$$
 (43)

Una vez determinados los límites rigidoplásticos que gobiernan las tres capas, se tienen contempladas todas las fronteras que envuelven al comportamiento de deformación permanente dentro del claro de laminación.

### **3.5 INTEGRALES PARA LA POTENCIA INTERNA CONSUMIDA POR DEFORMACIÓN PLÁSTICA**

El teorema del límite superior tiene como fundamento un balance energético, en el cual tienen que ser cuantificados los mecanismos más significativos de potencia invertida durante el proceso, de tal forma, será necesario determinar la potencia interna consumida en deformación plástica por los materiales. Haciendo uso de la ecuación 2.9, la potencia interna consumida por deformación plástica en la capa superior será:

$$
\dot{W}_{il} = \sigma_{01} \int\limits_{V} \dot{\varepsilon}_{eql} dV \tag{44}
$$

La potencia interna consumida estará expresada en términos de la velocidad de deformación equivalente y del esfuerzo de cedencia para el ensayo de tracción. Desarrollando componentes del tensor de velocidad de deformación descrito por la ecuación 1.37, se puede escribir para la capa superior:

$$
\dot{\varepsilon}_{xtl} = \frac{\partial U_I}{\partial x} = \frac{\partial^2 \varphi_I}{\partial x \partial y} = Q_1 \left\{ \frac{y_2' - y_1'}{(y_1 - y_2)^2} + C_1 [2y - (y_1 + y_2)] - C_1 [y_1' + y_2'] \right\} (45)
$$
  

$$
\dot{\varepsilon}_{yyI} = \frac{\partial V_I}{\partial y} = -\frac{\partial^2 \varphi_I}{\partial x \partial y} = -\dot{\varepsilon}_{xxl} (46)
$$
  

$$
\dot{\varepsilon}_{xyl} = \frac{1}{2} \left( \frac{\partial U_I}{\partial y} + \frac{\partial V_I}{\partial x} \right) (47)
$$
  

$$
\frac{\partial U_I}{\partial y} = 2Q_1 C_1 (48)
$$

$$
\frac{\partial V_I}{\partial x} = -Q_1 \{ n'' + C_{11}''(y - y_1)(y - y_2) + 2C_1' [y_1'(y_2 - y) + y_2'(y_1 - y)] + C_1 [2y_1' y_2' + y_1''(y_2 - y) + y_2''(y_1 - y)] \}
$$
\n(49)

$$
n'' = \frac{-y''_2 - (y - y_2)(y''_1 - y''_2)}{(y_1 - y_2)^2} + 2\frac{y'_2(y'_1 - y'_2)(y_1 - y_2) + (y'_1 - y'_2)^2(y - y_2)}{(y_1 - y_2)^3}
$$
(50)

Como se detalló en el primer capítulo el tensor de deformaciones es simétrico y al tratarse un estado de deformación plana, los componentes de éste se reducen a los tres términos mostrados. Aplicando la ecuación 1.46 que describe la velocidad de deformación equivalente bajo el criterio de Von Mises se obtiene la siguiente expresión que puede ser sustituida en el integrando de la ecuación para la potencia interna consumida en cada capa:

$$
\dot{\bar{\varepsilon}}_{eq} = \left[ \frac{4}{3} (\dot{\varepsilon}_{xx}^2 + \dot{\varepsilon}_{xy}^2) \right]^{1/2}
$$

Una vez definido el integrando será necesario determinar los límites de integración para la región dentro del claro de laminación para la capa superior. La figura 3.7 muestra las distancias de los puntos de contacto entre las interfases de cada capa a la entrada del claro de laminación respecto al sistema de referencia mostrado en la figura 3.5.

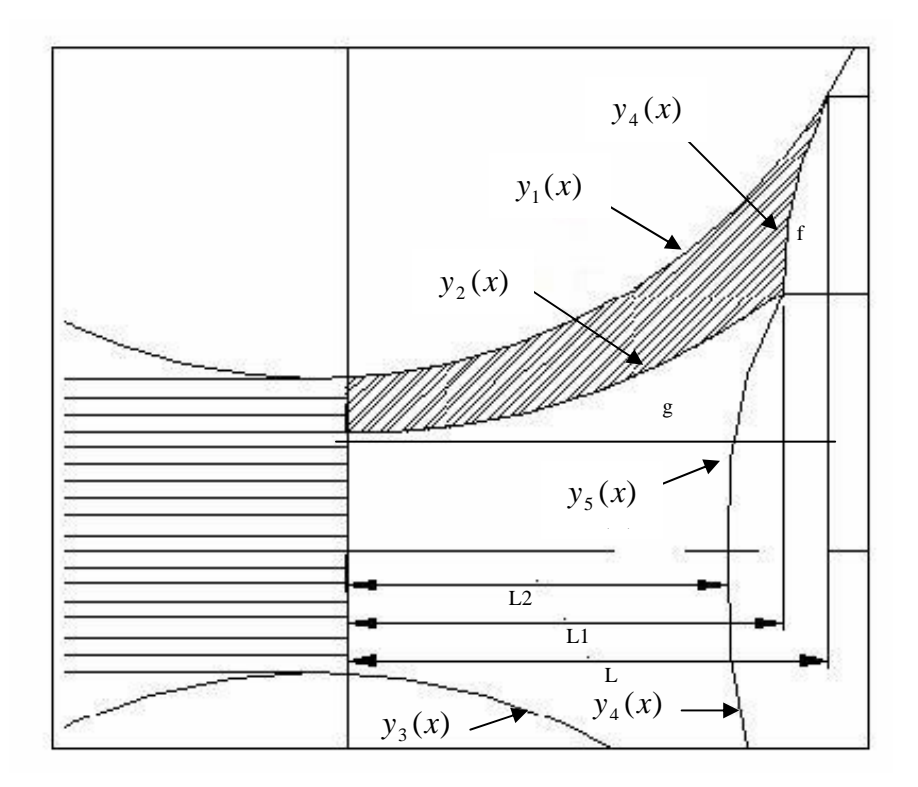

**Figura 3.7 Distancias de los puntos de interfase a la entrada del claro de laminación**

Como se puede observar en la figura 3.7 la distancia de contacto entre los rodillos y los materiales es únicamente función del diámetro de éstos y del espesor inicial y final del conglomerado. De tal forma:

$$
L = \sqrt{R(e_i - e_f) - \left(\frac{e_i - e_f}{2}\right)^2}
$$
 (51)

Para encontrar "L<sub>1</sub>" se iguala la parábola descrita por la interfase entre ambos materiales dentro del claro de laminación, al espesor incial del material inferior:

$$
y_2(x) = e_{2i} \tag{52}
$$

Al despejar la longitud horizontal:

$$
L_1 = \sqrt{\frac{e_{2i} - e_{2f} + \frac{e_f - e_i}{2}}{b}}
$$
(53)

El procedimiento para la determinación de "L<sub>2</sub>" se tratará posteriormente puesto que ésta dependerá de los parámetros dinámicos del proceso.

De tal forma, la integral que representa la potencia invertida en deformación plástica de la capa superior será:

$$
\dot{W}_{il} = \sigma_{01} \int_{V} \dot{\varepsilon}_{eql} dV = \sigma_{01} \left[ \int_{0}^{L} \int_{(\varepsilon_{2f+}(e_i - e_f)/2)}^{y_1(x)} \dot{\varepsilon}_{eql} dy dx - \int_{L_1(\varepsilon_{2f+}(e_i - e_f)/2)}^{L_2(x)} \int_{0}^{L_1} \int_{(\varepsilon_{2f+}(e_i - e_f)/2)}^{y_2(x)} \dot{\varepsilon}_{eql} dy dx \right]
$$
(54)

La segunda y tercera integral corresponden a la región anterior al límite rigidoplástico y a la zona inferior a la interfase, denotadas por "f" y "g" respectivamente en la figura 3.7. Como se puede observar en la anterior ecuación, al tratarse de un proceso modelado por deformación plana hace el cambio de una integral de volumen a la suma de tres integrales de superficie que expresan la potencia invertida en la sección por unidad de ancho del conglomerado puesto que éste permanece constante.

Para la capa intermedia de igual forma se puede cuantificar la potencia interna consumida por deformación plástica con la siguiente expresión:

$$
\dot{W}_{iII} = \sigma_{02} \int_{V} \dot{\varepsilon}_{eqII} dV \tag{55}
$$

Respectivamente los componentes del tensor de deformaciones estarán descritos por:

$$
\dot{\varepsilon}_{xxI} = \frac{\partial U_{II}}{\partial x} = \frac{\partial^2 \varphi_{II}}{\partial x \partial y} = Q_2 \left\{ \frac{-y'_2}{(y_2 - e_{2I})^2} + 2C'_2 \left[ y - \frac{y_2 + e_{2Ii}}{2} \right] - C_2 y'_2 \right\}
$$
(56)  

$$
\dot{\varepsilon}_{xyII} = \frac{\partial V_{II}}{\partial y} = -\frac{\partial^2 \varphi_{II}}{\partial x \partial y} = -\dot{\varepsilon}_{xxII}
$$
(57)  

$$
\dot{\varepsilon}_{xyII} = \frac{1}{2} \left( \frac{\partial U_{II}}{\partial y} + \frac{\partial V_{II}}{\partial x} \right)
$$
(58)  

$$
\frac{\partial U_{II}}{\partial y} = 2Q_2 C_2
$$
(59)

$$
\frac{\partial V_{II}}{\partial x} = -Q_2 \{\mu'' + (y - e_{2Ii}) [C_2''(y - y_2) - 2C_2' y'_2 - C_2 y_2'']\} \tag{60}
$$

$$
\mu'' = \frac{2y_{2}^{2}(y - e_{2h})}{(y_{2} - e_{2h})^{3}} - \frac{y_{2}^{2}(y - e_{2h})}{(y_{2} - e_{2h})^{2}}
$$

Aplicando los componentes del tensor de velocidad de deformaciones planas a la ecuación para la velocidad de deformación equivalente se tiene determinado el integrando para la potencia consumida por deformación permanente. De tal forma que la potencia interna consumida por la capa intermedia será:

$$
\dot{W}_{iI} = \sigma_{02} \int_{V} \dot{\varepsilon}_{eqI} dV = \sigma_{02} \left[ \int_{0}^{L_{1} y_{2}(x)} \int_{\varepsilon_{2I}} \dot{\varepsilon}_{eqI} dy dx - \int_{L_{2}}^{L_{1} y_{5}(x)} \dot{\varepsilon}_{eqI} dy dx \right]
$$
(61)

Donde " $\sigma_{02}$ " es el esfuerzo de cedencia del material de mayor grosor en el conglomerado. Para la determinación de la longitud "L<sub>2</sub>" será necesario el implemento de un método numérico que arroje solución para un valor real de la siguiente ecuación:

$$
y_5(x) - e_{2li} = 0 \tag{62}
$$

De la anterior expresión se puede constatar que la distancia mínima respecto a la salida del claro de laminación en donde una partícula comienza su aceleración dependerá de los parámetros geométricos del proceso, así como del valor asignado a la constante que determina el gradiente del perfil de velocidad linealmente distribuido de la capa intermedia "a<sub>2</sub>". En el siguiente capítulo se hace referencia a los métodos numéricos utilizados en el software implementado.

La integral para valuar la potencia interna en la capa inferior será:

$$
\dot{W}_{\text{iiII}} = \sigma_{02} \int_{V} \dot{\varepsilon}_{\text{eqIII}} dV \tag{63}
$$

Los componentes del tensor de velocidades de deformación serán:

$$
\dot{\varepsilon}_{xxH} = \frac{\partial U_{H}}{\partial x} = \frac{\partial^2 \varphi_{H}}{\partial x \partial y} = Q_3 \left\{ \frac{-y_3}{(e_{2H} - y_3)^2} - 2C_3 \left[ y - \frac{y_3 + e_{2H}}{2} \right] + C_3 y_3' \right\}
$$
(64)  

$$
\dot{\varepsilon}_{yyH} = \frac{\partial V_{H}}{\partial y} = -\frac{\partial^2 \varphi_{H}}{\partial x \partial y} = -\dot{\varepsilon}_{H}
$$
(65)  

$$
\dot{\varepsilon}_{xyH} = \frac{1}{2} \left( \frac{\partial U_{H}}{\partial y} + \frac{\partial V_{H}}{\partial x} \right)
$$
(66)  

$$
\frac{\partial U_{H}}{\partial y} = -2Q_3 C_3
$$
(67)

$$
\frac{\partial V_{III}}{\partial x} = -Q_3 \left\{ (y - e_{2Ii}) \left[ \frac{y_3''(e_{2Ii} - y_3) + 2y_3'}{(e_{2Ii} - y_3)^3} + 2C_3' y_3' - C_3''(y - y_3) + C_3 y_3'' \right] \right\}
$$
(68)

Aplicando los límites de integración correspondientes, la integral de potencia interna por deformación plástica para la capa inferior será:

$$
\dot{W}_{\text{iiH}} = \sigma_{02} \int_{V} \dot{\varepsilon}_{\text{eqIII}} dV = \sigma_{02} \left[ \int_{0}^{L} \int_{y_3(x)}^{\varepsilon_{2\text{II}}} \dot{\varepsilon}_{\text{eqIII}} dy dx - \int_{L_2}^{L} \int_{y_6(x)}^{\varepsilon_{2\text{II}}} \dot{\varepsilon}_{\text{eqIII}} dy dx \right]
$$
(69)

Con la anterior ecuación se completan las integrales de potencia consumida para las tres capas por deformación permanente dentro del claro de laminación.

### **3.6 INTEGRALES PARA LA POTENCIA CONSUMIDA POR ESFUERZOS CORTANTES EN LAS SUPERFICIES DE DISCONTINUIDAD DE VELOCIDAD DE LOS LÍMITES RIGIDOPLÁSTICOS**

Una fracción total de la potencia consumida en el proceso consiste en la energía invertida en el cambio súbito de la magnitud y dirección del vector de velocidad a través de los límites rigidoplásticos, este mecanismo es llevado a cabo por la acción de los rodillos sobre la superficie de los materiales y transmitida a través de éstos através de los espesores de ambos materiales. Esta potencia puede ser cuantificada como la integral de línea por unidad de ancho de la magnitud de la diferencia de los vectores de velocidad antes y dentro del claro de laminación para cada capa. De tal manera se puede escribir para la capa superior:

$$
W_{SI} = \frac{1}{\sqrt{3}} \sigma_{01} = \int_{\Gamma_{SI}} |\Delta V|_{\Gamma_{SI}} dS \tag{70}
$$

El coeficiente " $\sigma_{01}/\sqrt{3}$ " hace referencia al esfuerzo cortante crítico para lograr la fluencia tomando en cuenta el criterio de Von Mises y " $|\Delta V|_{\Gamma_{S_1}}$ " es la magnitud de la diferencia de los vectores de velocidad antes y después del claro de laminación valuados en la ecuación del límite rigidoplástico. La Figura 3.8 muestra el cambio en los componentes de velocidad antes y después de la superficie de los límites rigidoplásticos.

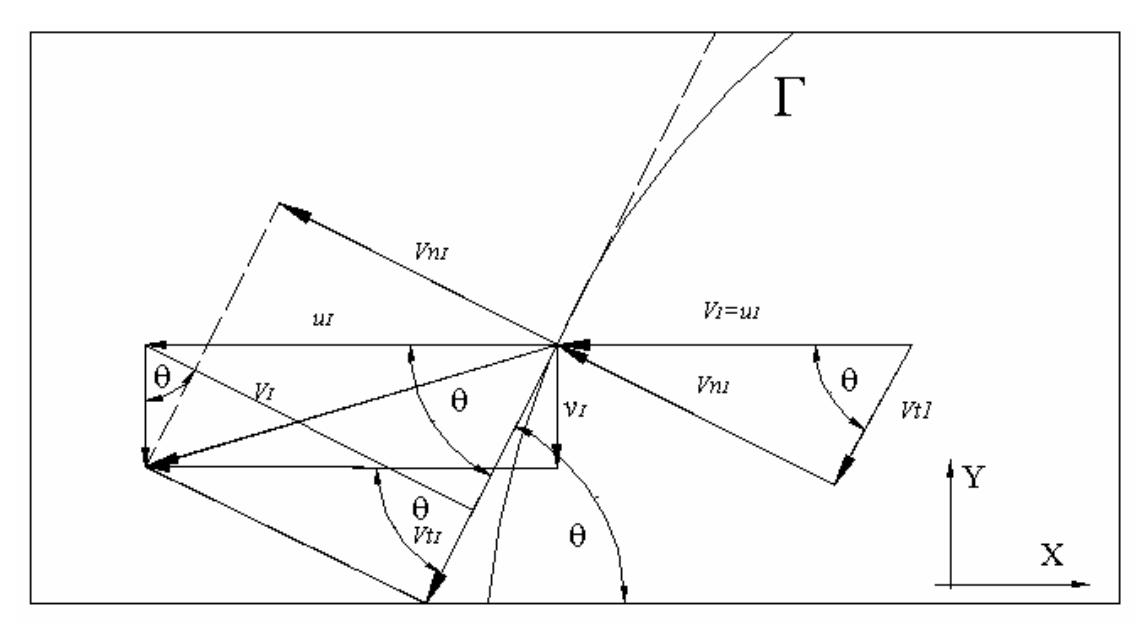

**Figura 3.8 Componentes de velocidad en las superficies de los límites rigidoplásticos** 

Como se puede observar en la figura 3.8, el vector de velocidad aumenta en magnitud y cambia en dirección, al atravesar la superficie que define el límite rigidoplástico en la capa superior "Γ ". Debe notarse que el componente de velocidad normal a dicha curva permanece constante, esto es debido, a que el componente de velocidad normal representa el flujo neto a través de la superficie analizada, siendo esta condición necesaria para mantener así la conservación de flujo volumétrico en el sistema. De tal forma, igualando las velocidades normales antes y después de la superficie de discontinuidad de velocidad:

$$
uIsen \theta - vI cos \theta = u1sen \theta
$$
 (71)

El ángulo de tangente al límite rigidoplástico quedará definido por:

$$
\theta = \arg \tan(y'_4(x)) \tag{72}
$$

Los componentes de velocidad tangencial antes y después del límite rigidoplástico serán:

$$
v_{t1} = u_1 \cos \theta \tag{73}
$$

$$
v_{il} = u_l \cos \theta + v_l \sin \theta \tag{74}
$$

El cambio del vector velocidad respecto a la superficie descrita por la curva " $y_4(x)$ " estará dado únicamente por la diferencia de los componentes de velocidad tangencial de los perfiles, tal que:

$$
\left|\Delta V\right|_{y_4(x)}(x,y) = \left|u_1(x,y)\cos\theta + v_1(x,y)\sin\theta - u_1(x,y)\cos\theta\right| \tag{75}
$$

Para poder valuar la integral de línea resultante de forma más sencilla se hace uso de la expresión para la derivada de la longitud de arco "*ds*":

$$
ds = \sqrt{[g'(t)]^2 + [h'(t)]^2} dt
$$
 (76)

Para poder utilizar la expresión anterior será necesario parametrizar las variables "*x*" e "*y*", finalmente, la ordenada es una variable dependiente de "*x*":

$$
g(t) = x = t \tag{77}
$$

$$
h(t) = y_4(t) \tag{78}
$$

Las derivadas correspondientes son:

$$
g'(t) = 1
$$
 (79)  

$$
h'(t) = y_4'(t)
$$
 (80)

La integral de línea de una función " $f(x, y)$ " sobre una curva continua y derivable "*C"* con respecto a la longitud de arco "*S*" se denota por:

$$
\int_{c} f(x, y) ds = \int_{a}^{b} f(g(t), h(t)) \sqrt{1 + h'(t)} dt
$$
 (81)

Utilizando la anterior expresión, se puede plantear la potencia consumida por discontinuidad de velocidad en el límite rigidoplástico de la capa superior como:

$$
W_{SI} = \frac{1}{\sqrt{3}} \sigma_{01} = \int_{L_1}^{L} \left| u_I(t, y_4(t)) \cos \theta + v_I(t, y_4(t)) \sin \theta - u_1(t, y_4(t)) \cos \theta \right| \sqrt{1 + y_4'(t)} dt \tag{90}
$$

Esta expresión puede ser integrada como función del parámetro "*t*" y representa la potencia consumida por el cambio de velocidad en la superficie donde inicia la fluencia en la capa superior, los límites de integración corresponden a los correspondientes al parámetro "*t*", igualado a las abscisas.

Analizando la figura 3.5 se observa que la curvatura del límite rigidoplástico de la capa intermedia tiene el mismo sentido que la capa superior, de tal manera, se puede escribir de forma análoga para la potencia consumida en el cambio de velocidad através de la región donde comienza la fluencia la siguiente igualdad para la capa intermedia:

$$
W_{SH} = \frac{1}{\sqrt{3}} \sigma_{02} = \int_{L_2}^{L_1} \left| u_H(t, y_5(t)) \cos \theta + v_H(t, y_5(t)) \sin \theta - u_2(t, y_5(t)) \cos \theta \right| \sqrt{1 + y_5'(t)} dt \tag{82}
$$

Ahora los límites de integración representan la región de la variable independiente "*t*" para la región de la curva "  $v_s(t)$ ".

El análisis de la capa inferior resulta similar, sin embargo, el hecho de que el componente de velocidad sobre el eje de las ordenadas dentro del claro de laminación sea positivo se traduce en una recta tangente a la curva que define el límite rigidoplástico con pendiente " $\theta$ " de signo negativo, dando como resultado un cambio en los coeficientes de las funciones trigonométricas utilizadas como se muestra en el integrando de la siguiente expresión.

$$
W_{\text{SIII}} = \frac{1}{\sqrt{3}} \sigma_{02} = \int_{L_2}^{L} \left| u_{\text{III}}(t, y_5(t)) \text{sen}\theta + v_{\text{III}}(t, y_5(t)) \text{cos}\theta - u_3(t, y_5(t)) \text{sen}\theta \right| \sqrt{1 + y_5'(t)} dt
$$

(83)

Los límites de integración van desde la entrada al claro de laminación, en el primer punto de contacto "L" entre los rodillos y el material hasta el punto "L<sub>2</sub>" donde se encuentra el plano de velocidad vertical nula. Con las tres integrales anteriores queda comprendida la potencia demandada en el proceso por discontinuidad de velocidad en el sistema.

# **3.7 INTEGRALES PARA LA POTENCIA CONSUMIDA POR FRICCIÓN ENTRE LOS RODILLOSY LOS MATERIALES DE TRABAJO.**

Cuando en los procesos de laminado se ha superado el estado transitorio originado por la entrada de material a la reducción impuesta por los rodillos, se alcanza un estado estable, en donde la velocidad de los rodillos se vuelve constante. Este factor debe ser tomado en cuenta debido al carácter de las funciones de corriente planteadas dentro del claro de laminación, en donde existe aceleración de las partículas de los materiales para mantener la condición de continuidad. Esta diferencia de velocidades entre los rodillos y materiales en contacto, se traduce en fricción, de tal forma que la potencia invertida en este mecanismo debe ser cuantificada. La siguiente expresión denota la potencia disipada por fricción entre superficies en contacto con distintas velocidades:

$$
W_f = \frac{m}{\sqrt{3}} \sigma_0 = \int_{\Gamma_S} \left| \Delta \vec{V} \right|_{\Gamma_S} dS \tag{84}
$$

La literal "*m*" hace referencia al factor de fricción para un modelo de fricción constante, los valores de este factor van de 0 a 1 y dependen de las condiciones de lubricación, del tipo de rodillos (para laminado en frío o caliente) y de la temperatura a la que se encuentren los metales. Nuevamente será necesario cuantificar la diferencia de velocidades tangenciales, ahora entre el rodillo y las capas de material. Analizando la figura 3.9, se pueden establecer los componentes de la velocidad tangencial de los rodillos sobre el sistema coordenado, en función del ángulo " $\alpha$ ".

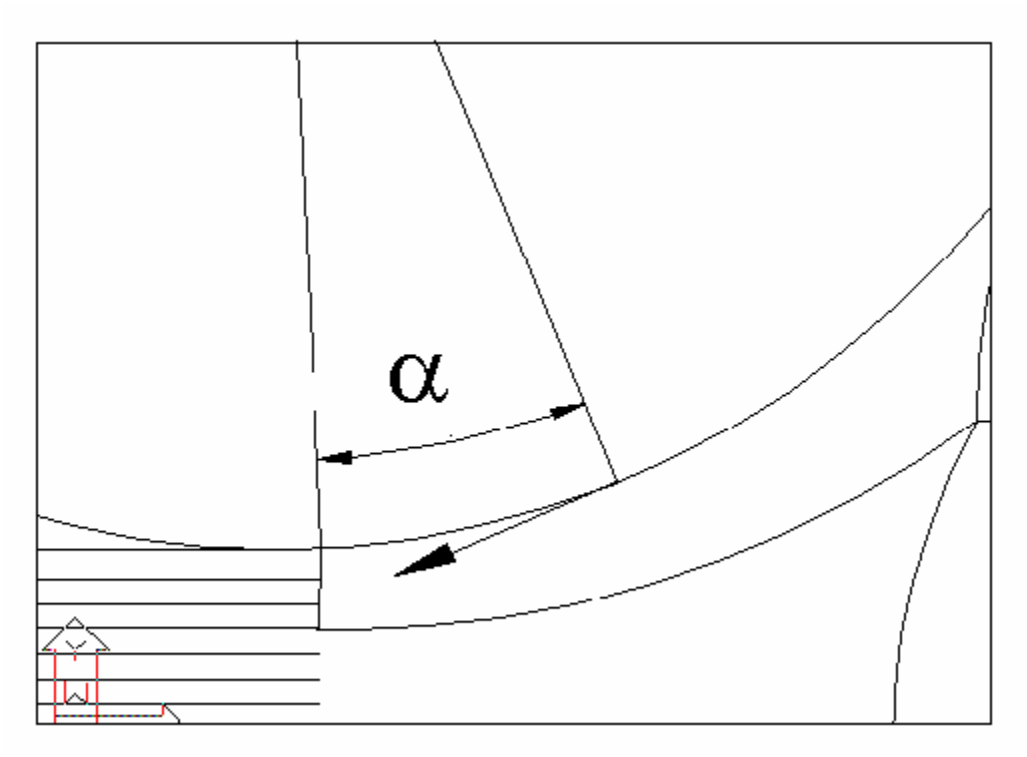

**Figura 3.9 Velocidad tangencial del material respecto al rodillo superior** 

Para el vector de velocidad tangencial del rodillo superior se puede escribir:

$$
\vec{V}_{\text{Troll}} = \vec{\omega} \times \vec{r} \tag{85}
$$

Respectivamente la velocidad angular y el radio expresados en forma vectorial serán:

$$
\vec{\omega} = -\omega i \tag{86}
$$

$$
\vec{r} = r_x i - r_y j \tag{87}
$$

Realizando el producto vectorial para la velocidad tangencial del rodillo:

$$
\vec{V}_{\text{Troll}} = -\omega(r_y i + r_x j) \tag{88}
$$

Expresando los componentes del radio en función de la variable independiente "*x*":

$$
r_x(x) = x \tag{89}
$$

$$
r_{y}(x) = R\cos\alpha \tag{90}
$$

$$
\alpha = \text{angsen}\left(\frac{x}{R}\right) \tag{91}
$$

Los componentes del vector de velocidad tangencial del rodillo superior en función de "*x*" serán:

$$
V_{Trollx}(x) = -\omega R \cos \alpha i \tag{92}
$$
  

$$
V_{Trolly}(x) = -\omega xj \tag{93}
$$

La velocidad tangencial del material de la capa superior, en la superficie en contacto con el rodillo, será igual a la velocidad total en dicho plano, de tal forma, los componentes de velocidad serán:

$$
U_{rollI}(x, y) = U_I(x, y)|_{y = y_1(x)}
$$
(94)

$$
V_{rollI}(x, y) = V_I(x, y)|_{y = y_1(x)}
$$
(95)

Finalmente la diferencia de velocidad entre el rodillo y el material superior en función de "*x*" estará dada por:

$$
\left| \Delta \vec{V}_{Troll}(x, y) \right|_{y=y_1(x)} = \sqrt{\left( V_{Trollx} - U_{rolll} \right)^2 + \left( V_{Trolly} - V_{rolll} \right)^2}
$$
(96)

Una vez determinado el integrando es posible valuar la potencia consumida por fricción entre el rodillo y la capa superior de material únicamente como función de la coordenada abscisa.

$$
W_{Tf} = \frac{m_1}{\sqrt{3}} \sigma_{01} = \int_{\Gamma_s} \left| \Delta \vec{V} \right|_{\Gamma_s} dS \tag{97}
$$

Desarrollando el término conveniente a la potencia invertida en fricción entre la capa de material inferior y el rodillo en contacto de forma similar al análisis hecho anteriormente, se pude escribir:

$$
W_{Bf} = \frac{m_2}{\sqrt{3}} \sigma_{02} = \iint\limits_{\Gamma_S} \left| \Delta \vec{V} \right|_{\Gamma_S} dS \tag{98}
$$

El vector de velocidad tangencial del rodillo inferior atenderá a la siguiente relación:

$$
\vec{V}_{\text{Broll}} = \vec{\omega}_b \times \vec{r}_b \tag{99}
$$

La velocidad angular y el radio expresados en forma vectorial serán:

$$
\vec{\omega}_b = \omega_b i \tag{100}
$$

$$
\vec{r}_b = r_{bx}i + r_{by}j \tag{101}
$$

Como resultado del producto cruz para la velocidad tangencial del rodillo inferior se obtiene:

$$
\vec{V}_{\text{Broll}} = \omega_b (r_{by} i - r_{bx} j) \tag{102}
$$

Expresando los componentes del radio en función de la variable independiente "*x*":

$$
r_{b\,}(x) = x \tag{103}
$$

$$
r_{by}(x) = R\cos\alpha_b\tag{104}
$$

$$
\alpha_b = \text{angsen}\left(\frac{x}{R}\right) \tag{105}
$$

Desarrollando los componentes de velocidad tangencial en el rodillo inferior como función de "*x*":

$$
V_{Brollx}(x) = -\omega_b R \cos \alpha_b i \tag{106}
$$

$$
V_{\text{Brolly}}(x) = \omega_b x j \tag{107}
$$

La velocidad tangencial del material de la capa inferior, en la superficie en contacto con el rodillo será:

$$
U_{rollIII}(x, y) = U_{III}(x, y)\Big|_{y=y_3(x)}
$$
 (108)

$$
V_{rollIII}(x, y) = V_{III}(x, y)\Big|_{y = y_3(x)} \tag{109}
$$

Finalmente la diferencia de velocidad entre el rodillo y el material de la capa inferior en contacto, expresado en función de "*x*" es:

$$
\left| \Delta \vec{V}_{Broll} (x, y) \right|_{y = y_3(x)} = \sqrt{(V_{Brollx} - U_{rollIII})^2 + (V_{Brolly} - V_{rollIII})^2} \qquad (110)
$$

Cabe señalar que aunque las expresiones para el rodillo superior e inferior son similares, la ubicación del punto neutro sobre la periferia de éstos no es coincidente. La razón de tal comportamiento es debido a la diferencia en los parámetros que rigen a las funciones de corriente para el flujo en cada capa. Con estás relaciones queda determinada la potencia por fricción consumida por fricción en los rodillos del laminador.

### **3.8 INTEGRAL PARA LA POTENCIA CONSUMIDA POR FRICCIÓN EN LA INTERFASE ENTRE AMBOS METALES.**

Aun cuando el movimiento relativo entre ambos materiales en la interfase a través del claro de laminación es casi nulo, será necesario evaluar la potencia asociada a la fricción consumida por este mecanismo debido a que limita la diferencia de velocidad entre ambas capas durante el proceso de optimización de las variables, dando como

resultado, un método más estable durante el proceso de convergencia. La potencia consumida por dicho mecanismo se calculará de forma similar a la formulación realizada para la superficie de los rodillos.

$$
W_{fi} = \frac{m}{\sqrt{3}} \sigma_0 \int_{\Psi} |\Delta V|_{\Psi} d\Psi \qquad (111)
$$

El esfuerzo de cedencia utilizado aquí debe ser el de menor valor para los dos materiales y sólo para esta potencia se supondrá a la capa del material más duro como rígida. Si bien, no resulta sencillo suponer que un solo material absorba toda la deformación, resulta factible tal suposición cuando se presenta el estado estacionario del proceso. Planteando la diferencia de velocidades entre ambas capas atendiendo a la figura 3.10:

$$
\left| \Delta \vec{V}_{\text{int}}(x, y) \right|_{y=y_2(x)} = \sqrt{\left( U_I \big|_{y=y_2} - U_{II} \big|_{y=y_2} \right)^2 + \left( V_I \big|_{y=y_2} - V_{II} \big|_{y=y_2} \right)^2} \tag{112}
$$

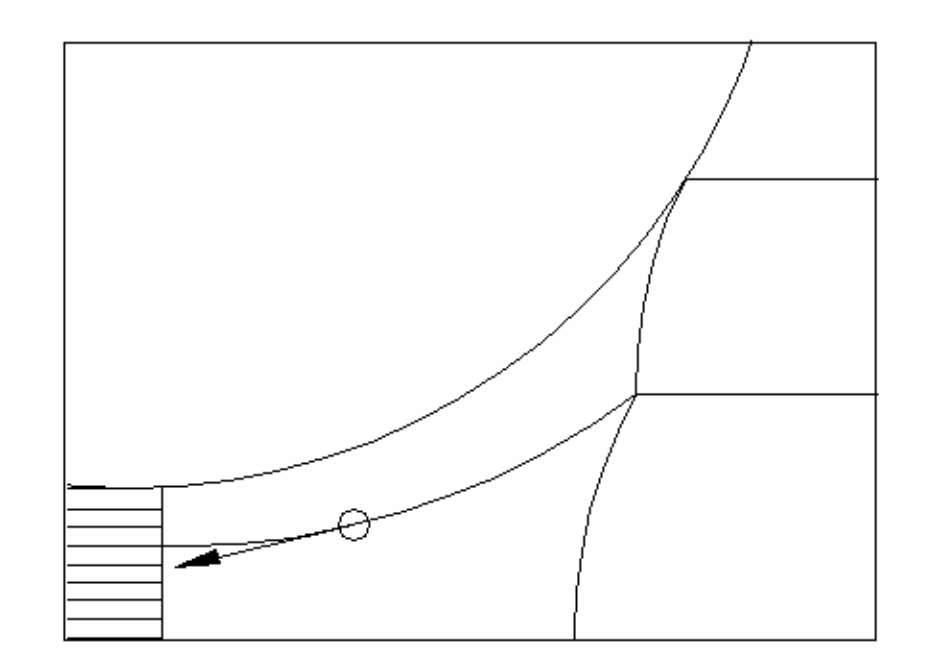

**Figura 3.10 Vector diferencia de velocidad en la interfase de ambos materiales**

El cálculo de la potencia invertida por deslizamiento en la interfase resulta sencillo dado que sus componentes sobre el sistema coordenado utilizado representan la velocidad tangencial a la curva de analizada.

### **3.9 POTENCIA TOTAL CONSUMIDA EN EL PROCESO.**

A continuación se hace un recuento de los mecanismos de inversión de potencia descritos en este capítulo. La potencia total del proceso se puede cuantificar al realizar la sumatoria de estos términos:

- a) Potencia consumida por deformación plástica en cada una de las capas  $(W_{iI}, W_{iII}, W_{iIII})$ .
- b) Potencia consumida por diferencia de velocidades en los límites rigidoplásticos de cada capa  $(W_{SI}, W_{SI}, W_{SII})$
- c) Potencia consumida por fricción entre los rodillos y las capas en contacto  $(W_{Tf}, W_{Bf})$
- d) Potencia consumida por fricción en la interfase entre ambos metales  $(W_i)$ .

De tal forma el funcional que describe la potencia total en el proceso puede escribirse como:

$$
J = W_{iI} + W_{iII} + W_{iIII} + W_{SI} + W_{SII} + W_{SIII} + W_{Tf} + W_{Bf} + W_{j}
$$
 (113)

Esta ecuación representa la función fundamental del *software* presentado en este trabajo. Al obtener el valor mínimo para este funcional se obtendrán los valores reales de los pseudoparámetros, el valor de potencia requerido para el proceso y el campo de velocidades, más cercano a la realidad, dentro del claro de laminación. Como se ha ido mostrando, el funcional de potencia es no lineal por lo que se utilizó el método del poliedro flexible para su solución, el cual será expuesto en el siguiente capítulo.

### **3.10 RESTRICCIONES DEL MODELO**

Debido a que el funcional presentado atiende a un planteamiento basado en condiciones físicas, las variables de éste no podrán tomar valores aleatorios para encontrar el mínimo de éste, sino que deberán estar acotados dentro de ciertos límites que satisfagan la lógica propuesta. De esta manera, para poder localizar el plano de velocidad vertical nula en el material inferior, que denota el límite imaginario entre la capa intermedia e inferior, será necesario hacer uso de los componentes de velocidad longitudinal en ambas capas. Como la capa superior e intermedia están constituidas por el mismo material, la velocidad horizontal será igual a la entrada y a la salida del claro de laminación. De esta manera:

$$
U_{Ile} = U_{IIIe} \tag{114}
$$

$$
U_{\text{IIs}} = U_{\text{IIIs}} \tag{115}
$$

Escribiendo las velocidades en función de los gastos volumétricos por unidad de ancho y de los espesores correspondientes:

$$
\frac{Q_2}{e_{2Si}} = \frac{Q_3}{e_{2Si}} \tag{116}
$$

$$
\frac{Q_2}{e_{2Sf}} = \frac{Q_3}{e_{2F}} \tag{117}
$$

Despejando la relación de gastos:

$$
\frac{e_{2Sf}}{e_{2If}} = \frac{e_{2Si}}{e_{2Ii}} \tag{118}
$$

De esta última expresión debe notarse que la relación para mantener las velocidades horizontales iguales en ambas capas a la entrada y salida del claro de laminación, sólo dependerá de las características geométricas del proceso. Sustituyendo en la ecuación anterior las relaciones geométricas pertinentes, se obtiene la siguiente expresión:

$$
e_{2li} = \frac{(e_f - e_i)e_{2i}}{2(e_f - e_{1f} - e_{2i})}
$$
(119)

De tal forma. La ubicación del plano de velocidad vertical nula sólo dependerá del espesor final del material que constituye la capa superior " $e_{1f}$ ".

Debido a que la anterior expresión relaciona el espesor inicial de la capa inferior al plano de velocidad neutra con el espesor final de la capa superior y respectivamente al espesor final de la capa inferior debido a su carácter complementario, aunado a la condición de reducción; la cual plantea que los espesores finales deberán ser menores a los iniciales dan como resultado las siguientes relaciones:

$$
e_{2i} < e_f + \left(\frac{e_i - e_f}{2}\right) \Rightarrow e_{1f} < \left(e_{1i} - \left(\frac{e_i - e_f}{2}\right)\right) \tag{120}
$$

$$
e_{2i} \ge e_f + \left(\frac{e_i - e_f}{2}\right) \Rightarrow 0 < e_{1f} < e_{1i} \tag{121}
$$

Estas dos relaciones en conjunto con la ecuación 119. determinan la localización del plano de velocidad vertical nula en función de los valores físicamente coherentes del espesor final de la capa superior generando nuevos hiperplanos que delimitarán la región de la función a minimizar acelerando la convergencia.

A la salida del claro de laminación, las velocidades en ambos materiales serán iguales puesto que han quedado unidos de forma permanente. Tal que:

$$
U_{ij} = \frac{Q_1}{e_{1j}} = U_{ij} = \frac{Q_2}{e_{2sj}} = U_{ij} = \frac{Q_3}{e_{2ij}}
$$
(120)

Expresando las velocidades en función de " $Q_1$ ", " $e_{1f}$ ", " $e_{2li}$ " y los parámetros conocidos al inicio del proceso:

$$
Q_2 = \frac{Q_1}{e_{1f}} \left( \frac{e_f + e_i}{2} - e_{2I} - e_{1f} \right)
$$
 (121)  

$$
Q_2 = \frac{Q_1}{e_{1f}} \left( e_{2Ii} + \frac{e_f - e_i}{2} \right)
$$
 (122)

Se observa que los gastos para las capas inferiores sólo dependerán del espesor final y del gasto de la capa superior.

Las curvas que describen los límites rigidoplásticos para las secciones II y III deberán intersectarse en el plano de velocidad vertical nula para algún valor de las abscisas y describir una curva continua, por tal razón:

$$
\Gamma_{S2}\big|_{x=x1} = e_{2Ii} = \Gamma_{S3}\big|_{x=x1}
$$
 (123)

De esta expresión se observa que " $a_3$ " tampoco es independiente, sino que depende de "  $\Gamma_{s2}$ " y por ende de "a<sub>3</sub>" reduciendo con esto a cinco, el número de parámetros pseudoindependientes en el proceso. A continuación se presenta un listado de estos "pseudo-parámetros" independientes en el modelo:

- *Q*1 Gasto volumétrico en la capa superior
- <sup>1</sup> *a* Constante que determina el gradiente linealmente distribuido de la capa superior
- <sup>2</sup> *a* Constante que determina el gradiente linealmente distribuido de la capa intermedia
- *b*  Amplitud de la parábola que define el perfil de la interfase entre las capas
- $e_{1f}$  Espesor final de la capa superior

Haciendo un análisis para la parábola que describe la superficie de interfase entre ambos materiales y recordando que los materiales se modelaron bajo el criterio de rigidoplásticos, se puede notar que ésta no puede extenderse más allá de la entrada al claro de laminación, referido como "*L*" en el presente trabajo, de tal forma se encuentra la siguiente relación:

$$
b > \frac{e_{2i} - e_{2f} + (e_f - e_i)/2}{L^2}
$$
 (124)

Para los coeficientes de los gradientes de velocidad linealmente distribuida, se plantea:

$$
a_1 > 0 \tag{125}
$$

$$
a_2 > 0 \tag{126}
$$

La restricción de los coeficientes a tomar únicamente valores positivos tiene justificación al resaltar que éstos gobiernan el aporte del componente de velocidad linealmente distribuida dentro del claro de laminación, con esto haciendo imposible algún flujo de recirculación.

Para el gasto en la capa superior asumiendo el sistema de referencia mostrado:

$$
Q_1 < 0 \tag{127}
$$
\n
$$
|Q_1| > \left| e_{1f} \omega R \right| \tag{128}
$$

La última restricción denota que la velocidad mínima a la salida del claro de laminación será igual a la velocidad tangencial de los rodillos, acotando un valor mínimo para el gasto " $Q_1$ ".

Las restricciones de magnitud en el espesor de la capa superior será:

$$
e_{1f} > 0 \tag{129}
$$

Esta restricción parece trivial pero será necesario introducirla en el algoritmo de solución para el correcto desempeño del modelo. En el siguiente capítulo se tratará la implementación del modelo mostrado hacia un *software* que tiene como base la búsqueda de un mínimo del funcional de potencia planteado y por ende de los valores pertinentes que satisfagan el modelo.

### **4.1 CONSIDERACIONES GENERALES**

El presente capítulo tiene como objetivo describir la implementación del *software* NS\_CLAD para la minimización del modelo del proceso de laminado conjunto no simétrico con base en el teorema del límite superior, así como la comparación de los resultados obtenidos de forma experimental con los producidos por el software y el análisis de dichos resultados. El software NS\_CLAD ha sido desarrollado en FORTRAN 90 para la solución numérica del modelo desarrollado en el capítulo anterior, encontrando un mínimo del funcional de potencia. Un funcional es similar a una función, que relaciona una variable "*x*" con un valor "*y*", pero donde la cantidad "*y*", en vez de depender de la coordenada "*x*", depende de una (o, en general, más de una) función  $\phi(x)$ . Más coloquialmente, un funcional es una función cuya variable es otra función. El conjunto de funciones admisibles  $F$  constituye el *dominio* del funcional  $F(\phi)$ . A continuación se le llamará indistintamente función de potencia o funcional de potencia a la entidad a minimizar. Se tuvo que elegir, entre los métodos existentes para optimización de variables, aquél que mejor se adaptara a la naturaleza del problema; por una parte se encuentran los métodos que necesitan de sus derivadas para la obtención de un gradiente por medio del cual se encontrará la optimización de la función y por otro lado están los métodos que únicamente necesitan de evaluaciones de la misma función objetivo. El método elegido para le minimización del funcional de potencia fue el *método del poliedro flexible* o *simplex no lineal* desarrollado por Nealder y Mead[12]. Este método presenta una notable ventaja debido a que únicamente requiere de evaluaciones de la función objetivo y resulta bastante útil cuando se desea evitar el error debido al uso de derivadas numéricas; Debido a que NS\_CLAD hace uso de integrales y derivadas numéricas para poder valuar la función objetivo y de que el dominio de la función objetivo está bien delimitado por los hiperplanos geométricos mostrados en el capítulo anterior, el método del poliedro flexible resulta una buena elección debido al bajo número de iteraciones necesarias para su convergencia (al final del capítulo se encuentran los resultados para el número de iteraciones y un análisis de estabilidad para la convergencia).

### **4.2 Método del Poliedro Flexible**

El método del poliedro flexible basa su naturaleza de operación en principios puramente geométricos, en donde el *simplex* es un poliedro de *N* dimensiones y *N+1* vértices, unidos todos ellos por líneas rectas y formando caras poligonales. En dos dimensiones un simplex estará representado por un triángulo y en tres por un tetraedro y así sucesivamente. Hay que resaltar que el método únicamente funciona con figuras nodegeneradas, esto es, que la figura contiene un volumen finito en *N* dimensiones. La figura 4.1 muestra los simplex para dos y tres dimensiones.

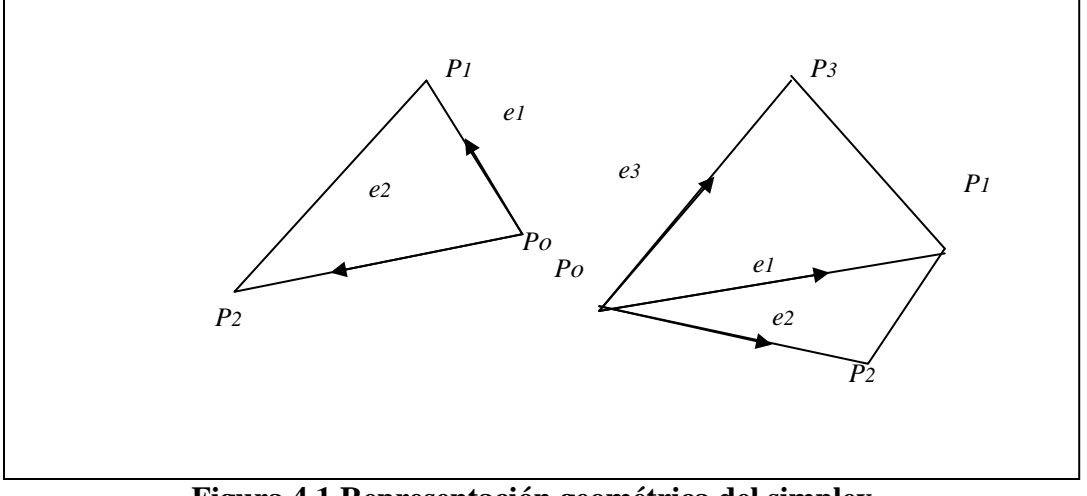

**Figura 4.1 Representación geométrica del simplex** 

De tal forma, tomando como origen alguno de los vértices, los otros *N* vértices definirán vectores de posición, que regularán la geometría espacial de la figura definiendo la siguiente ecuación.

$$
P_i = P_0 + \lambda e_i \tag{4.1}
$$

Para empezar con el método es necesario definir un simplex inicial, tomando uno de los vértices, *Po* como origen y los otros *Pi* restantes con base en la expresión 4.1, en donde  $e_i$  son vectores unitarios y  $\lambda$  la longitud característica del problema a resolver. El método consiste en ir moviendo los vértices del simplex con distintos valores a prueba y error, encontrando los valores para los cuales la función o vértice es mayor, para después reflejar este punto a través de la cara opuesta del poliedro y tratar de encontrar un valor menor manteniendo constante el volumen del simplex y como resultado su propiedad de nodegenerado. A este proceso se le conoce como reflexión y su función es encontrar un valor mínimo en grandes pasos, una vez determinado, el poliedro se contraerá en las direcciones transversales para tender a un volumen de magnitud nula, es decir el método habrá encontrado un mínimo local o absoluto cuando su longitud característica tienda a cero. La figura 4.2 muestra los distintos procesos del simplex durante su optimación.

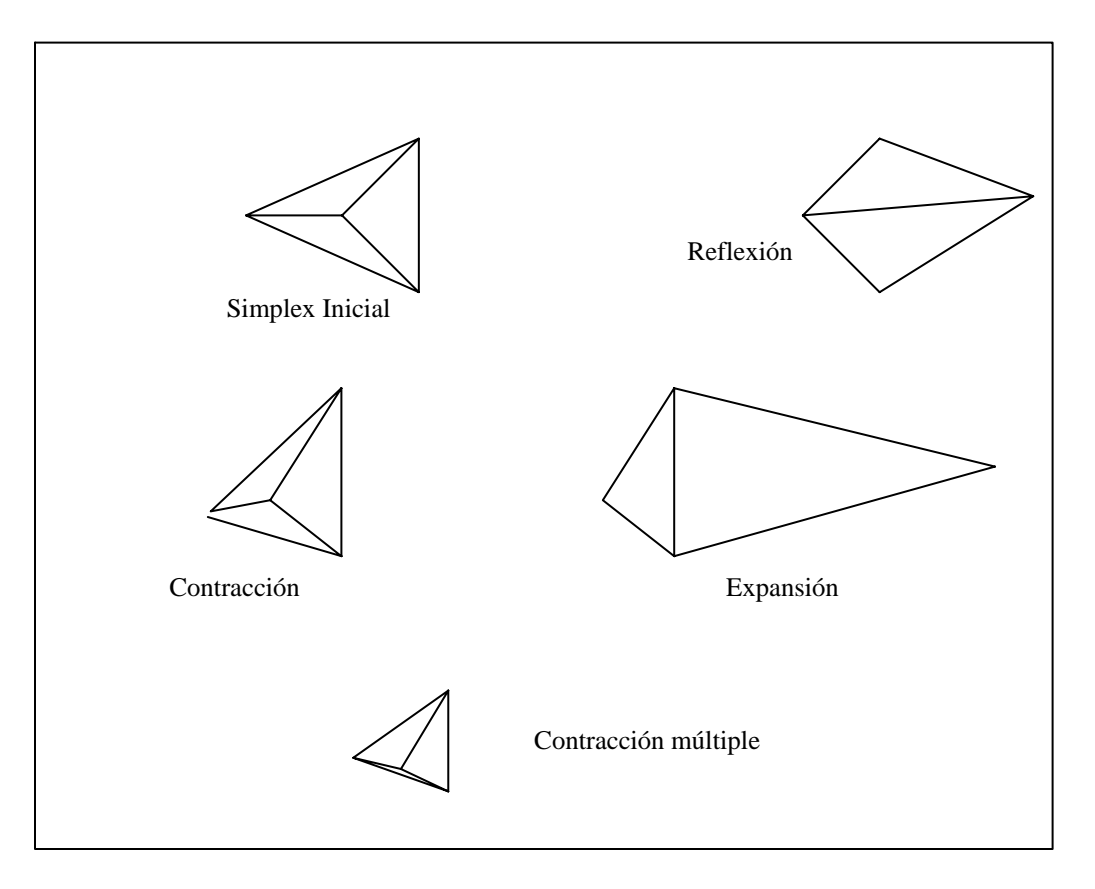

**Figura 4.2 Procesos durante la optimación del simplex** 

El criterio de paro en las rutinas de optimización multidimensional resulta un tanto delicado y adquiere mayor relevancia cuando el problema no esta acotado de forma alguna. El criterio utilizado en el algoritmo del poliedro flexible para su terminación es aquél cuando el cambio del vector de distancia entre el vértice mayor y el menor es más pequeño en magnitud a una tolerancia definida. Como el funcional de potencia está expresado en Watts por unidad de ancho, una tolerancia de 1x  $10^{-4}$  fue el valor elegido para la convergencia. Un análisis de sensibilidad mostrado posteriormente, muestra que el valor elegido como tolerancia para el criterio de detención resulta adecuado.

### **Integración numérica**

Los métodos numéricos utilizados para la solución de integrales de funciones de varias variables sobre regiones multidimensionales difieren de los métodos para integrales de funciones de una sola variable independiente de forma relevante. Primeramente el número de evaluaciones de la función a integrar cambia de forma radical conforme aumenta el número de dimensiones o variables independientes. Es decir, si el número necesario de evaluaciones de la función para una integración numérica sobre un espacio en una dimensión es igual a "*k*", para una expansión del mismo espacio pero ahora sobre otras *N* nuevas dimensiones será igual a " $k^N$ ". Para las integraciones en dos dimensiones
utilizadas en el software *NS\_CLAD* se hizo uso de una variación de la fórmula de Newton Cotes conocida como de *Simpson 1/3,* la fórmula de Simpson 1/3 es:

$$
\int_{x_1}^{x_2} f(x)dx = h\left[\frac{1}{3}f_1 + \frac{4}{3}f_2 + \frac{1}{3}f_3\right] + O(h^5 f^{(IV)})\tag{4.2}
$$

Donde  $f^{(IV)}$  indica la cuarta derivada de la función en valuada en algún punto del intervalo. Debe notarse que el intervalo de integración es igual a "2*h".* Si la expresión 4.2 es expandida a dos dimensiones tendrá la siguiente forma:

$$
\int_{y1 \, x1}^{y3 \, x3} f(x, y) dx dy = \frac{h_y h_x}{9} \left[ f_{1,1} + f_{3,1} + f_{1,3} + f_{3,3} + 4 \left[ f_{2,1} + f_{2,3} + f_{1,2} + 4 f_{2,2} + f_{3,2} \right] \right] + O(h_y^5 + h_x^5)
$$
\n(4.3)

Como puede observarse, la ecuación anterior involucra la evaluación de la función en un área delimitada por los límites de integración discretizada en una malla de nueve nodos. La ecuación anterior supone a "*x"* e "*y*" como variables independientes, en el caso particular de las integración de la velocidad de deformación equivalente en las capas del conglomerado dentro del claro de laminación, se tiene a las funciones geométricas de las fronteras impuestas por los rodillos, las funciones de los límites rigidoplásticos y la función definida por la interfase entre ambas capas, como funciones de "*x*" y como fronteras de integración, por lo que realmente sólo existe una variable independiente "*x*". De tal forma, la ecuación anterior tuvo que ser adecuada para los propósitos mencionados. El mallado es uno de los parámetros fundamentales del cual depende la precisión del valor numérico de la integración fue determinado por 140 nodos por variable. La precisión de la densidad malla establecida fue probada con funciones que tienen integrales con una solución analítica conocida de antemano. Para las integrales de línea el número de nodos utilizado fue 20, en ambos casos los errores medidos fueron menores al 0.5%.

#### **Derivación numérica**

El uso de derivadas numéricas fue reducido casi en su totalidad en el programa *NS\_CLAD* debido a la incertidumbre en la precisión de los resultados. Únicamente las derivadas de los límites rigidoplásticos debido a la laboriosidad que implicaban, fueron calculadas de forma numérica. Las derivadas numéricas fueron calculadas mediante la *diferencia central de cuarto orden,* expresada por:

$$
\frac{df}{dx} = \frac{-f(x+2h) + 8f(x-h) - 8f(x+h) + f(x-2h)}{12h} + O(h^4) \tag{4.4}
$$

El error acumulado en el cálculo de las derivadas numéricas utilizando la anterior expresión está en función del truncamiento de las expresiones utilizadas respecto a las expansiones en series Taylor y del redondeo numérico realizado por el procesador qué es

alrededor de  $1*10^2$  para simple precisión<sup>14</sup>. Debe notarse que la adecuada elección del valor de "*h"* definirá la magnitud del error inherente debido al cálculo numérico, donde la diferencia entre "*x*" y "*h*" deberá tener una representación binaria exacta. El software *NS\_CLAD* hace uso de un algoritmo para la selección de "*h*" que impide tener una diferencia entre éste y el valor de la variable independiente a derivar que no tenga una representación exacta en un número binario.

# **4.3 DESCRIPCIÓN DEL TRABAJO EXPERIMENTAL**

Para poder valuar el funcionamiento del modelo desarrollado así como las simulaciones obtenidas por éste, fue necesario desarrollar una serie de pruebas experimentales que pudieran servir como referencia para su comparación. Las pruebas intentan ser lo más parecido a los procesos reales aunque cabe destacar que no se logró la unión permanente de las placas, aún cuando se tomaron los cuidados de limpieza correspondientes para producir el efecto. De cualquier forma, el problema metalúrgico de la unión de las capas de metal durante su paso por el claro de laminación no es tratado por este trabajo y su aporte a la potencia total invertida en el proceso y al espesor final de cada capa es nulo.

Las pruebas experimentales se llevaron a cabo en el Centro Tecnológico de Laminado del Laboratorio de Metalurgia de la Universidad de Gante en Bélgica. El centro cuenta con 2 laminadoras Carl Wezel en línea controladas numéricamente para los procesos de laminado continuo en caliente. La figura 4.3 muestra un diagrama de la línea de laminado.

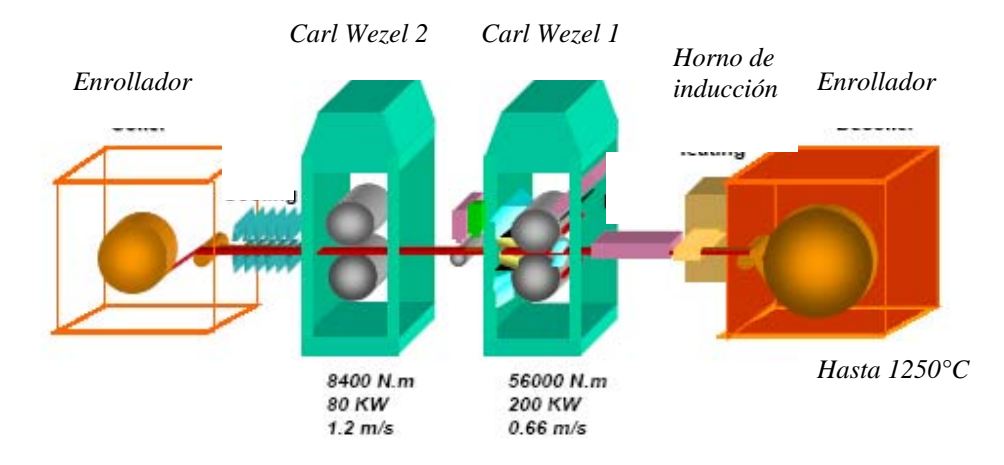

**Figura 4.3 Diagrama de la línea de laminado en caliente** 

El laminador empleado para las pruebas experimentales fue el Carl Wezel 1 debido a su capacidad en instrumentación para almacenar lecturas sobre la velocidad instantánea de los rodillos, la carga aplicada, la temperatura en los rodillos y en el conglomerado, así como la mayor potencia en el motor permitiendo un porcentaje mayor de reducción.

<sup>&</sup>lt;sup>14</sup> Ref[14]. pp. 181

# El laminador Carl Wezel 1 (BW 350/400) presenta las siguientes características:

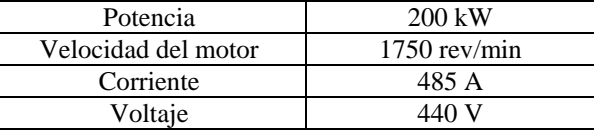

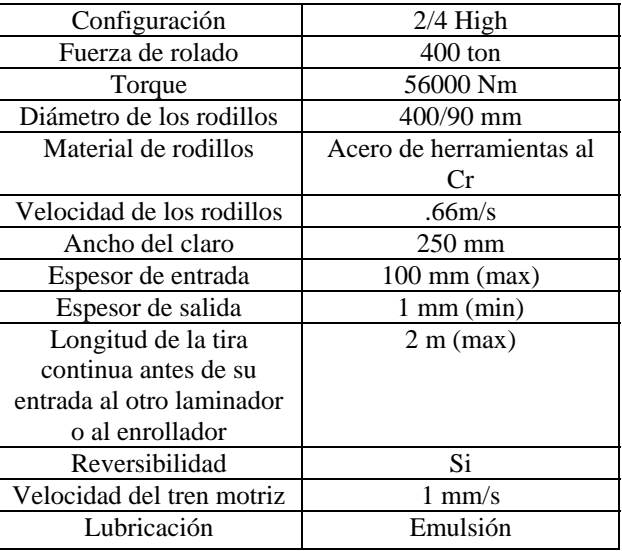

#### **Tabla 4.1 Características del motor**

#### **Tabla 4.2 Características del laminador**

Para poder elevar la fricción entre los rodillos del laminador y los materiales laminados, fue necesario contar con rodillos para laminado en caliente debido a su mayor rugosidad en la superficie que los utilizados para los procesos en frío. Los rodillos son de acero grado maquinaria con 0.33% de carbono y una dureza Rockwell C de 65 unidades. La figura 4.4 y 4.5 muestran el laminador utilizado y los rodillos utilizados a detalle respectivamente.

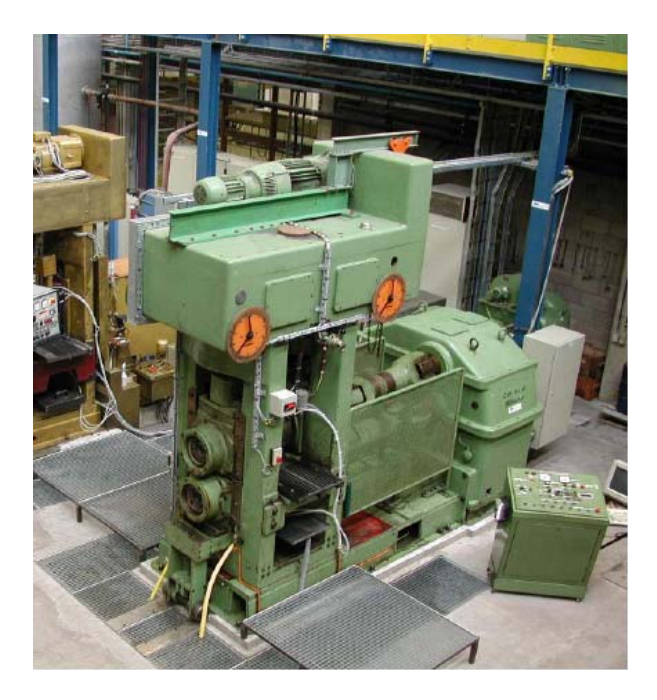

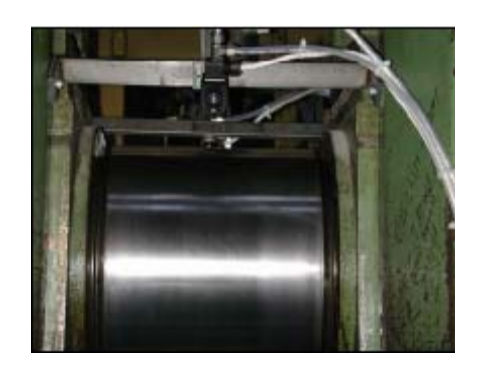

 **Figura 4.4 Laminador utilizado Figura 4.5 Detalle de los rodillos** 

### **Características de los materiales y de las probetas utilizadas**

Debido a que este trabajo es el complemento de un proyecto general acerca de modelado de procesos sobre laminado conjunto, en donde un primer desarrollo para un proceso simétrico fue planteado en el trabajo *Modelado y simulación de procesos de laminado conjunto*[15], el material de trabajo utilizado en ambos proyectos fue el mismo, por lo que las pruebas mecánicas y de composición química sólo fueron realizadas en una ocasión y están descritas en el trabajo mencionado anteriormente. Para el material de la capa de mayor espesor se utilizó acero ULC (Ultra low carbon) y aluminio comercial de alta pureza para las capas de menor espesor. Las propiedades mecánicas se obtuvieron mediante pruebas de tracción en probetas tipo A25 y A80 para el acero y el aluminio respectivamente. La figura 4.6 muestra la gráfica esfuerzo- deformación para el aluminio.

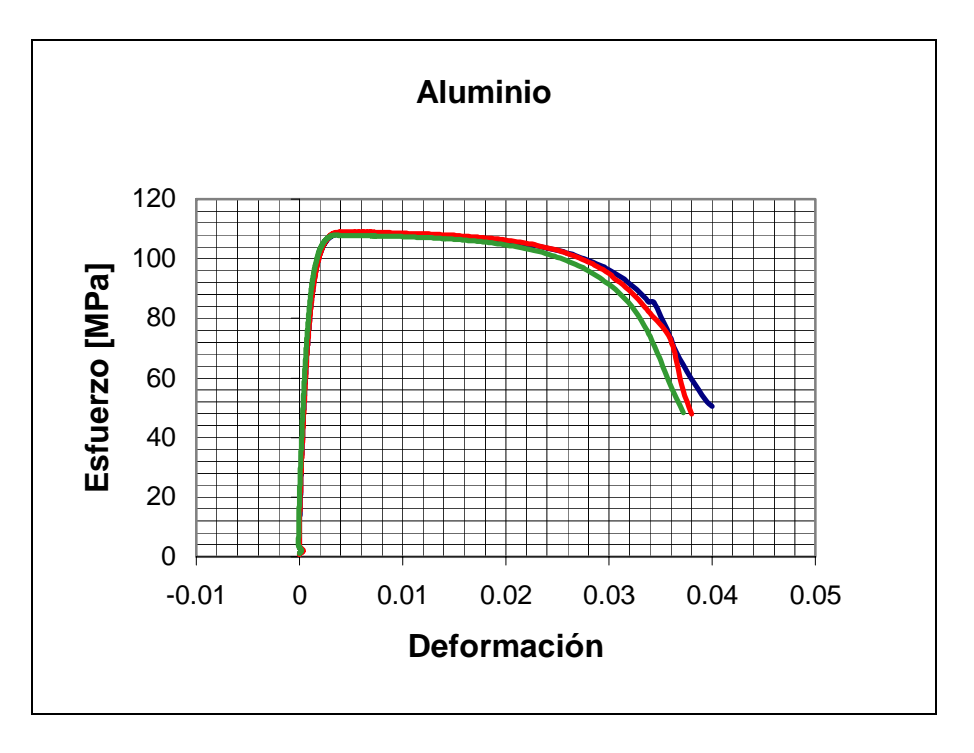

**Figura 4.6 Relación esfuerzo-deformación.** 

Para la obtención del exponente y coeficiente de endurecimiento en ambos materiales, fue necesario una regresión por mínimos cuadrados que adecuara los datos experimentales al modelo planteado para cuantificar la acritud. Los datos de los parámetros de regresión se presentan en la tabla 4.3

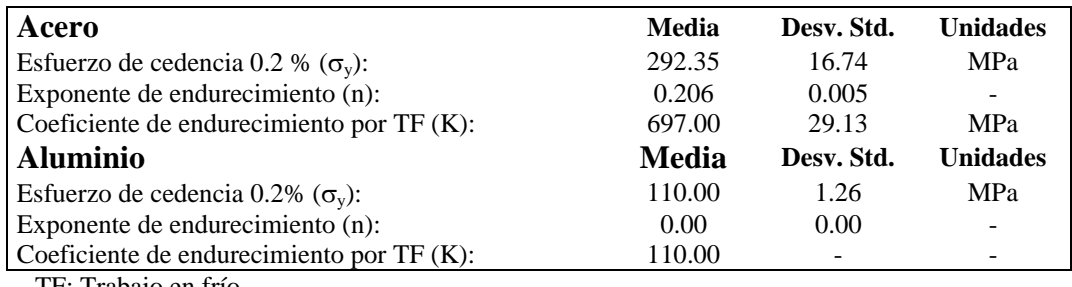

TF: Trabajo en frío.

### **Tabla 4.3 Datos estadísticos del coeficiente y exponente de endurecimiento para ambos materiales**

Debido a que el desarrollo propuesto en este trabajo utiliza un modelo de fricción constante en donde el factor de fricción puede tomar valores de "0" a "1" dependiendo del grado de lubricación existente, fue necesario cuantificar la rugosidad en cada uno de los materiales, mediante una prueba de rugosidad en un microscopio de fuerza atómica. Se hicieron 4 mediciones en distintas secciones de la superficie de la capa de acero y 3

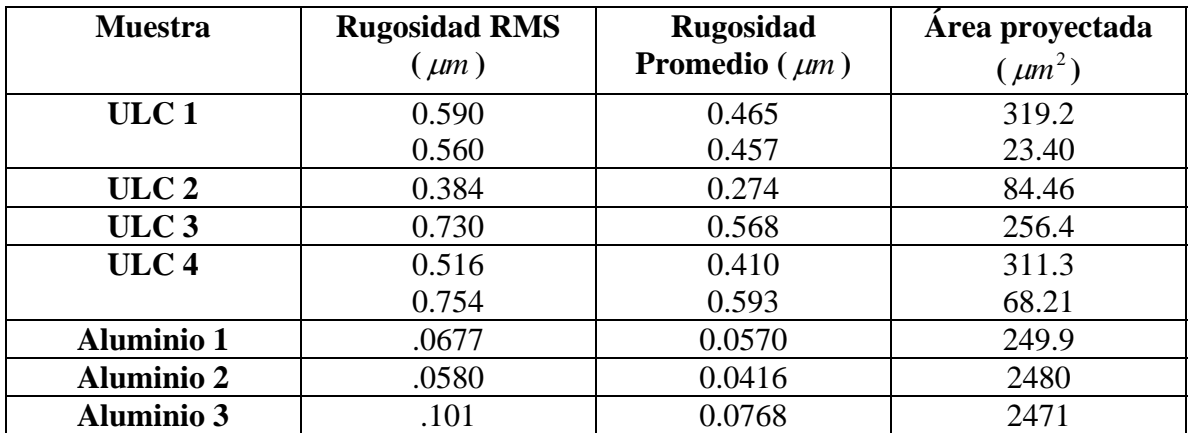

más en la superficie de la capa de aluminio. Los resultados obtenidos se muestran en la tabla 4.4.

\* Ver Apéndice 1 para la determinación de las expresiones de rugosidad y superficie

#### **Tabla 4.4 Valores de rugosidad para las capas de acero y aluminio**

Puede observarse que los valores de rugosidad son mayores en el acero que en el aluminio aproximadamente en un orden de diez a uno. Como se expondrá posteriormente, el acero fue sometido a un proceso de "*sand-blasting*" para su limpieza, aumentando con esto su rugosidad. Para la correcta medición de estos valores fue necesario tomar superficies muy pequeñas en las muestras de acero debido a que con facilidad las lecturas se salían de rango debido a las grandes discontinuidades de la superficie. Con los datos mostrados en la tabla 4.4 se puede concluir que suponer un factor de fricción igual a uno, o factor de fricción en seco, resulta una consideración coherente, posteriormente en el análisis de resultados se denotará su importancia. Las figuras 4.7 y 4.8 muestran las superficies del ULC y el aluminio respectivamente.

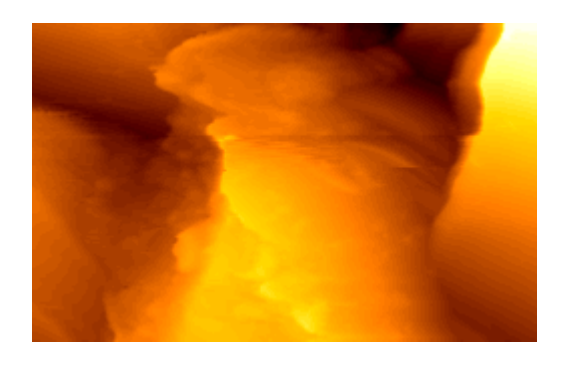

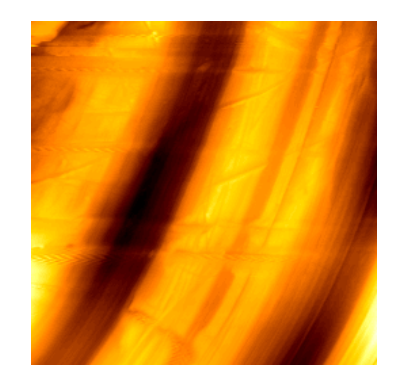

**Figura 4.7 Superficie del ULC Figura 4.8 Superficie del aluminio** 

## **Descripción del experimento**

El experimento consistió en laminar un conglomerado constituido por 2 capas distintas, una inferior de ULC de 4.8 mm de espesor y una capa superior de aluminio de 1.94 mm. Ambas capas fueron unidas por 2 remaches los cuales tenían como función evitar el deslizamiento relativo entre ambos materiales y consolidaban el conglomerado como una sola probeta de experimentación simulando la acción producida por el enrollador. La figura 4.9 muestra un esquema de las probetas utilizadas.

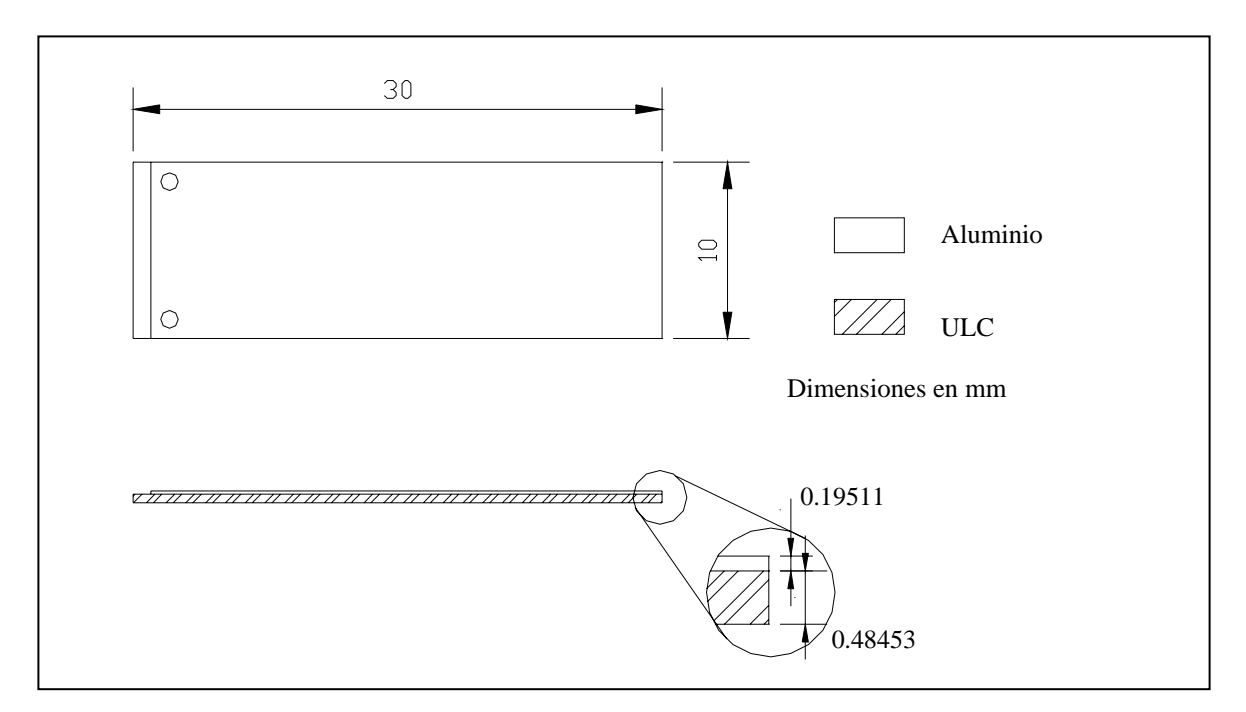

**Figura 4.9 Esquema de las probetas utilizadas en las pruebas de laminado** 

Las probetas empleadas cambiaron notablemente respecto a las utilizadas para los ensayos de laminado conjunto simétrico, teniendo una longitud mayor en 10 centímetros, previendo con esto su mayor tiempo de estabilización a la entrada al claro de laminación, debido a su carácter no simétrico. Para determinar que la longitud de las probetas era suficiente para poder aislar los datos de la etapa transitoria, a la entrada del conglomerado al claro de laminación, de los respectivos a un estado estable producido por un proceso continuo, se obtuvieron gráficas para la velocidad de los rodillos en función del tiempo transcurrido por su paso dentro del claro de laminación. La figura 4.10 muestra la gráfica para un 35% de reducción.

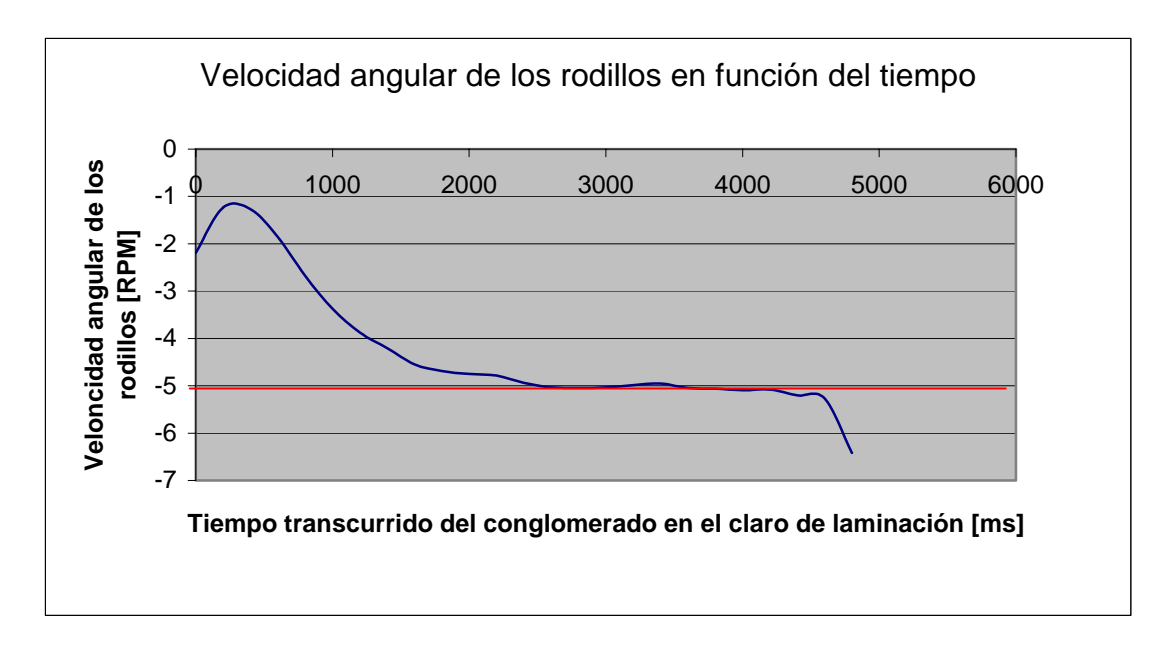

**Figura 4.10 Velocidad angular de los rodillos en función del tiempo** 

Puede observarse que cuando el tiempo es superior a los 2500 ms aproximadamente, la velocidad angular de los rodillos se estabiliza alrededor de las 5 RPM. De esta forma se confirma que el largo de las probetas es suficiente para asegurar que valores de estado estable pueden ser medidos durante el experimento. Resulta lógico pensar que el tiempo que dura el estado transitorio es proporcional al porcentaje de reducción al que el conglomerado es sometido por lo que incluso a reducciones del 40%, las probetas alcanzan en casi la mitad de su extensión las condiciones de estado estable.

Antes de generar las probetas diseñadas para la experimentación fue necesario limpiar el material para asegurar un buen contacto entre ambas superficies. Cada superficie de las tiras de ULC fue sometida a un proceso de limpieza con chorro de arena (*sand-blasting),*  el cual permitió, eliminar la capa de óxido formada en la superficie así como incrementar la rugosidad. Una vez terminado dicho proceso, se limpiaron cuidadosamente las superficies con acetona para después ser envueltas en papel aislante. La limpieza del aluminio consistió únicamente en remover las impurezas con acetona de la superficie para después ser envueltas de igual manera en papel aislante. Con ambos materiales libres de impurezas se procedió a remachar los materiales para formar las probetas. Se construyeron 20 probetas dado que el experimento se diseñó para reducciones desde el 10% hasta el 50 %, en un solo paso y con incrementos del 5% (10, 15, 20% etc). Las probetas fueron introducidas al claro de laminación por la parte donde presentaban los remaches y por ende solamente con la sección de ULC transversal, lo cual facilitaba su entrada al laminador. Una vez que ambas capas eran deformadas por los rodillos comenzaba el estado transitorio y el reacomodo del conglomerado dentro del claro de laminación. La máxima reducción que se pudo obtener fue de un 40% debido a la inestabilidad en la entrada descrita anteriormente y al elevado deslizamiento entre ambos materiales evidenciado a la salida del claro de laminación con la pérdida del remache y de las posiciones relativas iniciales entre ambas capas a altas reducciones. La velocidad angular de los rodillos fue definida por el técnico en laminado, quién sugirió una velocidad del 20% de la máxima obtenible por la máquina. Debido a que el espesor no es estrictamente continuo a lo largo de toda la probeta una vez que fue deformado permanentemente se procedió a obtener 6 mediciones en cada lado de la probeta y para cada capa con un espaciamiento de 5 cm entre cada medición. La figura 4.11 muestra los puntos en donde se obtuvieron las mediciones para cada capa, en cada ensayo a distinta reducción.

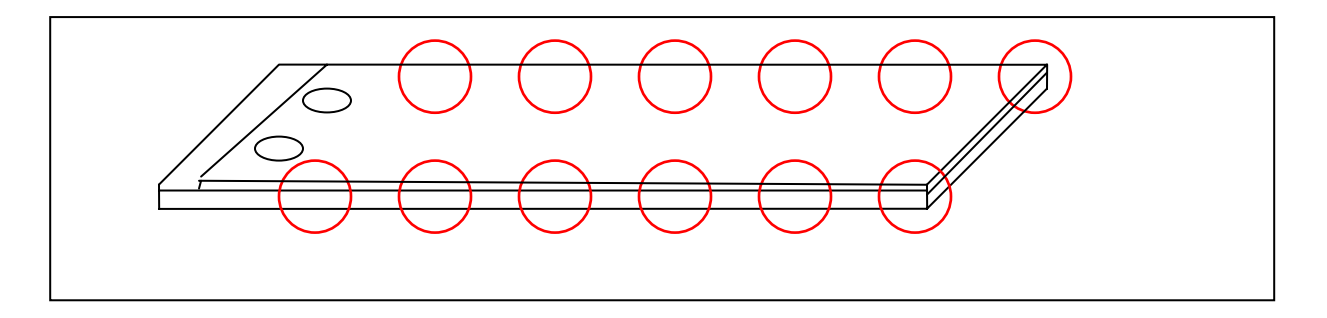

**Figura 4.11 Esquema de los puntos de medición de espesores en las probetas** 

Para los cálculos el espesor utilizado fue obtenido como el promedio aritmético de las mediciones tomadas, minimizando así el error obtenido al utilizar solo una medición de espesor. Las mediciones fueron llevadas a cabo con un tornillo micrómetro de .001 mm. de resolución. Los resultados de las pruebas se presentan a continuación en la tabla 4.5

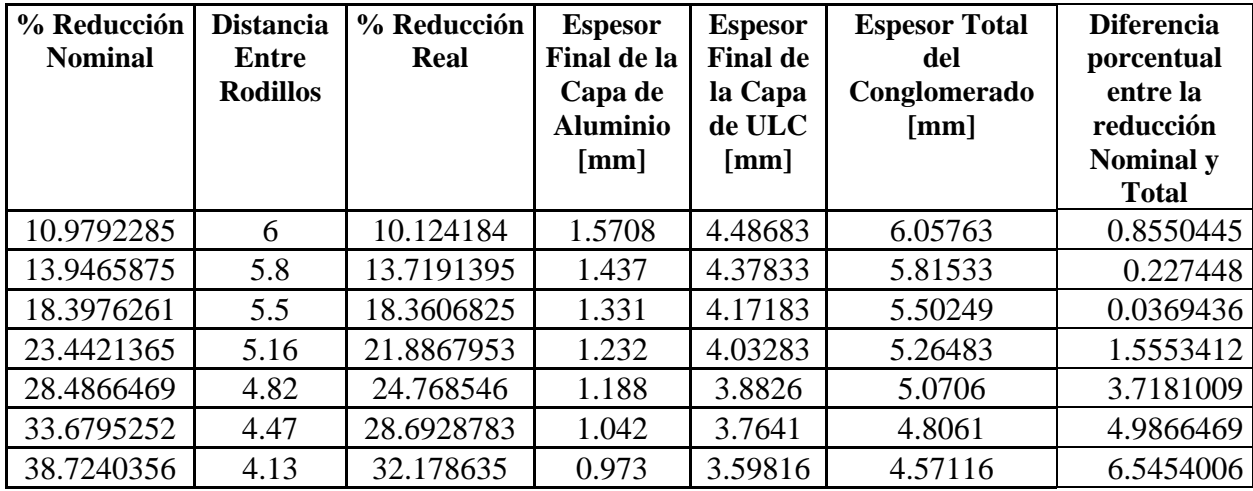

# **Tabla 4.5 Resultados obtenidos de las pruebas experimentales**

Como puede observarse en la tabla 4.5, el porcentaje de reducción real difiere del nominal debido a que los espesores del conglomerado después de su paso por el laminador no son idénticos a la distancia mínima entre los rodillos. Estas variaciones pueden ser atribuidas a las deflexiones sufridas por la estructura de soporte de los rodillos (caja) del laminador, a la restitución de la componente elástica en el conglomerado y al

pandeo de los rodillos. Si bien anteriormente se describieron las bondades, del uso de rodillos para laminado en caliente, relativas a la condición de fricción seca, su uso también implica una pérdida de rigidez comparado con rodillos para laminado en frío. Debe notarse que las diferencia entre la reducción nominal y real aumenta proporcionalmente con la magnitud de la reducción, esto es, a mayor deformación impuesta al conglomerado, mayor diferencia entre la distancia mínima de los rodillos con el espesor final del conglomerado.

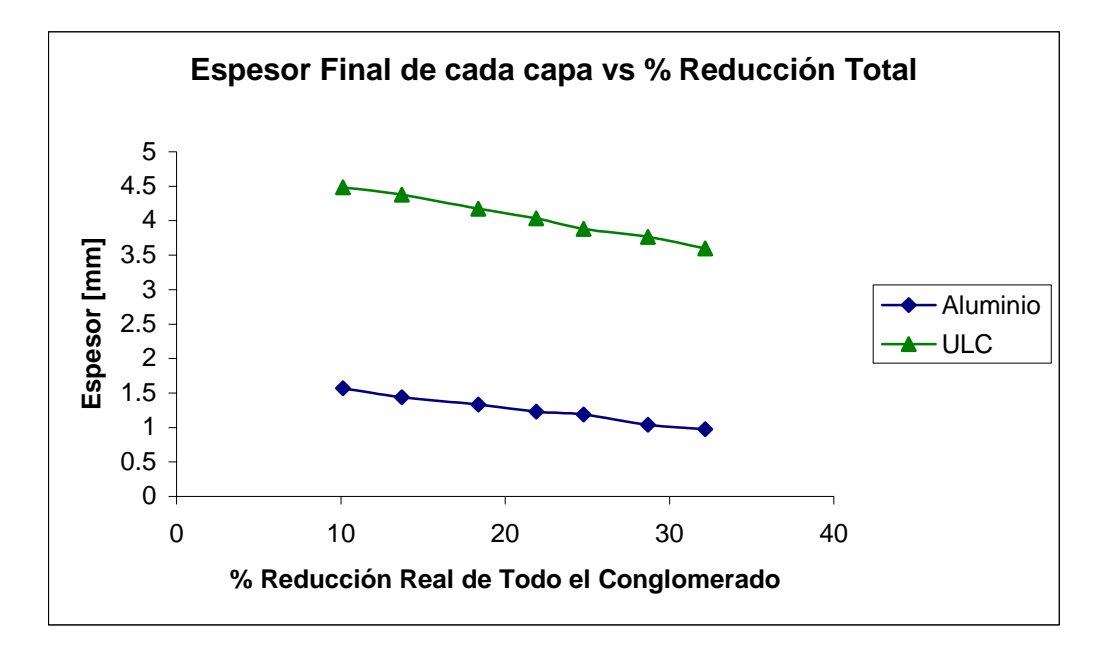

#### **4.12 Gráfico del espesor final de ambas capas en función del porcentaje total de reducción**

La gráfica 4.12 muestra la relación de espesores finales para cada capa en función del porcentaje real de reducción de todo el conglomerado. Se puede observar que el ULC presenta una pendiente más pronunciada que el aluminio, esto es debido a que el espesor inicial del ULC es un poco más del doble que el del aluminio. En la figura 4.13 se muestra la relación de espesores pero esta vez como función de la reducción parcial del ULC, dando con esto un mejor entendimiento de su comportamiento y su estado de deformación por su paso a través del claro de laminación. La reducción parcial esta definida como:

$$
RP_{ULC} = ef_{ULC} / ef_{Conglomerado}
$$
 (4.1)

Donde:

*RPULC* . Reducción parcial del ULC *ULC ef* . Espesor final del ULC [mm] *Conglomerado ef* . Espesor final del conglomerado [mm]

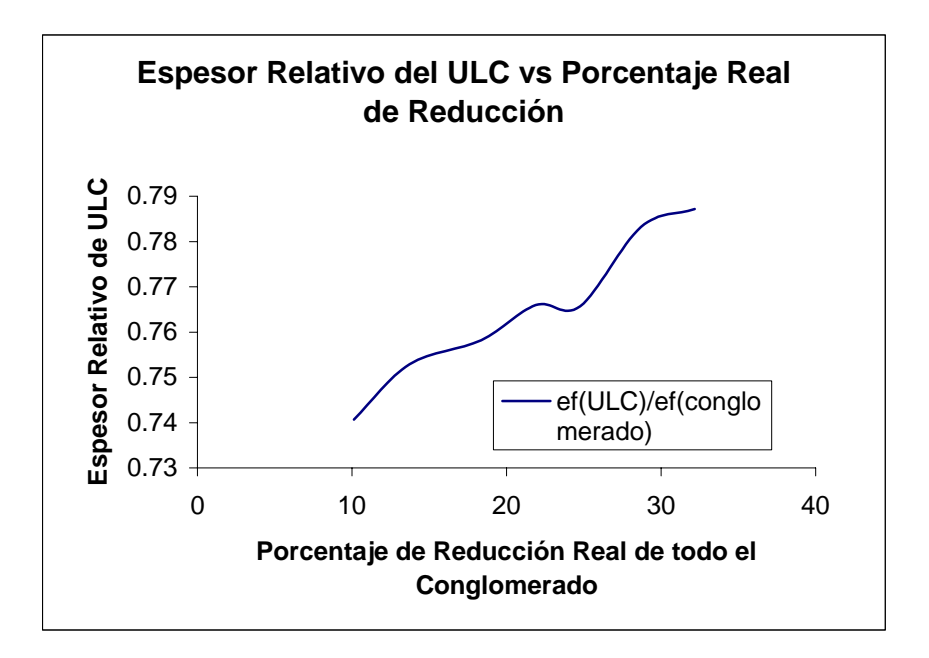

**Figura 4.13 Gráfico del espesor relativo de ULC en función del porcentaje total de reducción** 

La función que determina la reducción parcial del aluminio no se presenta debido a que puede ser obtenida fácilmente como el complemento unitario de los valores presentados en la figura 4.13. Puede apreciarse de la curva de comportamiento que el acero va ganando mayor espesor relativo conforme se aumenta el porcentaje de reducción en el conglomerado, debido su capacidad de endurecimiento, en donde debido a la acritud, el material se opone con mayor resistencia a su deformación permanente conforme aumenta la reducción. Haciendo un ajuste de mínimos cuadrados con los datos obtenidos para la curva mostrada se puede obtener la siguiente relación experimental para predecir el espesor del ULC como función del porcentaje de reducción.

$$
RP_{ULC} = 0.6584\,(% \text{ Re }duction)
$$
 (4.2)

El coeficiente y exponente de la relación mostrada atienden a las propiedades mecánicas del ULC en combinación con su interacción con el aluminio y el laminador.

#### **Potencia consumida en el proceso**

Para poder determinar de forma experimental la potencia consumida en el proceso para ser comparada con los resultados obtenidos por el método energético del límite superior, fue necesario hacer uso de las mediciones de fuerza aplicada en los rodillos del laminador y la velocidad angular de los rodillos en la siguiente expresión $15$ :

$$
\dot{W} = \frac{2\Pi FLN}{66000} [kW] \tag{4.3}
$$

Donde:

*F*. fuerza en newtons. *L*. longitud del claro de laminación en metros *N*. velocidad angular en RPM

La tabla 4.6 hace uso de los datos experimentales de la fuerza aplicada a los rodillos del laminador sustituidos en la expresión 4.3 para obtener la potencia experimental necesaria para laminar las probetas utilizadas en el experimento.

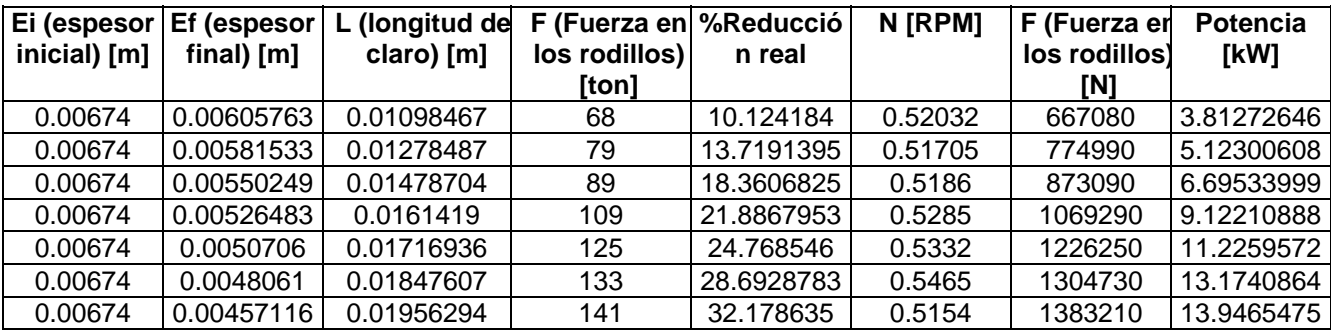

# **Tabla 4.6 Potencia obtenida de forma experimental del proceso**

La ecuación 4.3 no toma en cuenta las variaciones en la velocidad angular a la entrada al claro de laminación, asumiendo una velocidad angular constante para los cálculos. El uso de una expresión en donde se pudiera obtener la potencia en función de la carga aplicada a los rodillos y no del esfuerzo de cedencia en el conglomerado, como es más común, permite relacionar los datos experimentales de forma adecuada debido a que resulta complejo cuantificar un esfuerzo de cedencia equivalente en el conglomerado de 2 metales con propiedades totalmente distintas. Una vez definidos los parámetros geométricos y dinámicos de forma experimental en el proceso, se procedió a comparar estos resultados con los obtenidos mediante las simulaciones en el software *NS\_CLAD*.

# **4.4 Análisis del proceso utilizando** *NS\_CLAD*

Una vez determinados los valores medidos de las pruebas experimentales se procedió a compararlos con los valores obtenidos mediante las simulaciones obtenidas con el programa *NS\_CLAD.* El software cuenta con una serie de programas para su funcionamiento. Un programa de pre-procesamiento, el cual genera aleatoriamente los

 $15$  Ref[13] pp. 123

vértices iniciales con los cuales arranca la optimación y definen al simplex inicial, el programa principal que minimiza el funcional de potencia y encuentra los valores óptimos de los pseudoparámetros independientes y un programa de post-procesamiento que se alimenta de los valores obtenidos para los pseudoparámetros después de la optimación y arroja la información necesaria para el análisis de los datos obtenidos como la potencia invertida en cada mecanismo, las velocidades en las capas, etc.

Para el programa de pre-procesamiento fue necesario determinar los rangos en los que cada uno de los pseudos-parámetros podría actuar, para con éstos definir los límites de su búsqueda aleatoria. Una vez determinados estos valores se procede a valuar el funcional de potencia con éstos y completar los vértices del simplex. Cabe destacar que el problema en cuestión consta de 5 variables independientes por lo que es necesario un simplex con 6 vértices. De tal forma el programa define 6 distintos juegos de variables aleatorias con sus 6 respectivas evaluaciones del funcional para completar el juego de valores iniciales. El desarrollo de este programa facilitó de forma importante la determinación de los hiperplanos de restricción del funcional de potencia debido a que la evaluación del funcional con base en números obtenidos aleatoriamente evidenciaba la falta de restricciones físicas durante su desarrollo. Los tres programas fueron desarrollados en Fortran 90 y utilizan una plataforma modular construida con base en funciones y subrutinas que son llamadas por un programa maestro en cada uno de los casos. Los tres programas hacen uso de la doble precisión en todas sus variables reales y para cada uno de éstos genera un archivo de texto en donde se presentan los datos de salida obtenidos por cada uno de los *softwares*, los apéndices 2, 3 y 4 muestran los archivos producidos por cada uno de los programas.

Para poder llevar a cabo la comparación de los datos experimentales con los datos obtenidos mediante *NS\_CLAD* se hizo uso de la reducción real como parámetro de comparación. Esto es debido a que el modelo descrito en este trabajo consideró un tren de laminado infinitamente rígido, condición que ha sido discutida en el capítulo 2 y que es congruente bajo condiciones normales en el proceso de laminado conjunto. Cabe destacar que para las pruebas experimentales, se hizo uso de rodillos para laminado en caliente, los cuales aumentaban la fricción entre éstos y las capas del conglomerado pero ofreciendo una menor rigidez, así como el uso de una laminadora con una combinación sencilla en sus rodillos, favoreciendo con esto el aumento en las deformaciones en el tren del laminador. Los resultados de los datos obtenidos para los espesores mediante simulaciones del proceso a través de *NS\_ CLAD* y su comparación con los resultados experimentales se presentan en la tabla 4.6.

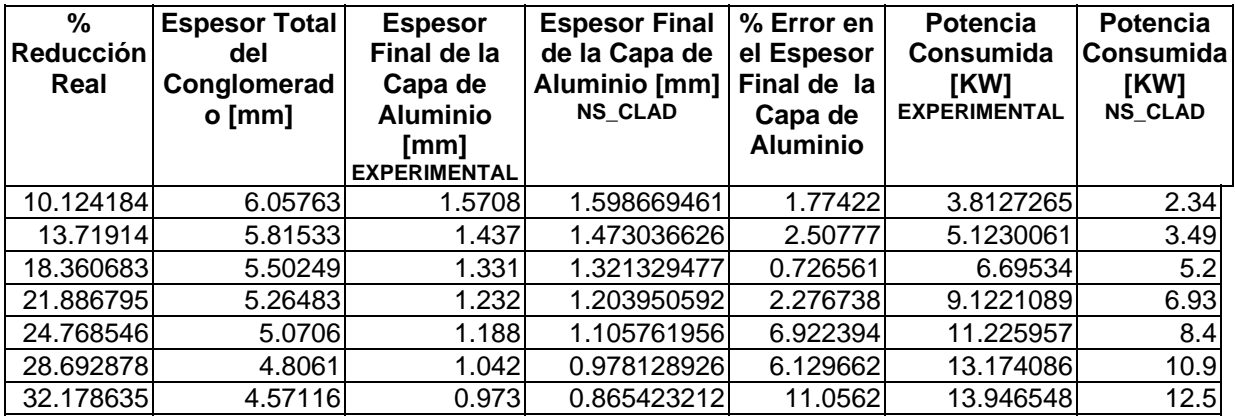

#### **Tabla 4.6 Resultados de los espesores de la capa de aluminio a distintos % de reducción**

Como puede observarse en la tabla 4.6, los resultados de los espesores en la capa de aluminio obtenidos mediante la simulación por *NS\_CLAD* se asemejan bastante a los datos medidos experimentalmente, presentando un error mínimo menor de 1% para una reducción del 18% y un error máximo del 11% para una reducción del 32%. La figura 4.14 muestra el espesor de la capa de aluminio como función del porcentaje de reducción. En esta figura se puede notar que la mayor correlación entre los valores de predicción y los medidos se presentan alrededor del 16% de reducción, esto es debido a que a bajas reducciones la fricción no toma una proporción considerable en la potencia invertida y conforme la reducción aumenta, ésta va tomando valores importantes en el total de la potencia consumida. El comportamiento casi lineal resulta el esperado en un material endurecido por trabajo en frío previamente y con un exponente de endurecimiento igual a cero.

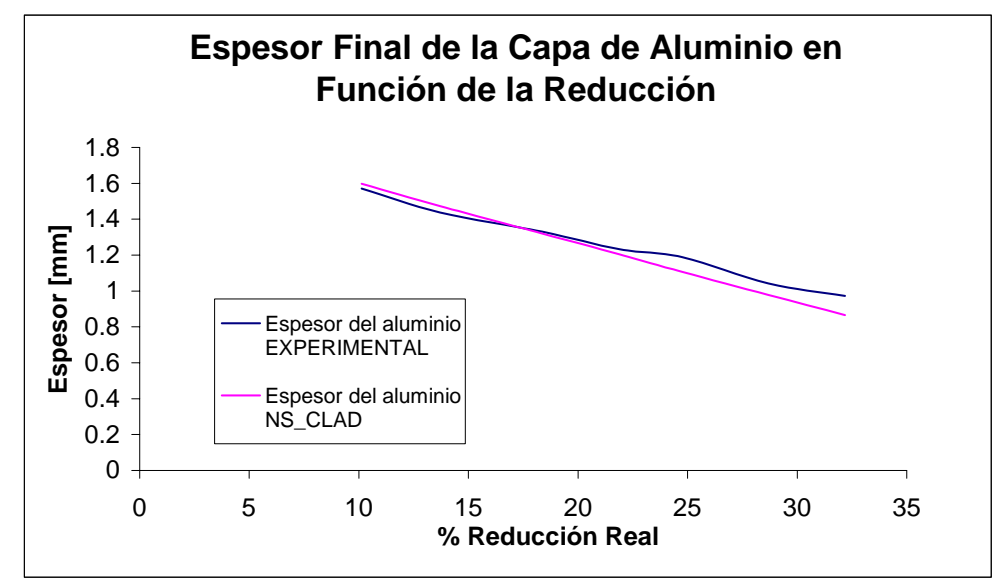

**Figura 4.14 Espesor de la capa de aluminio como función del porcentaje de reducción.** 

De los resultados mostrados en la tabla 4.6 para los valores de potencia invertida, puede observarse que los datos medidos experimentalmente siempre son mayores a los valores obtenidos por el método del límite superior, este comportamiento puede ser explicado al tener en cuenta que la potencia invertida en restituciones elásticas del conglomerado y las deformaciones en la máquina herramienta no son cuantificadas por el método de simulación. Las figuras 4.15 al 4.21 muestran cada uno de los mecanismos en los que se consumió potencia durante el proceso como función del porcentaje real de reducción.

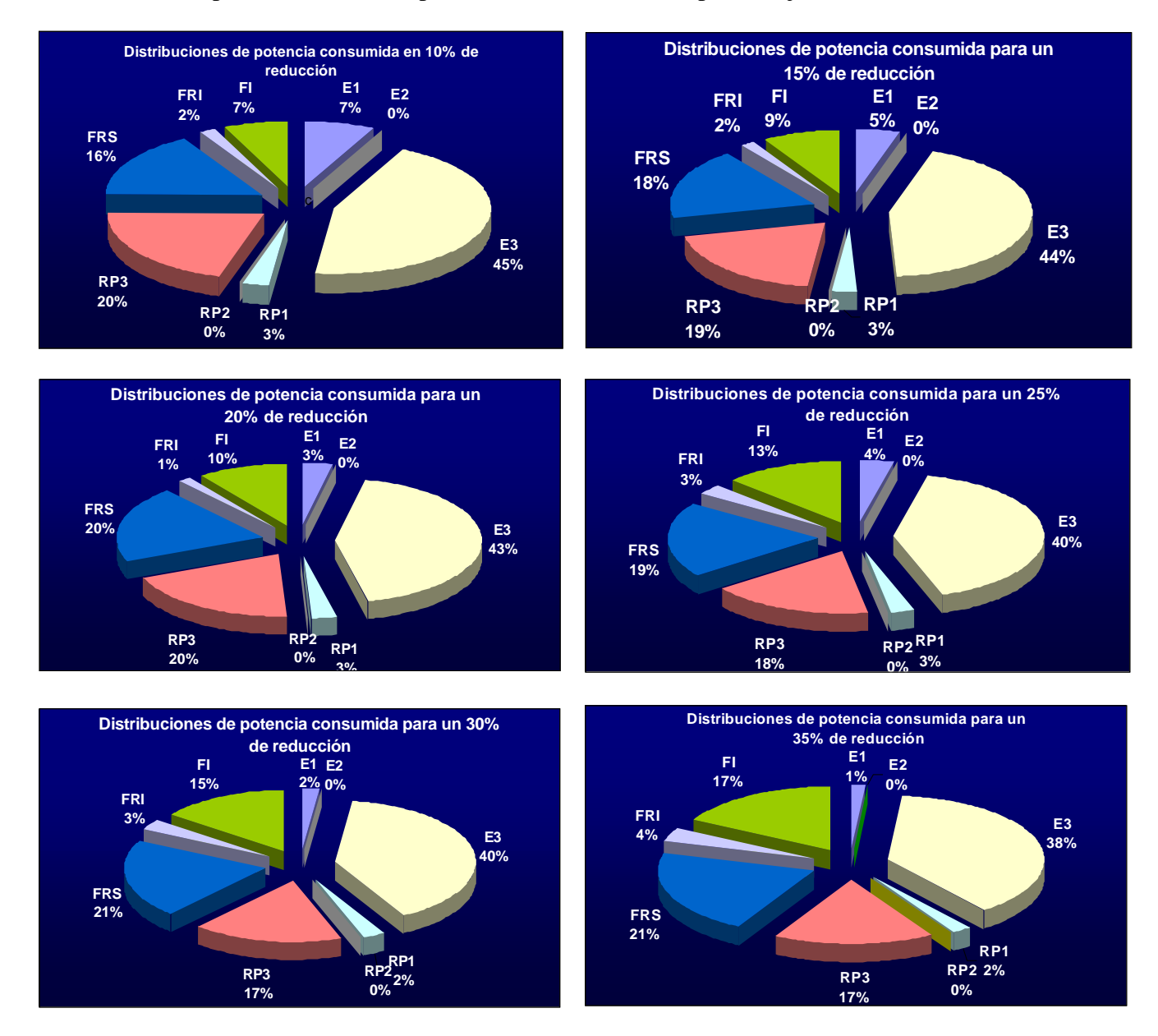

**Figuras 4.15 a 4.20 Distribución de la potencia invertida en el proceso en función del % reducción** 

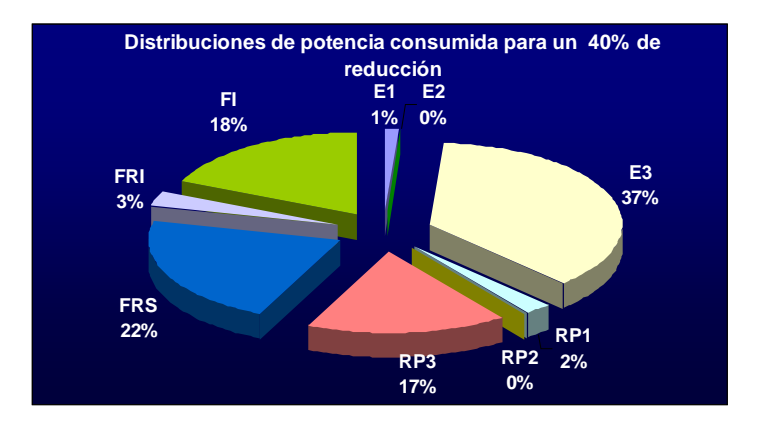

**Figuras 4.21 Distribución de la potencia invertida en el proceso en función del % reducción** 

Donde:

E1. Deformación de la capa de aluminio

E2. Deformación de la capa de acero superior al plano de velocidad vertical neutra

E3. Deformación de la capa de acero inferior al plano de velocidad vertical neutra

RP1. Cambio de velocidad tangente al límite rigidoplástico de la capa de aluminio

RP2. Cambio de velocidad tangente al límite rigidoplástico de la capa superior de acero

RP3. Cambio de velocidad tangente al límite rigidoplástico de la capa inferior de acero

FRS. Fricción en el rodillo superior

FRI. Fricción en el rodillo inferior

FI. Fricción en la interfase de ambos metales

Como puede observarse del conjunto de gráficos para la potencia invertida en función del porcentaje de reducción, el mecanismo más demandante durante el proceso es el correspondiente a la deformación de la capa inferior de acero. Resulta lógico pensar que la alta resistencia del acero, aunado a su capacidad de endurecimiento por deformación en frío arroje valores considerablemente superiores a los obtenidos por deformación para el aluminio. El cambio de velocidad tangencial en el límite rigidoplástico y el consumo invertido en la deformación permanente de la capa de acero, superior al eje de velocidad vertical nula, resultan despreciables. Esto es debido a que esta capa es bastante delgada en todos los casos, como se mostrará posteriormente. El segundo mecanismo con mayor consumo de energía es debido al cambio de la velocidad tangente al límite rigidoplástico también en la capa inferior de acero, la potencia consumida por éste va disminuyendo conforme aumenta el porcentaje de reducción debido a que el perfil de velocidades a la entrada del claro de laminación permanece casi constante conforme cambia la reducción. La fricción entre el rodillo superior y la capa de aluminio consume también una parte considerable de la potencia total invertida en el proceso, aumentando proporcionalmente con la reducción. Este comportamiento resulta bastante lógico debido a que conforme aumenta la reducción de la capa de aluminio, que es el material que sufre las velocidades de deformación mayores, su velocidad transversal al claro de laminación aumenta. La fricción entre el rodillo inferior y la capa de acero se mantiene casi constante presentando valores mucho menores a su similar superior. Llama la atención, de especial manera, la potencia consumida por fricción en la interfase entre la capas de aluminio y acero, en el caso simétrico expuesto por Quiroz[15] este mecanismo tomaba un valor casi insignificante debido a la condición de simetría y a que la capa de acero no estaba en contacto con los rodillos, debido a esto, su velocidad longitudinal era controlada únicamente por su reducción y por su interacción con el aluminio.

## **Parámetros Geométricos**

La tabla 4.7 presenta los parámetros principales que definen la geometría del proceso para los distintos porcentajes de deformación del conglomerado. La figura 4.22 muestra un esquema con las variables involucradas y la nomenclatura utilizada.

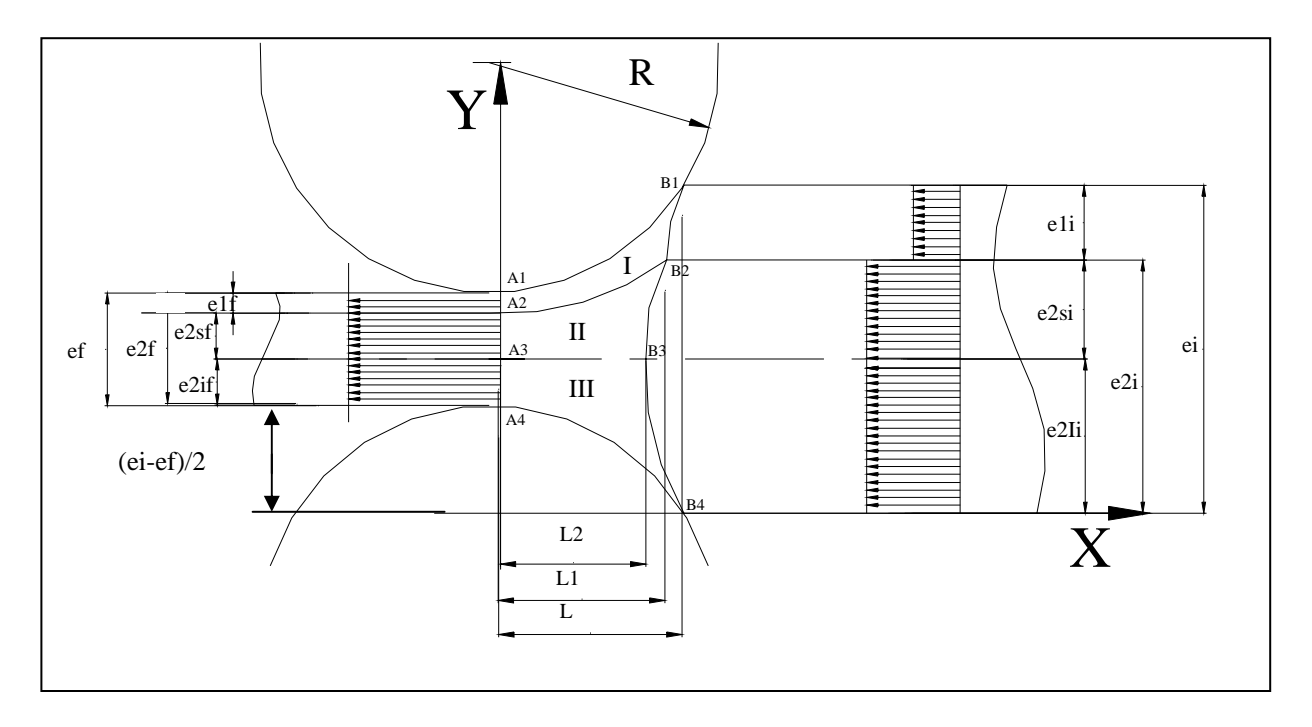

# **Figuras 4.22 Esquema del conglomerado dentro del claro de laminación y sus parámetros geométricos**

| $\frac{0}{0}$<br><b>Reducció</b><br>n Real | <b>Espesor Final</b><br>Conglomerad<br>$o$ [mm] | <b>Espesor</b><br>Final<br><b>Aluminio</b><br>[mm] | Longitud<br>del claro<br>$"L"$ [mm] | Longitud<br>de la salida<br>del claro a<br>$a2 \text{ }$ "L1"<br>[mm] | Longitud de<br>la salida del<br>claro a a3<br>$"L2"$ [mm] | Espesor de la<br>capa de acero<br>inferior al plano<br>de velocidad<br>vertical nula<br>"e2Ii" $[mm]$ | $e2f+(ei-ef)/2$<br>[mm] |
|--------------------------------------------|-------------------------------------------------|----------------------------------------------------|-------------------------------------|-----------------------------------------------------------------------|-----------------------------------------------------------|----------------------------------------------------------------------------------------------------|-------------------------|
| 10.124184                                  | 6.05713                                         | 1.598669461                                        | 10.98869474                         | 7.96193251                                                            | 7.961928583                                               | 4.79853207421                                                                                         | 4.799896                |
| 13.71914                                   | 5.80583                                         | 1.473036626                                        | 12.85028877                         | 9.26989971                                                            | 9.269895132                                               | 4.79875075713                                                                                         | 4.799878                |
| 18.360683                                  | 5.50249                                         | 1.321329477                                        | 14.78703527                         | 10.4709343                                                            | 10.47093418                                               | 4.79934456112                                                                                         | 4.799916                |
| 21.886795                                  | 5.26483                                         | 1.203950592                                        | 16.14190380                         | 11.6230896                                                            | 11.62308949                                               | 4.790027429328                                                                                        | 4.798464                |
| 24.768546                                  | 5.0706                                          | 1.105761956                                        | 17.16936445                         | 12.3260934                                                            | 12.32609327                                               | 4.797344876842                                                                                        | 4.799538                |
| 28.692878                                  | 4.8061                                          | 0.978128926                                        | 18.43300596                         | 13.1940387                                                            | 13.19403851                                               | 4.797189438913                                                                                        | 4.799436                |
| 32.178635                                  | 4.57116                                         | 0.865423212                                        | 19.48211249                         | 13.7499236                                                            | 13.74992339                                               | 4.796105688951                                                                                        | 4.799127                |

**Tabla 4.7 Parámetros geométricos del proceso en función de la reducción** 

Resulta evidente observar que debido a la geometría inherente al problema, el claro de puede ver una clara tendencia y una relación casi lineal de estas variables respecto a *L*. laminación va aumentando conforme aumenta la reducción, sin embargo el comportamiento de "L<sub>2</sub>" y "L<sub>3</sub>" es función de los parámetros dinámicos del flujo, como son "a<sub>2</sub>" y "a<sub>3</sub>", por lo que su predicción resulta mucho más compleja, sin embargo se también puede observarse para toda la gama de reducciones, que el espesor inferior de la capa de acero tiende a tomar el espesor total de toda la placa, haciendo que el espesor de la capa superior sea casi nulo. Resulta interesante observar que para poder mantener la condición de velocidad uniforme en ambas capas de acero, el plano de velocidad vertical nula tiende a estar casi pegado a la interfase entre ambos metales. Este hecho resulta destacable debido a que determina que la región en donde el límite rigidoplático del acero tiende a una pendiente infinita, se encuentra muy cerca de la zona de la interfase..

#### **Determinación de los puntos neutros**

Uno de los parámetros que resulta de interés en los procesos de laminado, es la distancia del punto neutro a la salida del claro de laminación. En este punto la velocidad relativa entre los rodillos y los materiales es idéntica. Para el caso del laminado conjunto no simétrico existen dos valores distintos para la localización de los puntos neutros, esto es debido a que los campos de velocidades en ambas capas son distintos y únicamente adquieren la misma magnitud simultáneamente, a la salida del claro de laminación. A continuación se muestra la determinación gráfica de estos puntos para las reducciones de 40% y 10% en las figuras 4.23 y 4.24 respectivamente.

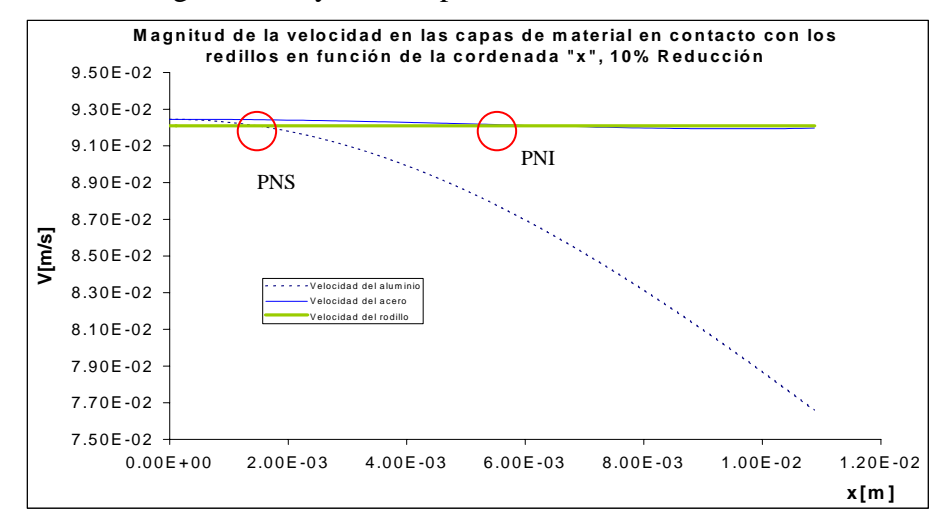

**Figura 4.23 Gráfico para la determinación de los puntos neutros a 40% de reducción** 

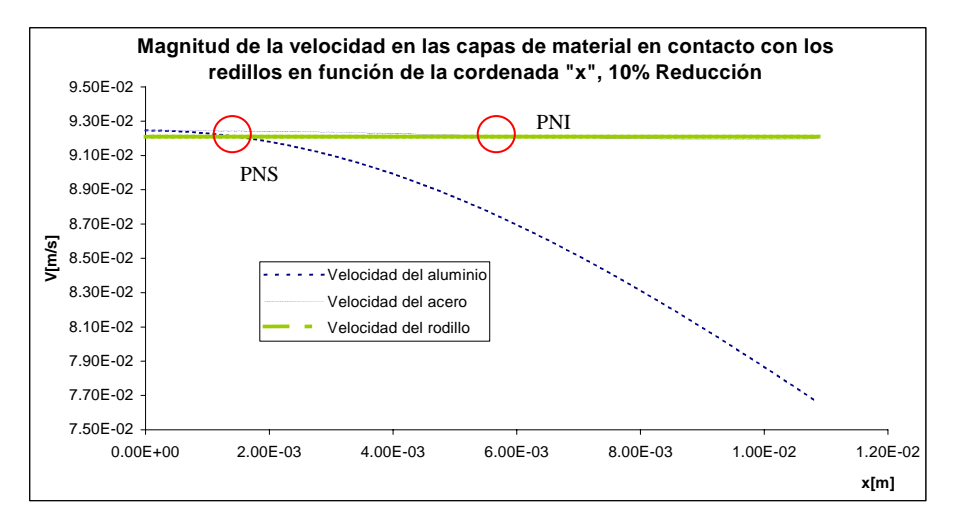

 **de Figura 4.24 Gráfico para la determinación de los puntos neutros a 10% reducción** 

De los gráficos 4.23 y 424 puede concluirse que los puntos neutros se acercan a la salida del claro de laminación conforme aumenta la reducción (lo cual está de acuerdo por lo definido a través de la teoría clásica de laminado), cabe destacar que el punto neutro del rodillo en contacto con el aluminio siempre es más cercano a la salida del claro de laminación, esto es debido a las mayores reducciones en el aluminio que en el acero y por ende, a los gradientes de velocidad mayores en el aluminio. El conjunto completo de gráficos relativos a la determinación de los puntos neutros para cada uno de los distintos valores de reducción se muestra en el apéndice II.

### **nálisis de sensibilidad A**

Cuando se implementa un método numérico de optimización multidimensional, es deseable contar con un análisis de sensibilidad que justifique la convergencia del método utilizado. El siguiente análisis intenta mostrar que los valores obtenidos representan al menos mínimos locales del funcional de potencia, que todas la variables o pseudoparámetros involucrados en el proceso adquieren un valor estable en su intervención en la minimización del funcional de potencia y que la función tiene una tendencia definida respecto a las variables. La figura 4.23 muestra los parámetros de cada una de las variables utilizadas en el proceso en función del número de iteraciones durante el proceso de optimación mediante el *NS\_CLAD.* Los parámetros utilizados en este análisis coinciden con los valores experimentales mostrados anteriormente pero para un 45% de reducción y una velocidad angular de los rodillos de .505 rad/s.

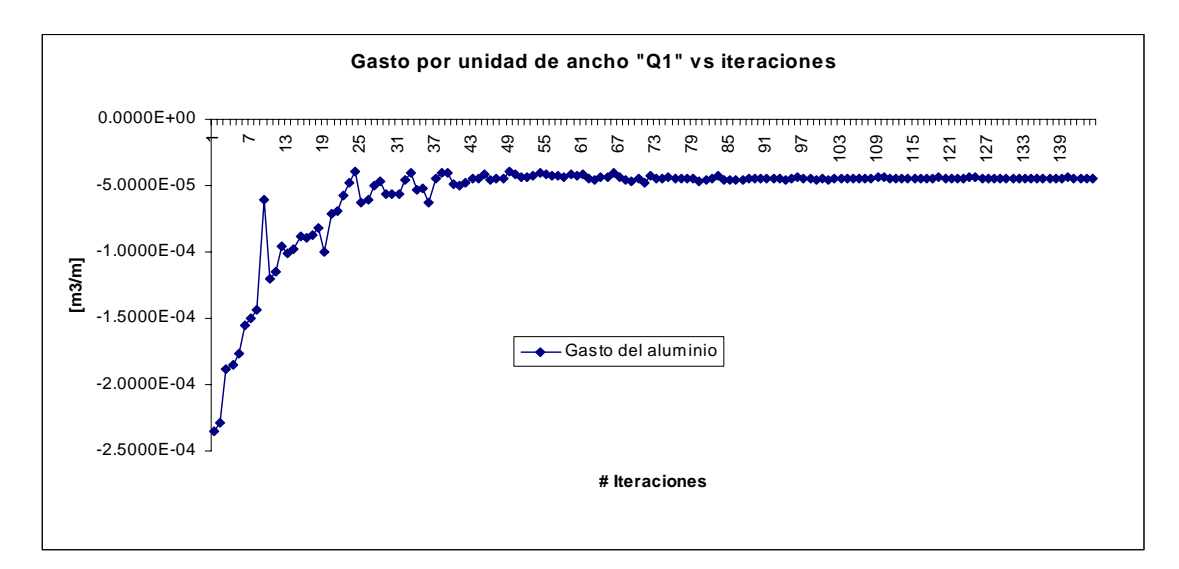

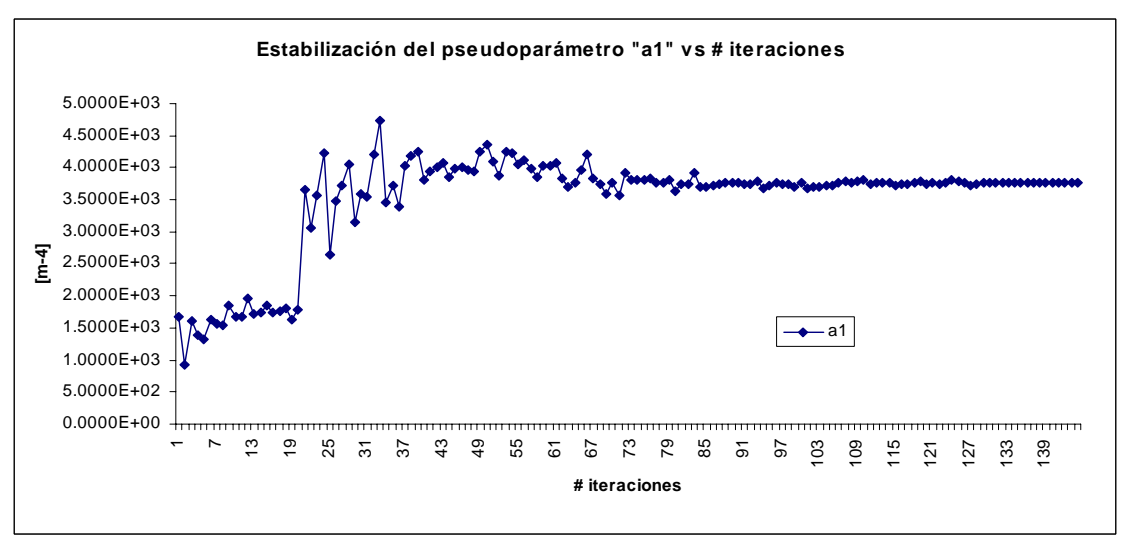

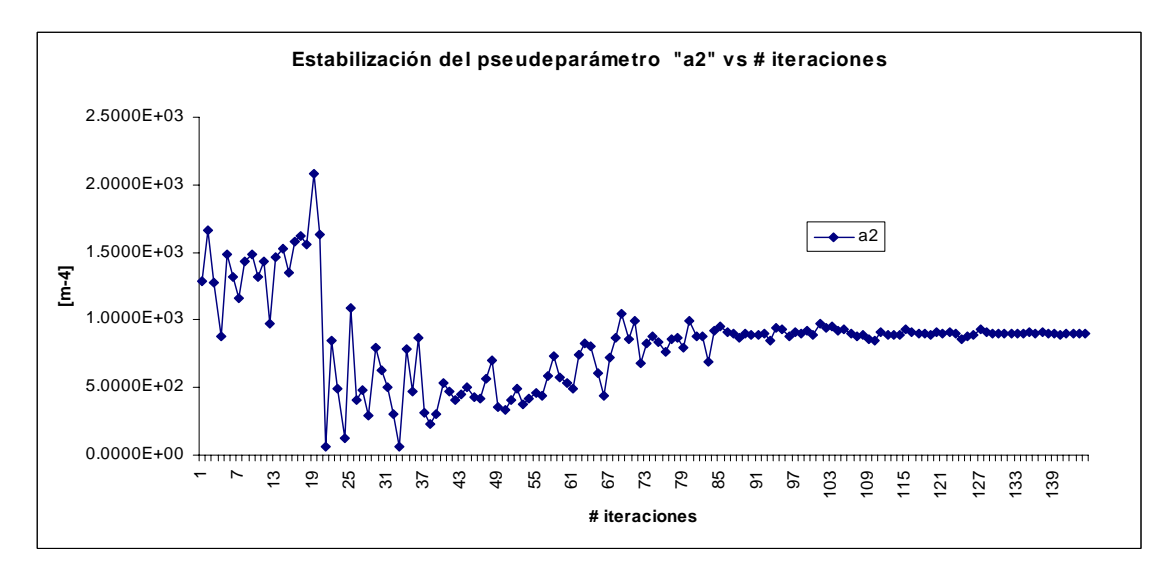

**Figura 4.25 Estabilización de los pseudos-parámetros utilizados en el proceso de optimación** 

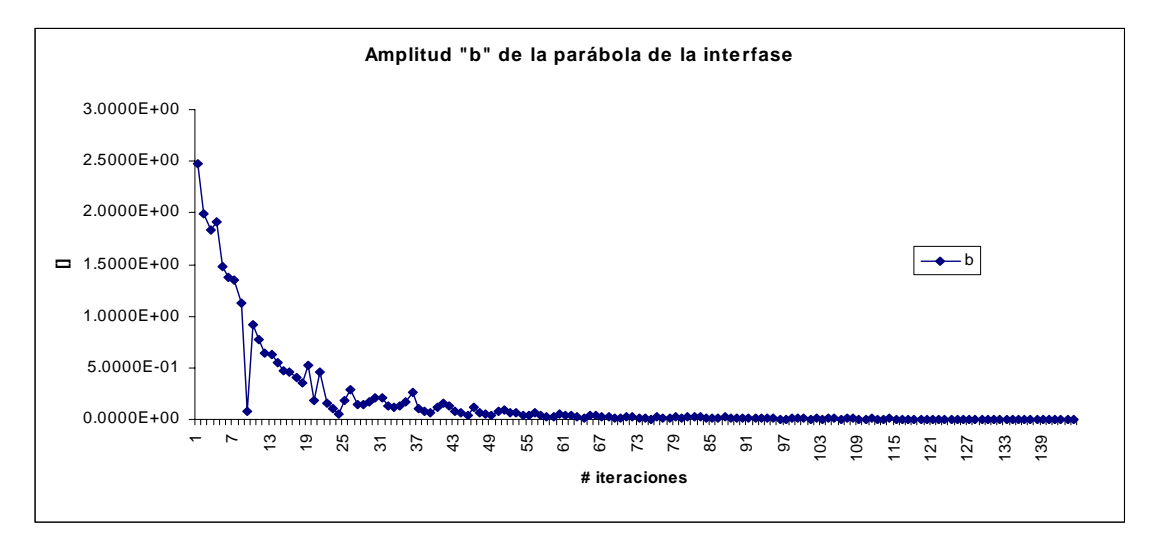

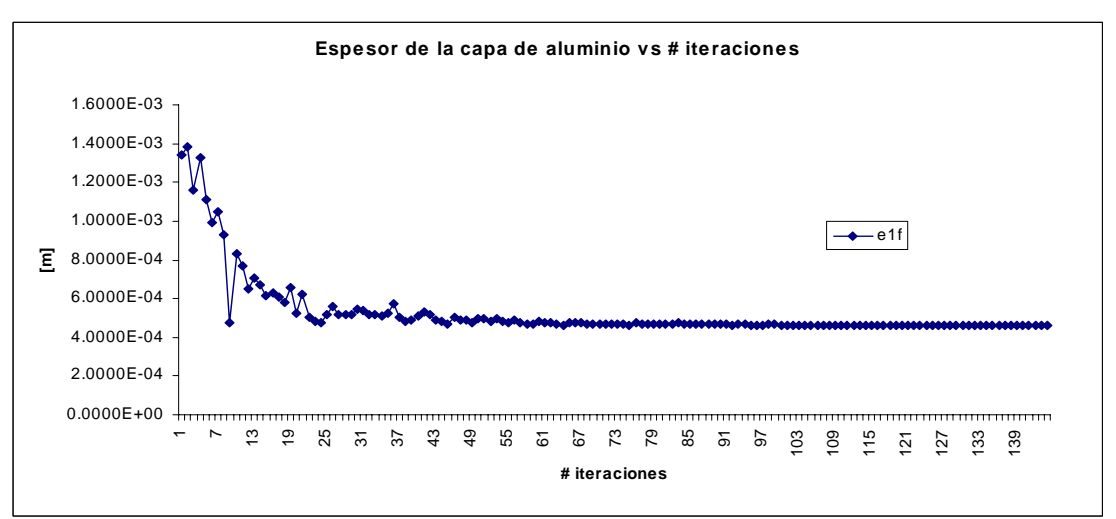

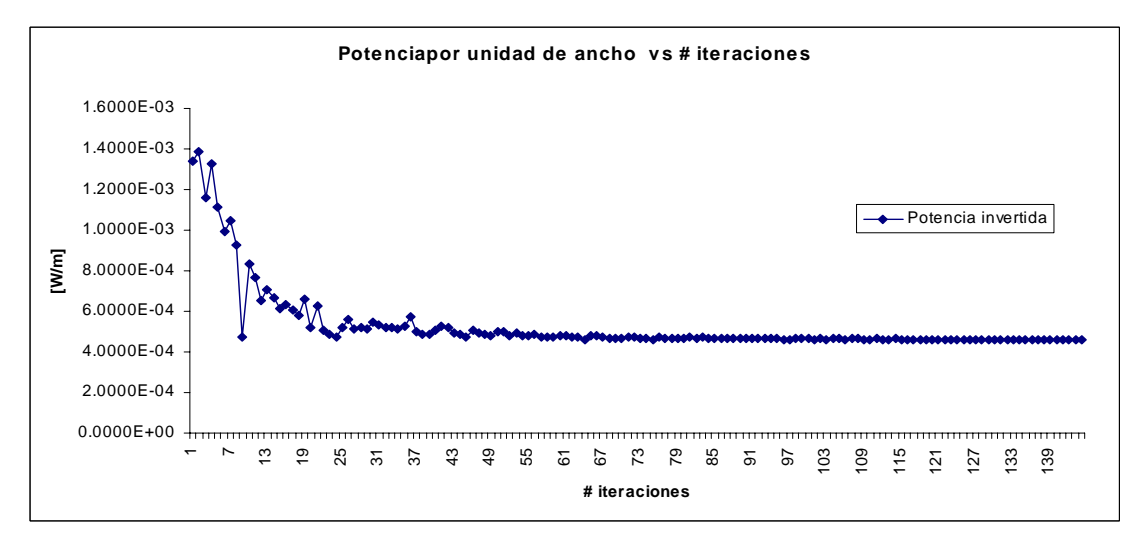

# **Figura 4.25 Estabilización de los pseudos-parámetros utilizados en el proceso de optimación (Continuación)**

Como puede observarse del anterior juego de gráficos, los parámetros "Q1", "b", "W" y "e1f" se estabilizan de forma acelerada en el primer cuartil de las ordenadas para tomar una forma asintótica, a diferencia del comportamiento de a1 y a2, que representan la magnitud de la componente del flujo linealmente distribuido, si bien, esta inestabilidad en un principio indica su menor peso en las magnitudes asociadas en el funcional también indica un mayor cuidad en su tratamiento, puede observarse que el parámetro que más tarda en estabilizarse es "a2", a casi 130 iteraciones, este resultado adquiere sentido al resaltar que este valor depende absolutamente de los parámetros dinámicos del flujo en la capa de aluminio y su obtención es mediante el método de la bisección. Cabe destacar que el criterio de paro funciona de forma adecuada al mostrar estabilidad en todas las variables al momento de la convergencia. La figura 4.26 muestra un análisis del espesor de la capa de aluminio en función del número de iteraciones para un problema con parámetros de entrada idénticos a los anteriormente mostrados pero con 2 distintos simplex de inicio.

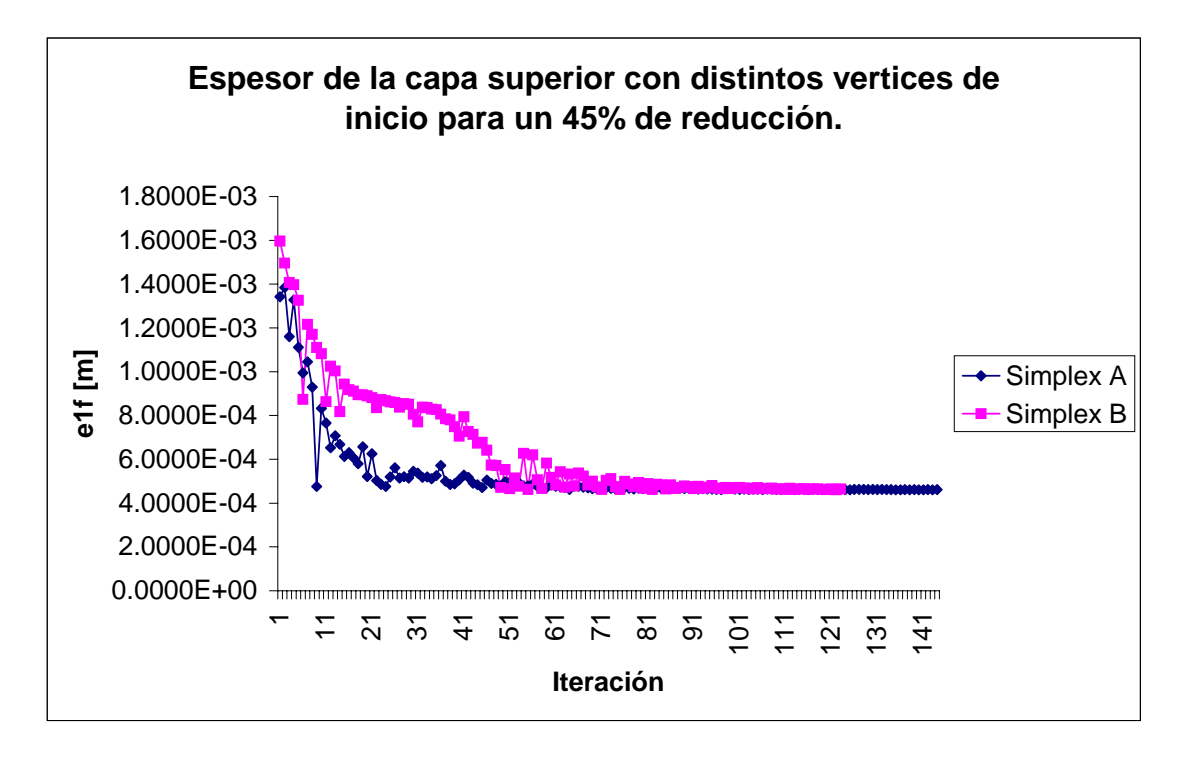

### **Figura 4.26 Espesor final en función del # de iteraciones con distintos vértices de inicio**

Del anterior análisis se puede observar que aún con distintos valores para los vértices iniciales del simplex utilizado en la optimación, se llega a un valor de estabilidad muy similar con una diferencia relativa del 0.7 %. Esto indica que la función se encuentra al menos en un mínimo local y que el paro del algoritmo no se debe a alguna anomalía en el método. De buena manera también se comprobó que el error debido al redondeo el procesador utilizado no impacta de manera significativa en el método y que la doble precisión utilizada resulta suficiente arrojando un error menor al uno por ciento. El apéndice III muestra los gráficos correspondientes de las variables para cada uno de las

distintas reducciones en función del número de iteraciones, así también diagramas de flujo del programa NS\_CLAD y del generador aleatorio de vértices iniciales pueden ser encontrados en el apéndice 4.

# **Conclusiones**

El modelo desarrollado en este trabajo para el proceso de laminado conjunto no simétrico como una aplicación del límite superior, así como su implementación en el software *NS\_CLAD* resultan una buena opción dentro de las técnicas existentes de modelado computacional orientadas hacia dicho proceso.

Con las simulaciones definidas por el programa *NS\_CLAD* se pueden predecir de forma eficiente, los parámetros geométricos y dinámicos más importantes en la implementación real del proceso, como son:

- a. Potencia necesaria del laminador,
- b. Espesores finales de las capas del conglomerado y sus gastos volumétricos,
- c. Campo de velocidades en cada capa,
- d. Tensor de rapidez de deformación y la rapidez de deformación equivalente,
- e. Ubicación de los puntos neutros,
- f. Potencia invertida en cada uno de los distintos mecanismos durante el proceso.

El tiempo necesario para la determinación de los parámetros que definen el proceso es una de las mayores ventajas que *NS\_CLAD* presenta sobre otros métodos de simulación y modelado computacional, esto es debido, a que únicamente necesita de los datos geométricos iniciales de las capas de metales a colaminar, de la velocidad y el radio de los rodillos, y de las propiedades mecánicas de los materiales involucrados como datos de entrada. Una vez alimentado el programa con los datos mencionados anteriormente, inicia la fase de pre-procesamiento, arrojando los puntos o vértices aleatorios con los que el simplex será inicializado. El proceso de optimación tarda alrededor de 4 a 5 minutos en encontrar convergencia en una computadora con un procesador Intel Pentium 4 a 1Ghz. De tal forma, una vez obtenidos todos los datos necesarios para la simulación, el proceso completo tarda de 8 a 10 minutos en encontrar una solución de acuerdo a los datos iniciales suministrados.

Para los casos en donde se deseé encontrar a los parámetros iniciales del proceso, de forma iterativa, en función de las características finales del conglomerado, *NS\_CLAD* muestra una marcada ventaja en lo que respecta a la rapidez de obtención de los parámetros ante los otros métodos existentes.

A diferencia de los métodos con base en la discretización, que dan como resultado la evaluación de las propiedades de forma puntual para después ser interpoladas en el dominio dado, el modelo propuesto a través de este proyecto fue desarrollado con funciones analíticas que representan el campo de velocidades dentro del claro de laminación, una vez determinados los pseudo-parámetros correspondientes para un proceso en particular, se conocerán las funciones analíticas que rigen el comportamiento continuo de los materiales en cuestión.

Cabe destacar que hasta el momento, el software *NS\_CLAD* no toma en cuenta el campo de esfuerzos existente en el conglomerado durante su paso por el claro de laminación, esto es debido a que el modelado se enfocó principalmente a una representación de los materiales con base en funciones de corriente. Para la obtención de dicho campo de esfuerzos, haría falta una rutina extra, que podría ser desarrollada en un futuro, y que relacione el campo de velocidades con el esfuerzo presente en los materiales.

La potencia consumida por fricción en la interfase entre ambas capas toma una importancia preponderante en el caso del laminado conjunto no simétrico, a diferencia de las magnitudes alcanzadas por este mecanismo para el caso simétrico. Resulta lógico relacionar este aumento de la potencia invertida en el mecanismo, con el incremento en la diferencia de velocidades relativas entre ambas capas, como consecuencia de que para el caso no simétrico, ambos materiales están en contacto con los rodillos.

El error del modelo propuesto y la implementación del *NS\_CLAD* es bastante aceptable respecto a los valores medidos experimentalmente, teniendo la mayor discrepancia de 11% a una reducción real del 32%. Como puede observarse en la figura 4.14, el error se mantiene en valores menores al 8.5% hasta superar un 28% de reducción, esto es debido a que para altos valores de reducción el deslizamiento entre materiales y rodillos era difícil de controlar experimentalmente. Tomando en cuenta que el modelo desarrollado en este trabajo presenta un planteamiento no utilizado con anterioridad para el proceso en cuestión, un mayor número de pruebas experimentales con distintos materiales a colaminar, así como con distintas condiciones iniciales en el laminador serán necesarias para determinar de forma estadística el error producido por el software *NS\_CLAD* y con esta información, predecir los rangos óptimos de confiabilidad para las simulaciones.

El planteamiento del plano de velocidad vertical nula dentro de la capa con mayor grosor resultó una buena aproximación en la simplificación del problema. Si bien, el resultado de la separación es el planteamiento de una nueva capa imaginaria con una serie de parámetros particulares y por ende un juego de funciones más complejas en su manipulación, también ayuda a adecuar el modelo para respetar la inflexión del sentido de las líneas de corriente, cosa que resulta imposible asimilando una sola sección con un perfil linealmente distribuido. Un análisis más detallado sobre la indeterminación en la derivada de los límites rigido-plásticos en la capa superior del material con mayor grosor será necesario para determinar un valor crítico en su indeterminación como función de los parámetros condicionantes a ésta.

Los métodos de límite con base en modelos desarrollados con funciones de corriente, han demostrado ser una opción viable y competitiva dentro de los métodos de modelado computacional para procesos de conformado de materiales que involucren deformación permanente biaxial o axisimétrica

La parte más demandante de la metodología empleada consiste en el planteamiento de funciones de corriente coherentes que expresen de forma adecuada el comportamiento del flujo de los materiales estudiados.

# **APÉNDICE 1**

#### **Parámetros involucrados para la determinación de la rugosidad por medio de microscopía de fuerza atómica.**

Distancia. Es la componente horizontal de distancia entre dos marcas señaladas en la gráfica de perfil de alturas

Ángulo. Es el ángulo medido entre la línea que conecta dos marcas en la gráfica del perfil de alturas y el eje horizontal.

Altura Promedio. La altura promedio está dada por el promedio aritmético tal que:

$$
\overline{Z} = \frac{1}{N} \sum_{n=1}^{N} Z_n
$$
 Donde  $\overline{Z}$  es la media de las alturas

Rugosidad promedio. Está dada por la desviación promedio de los datos. Para una línea que contiene N puntos, la rugosidad promedio estará determinada por la siguiente expresión:

$$
R_{ave} = \sum_{n=1}^{N} \frac{|Z_n - \overline{Z}|}{N}
$$
 Donde  $\overline{Z}$  es la media de las alturas

Rugosidad RMS. Para una línea que contiene N puntos la rugosidad RMS (De sus siglas en inglés Root Mean Square) está dada por la desviación standard de los datos usando la siguiente definición:

$$
R_{\text{rms}} = \sqrt{\sum_{n=1}^{N} \frac{|Z_n - \overline{Z}|^2}{N - 1}}
$$
 Donde  $\overline{Z}$  es la media de las alturas

Debe notarse que debido a que  $R_{rms}$  incluye términos cuadráticos, grandes desviaciones respecto a la media tendrán mayor impacto que para  $R_{ave}$ , de la misma forma las desviaciones menores respecto a la media tendrán menor peso que para  $R_{ave}$ .

Área Proyectada. Es la proyección del la superficie irregular de la muestra seleccionada, se puede expresar como:

$$
Area proyectada = L*w
$$

Donde:

L. Longitud de la región seleccionada w. Ancho de la región seleccionada

# **APÉNDICE II**

**Gráficos para la determinación de los puntos neutros del 15% al 35% de reducción.** 

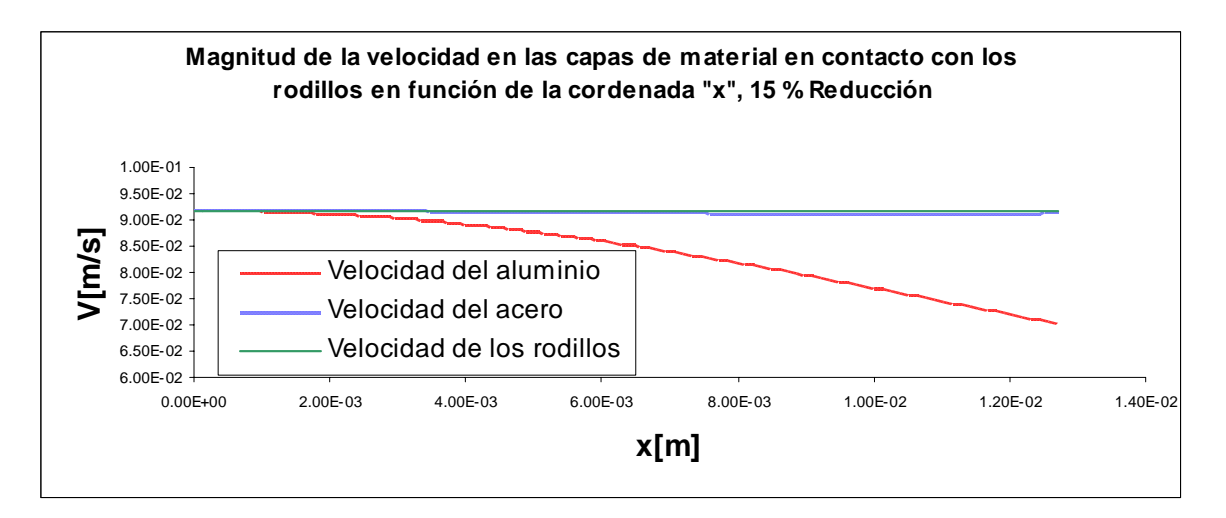

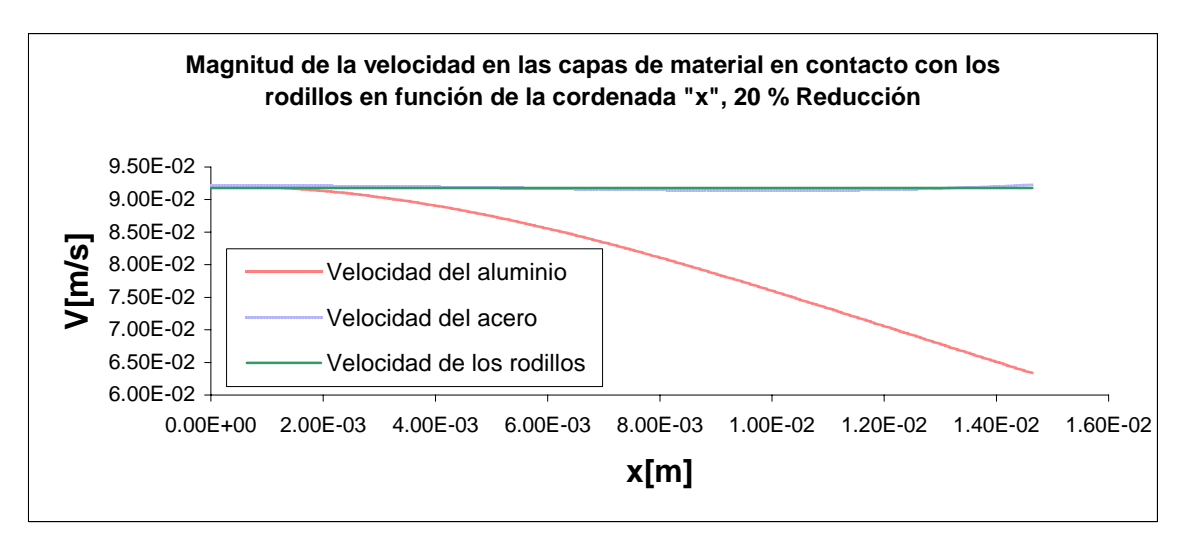

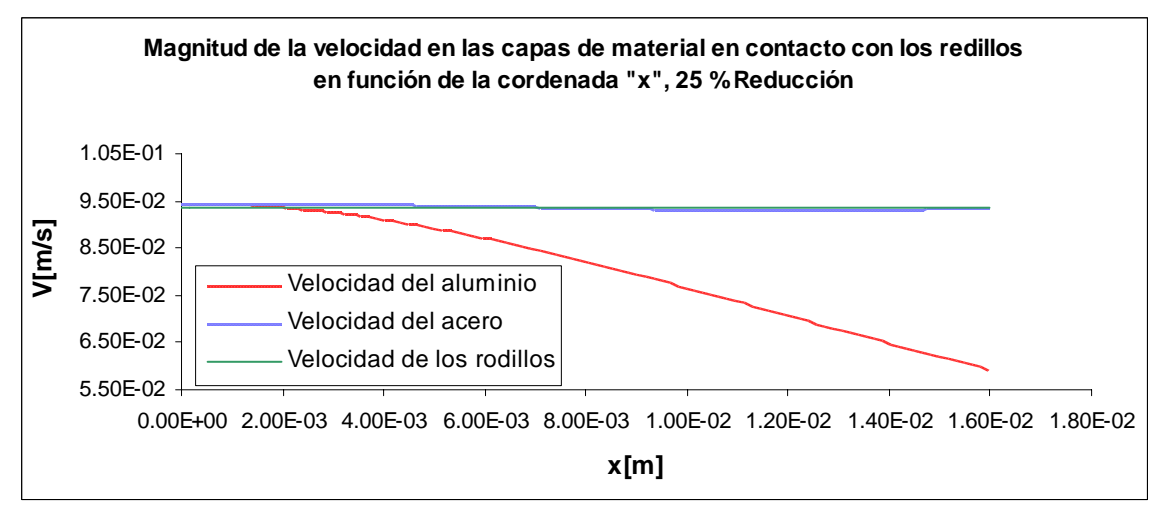

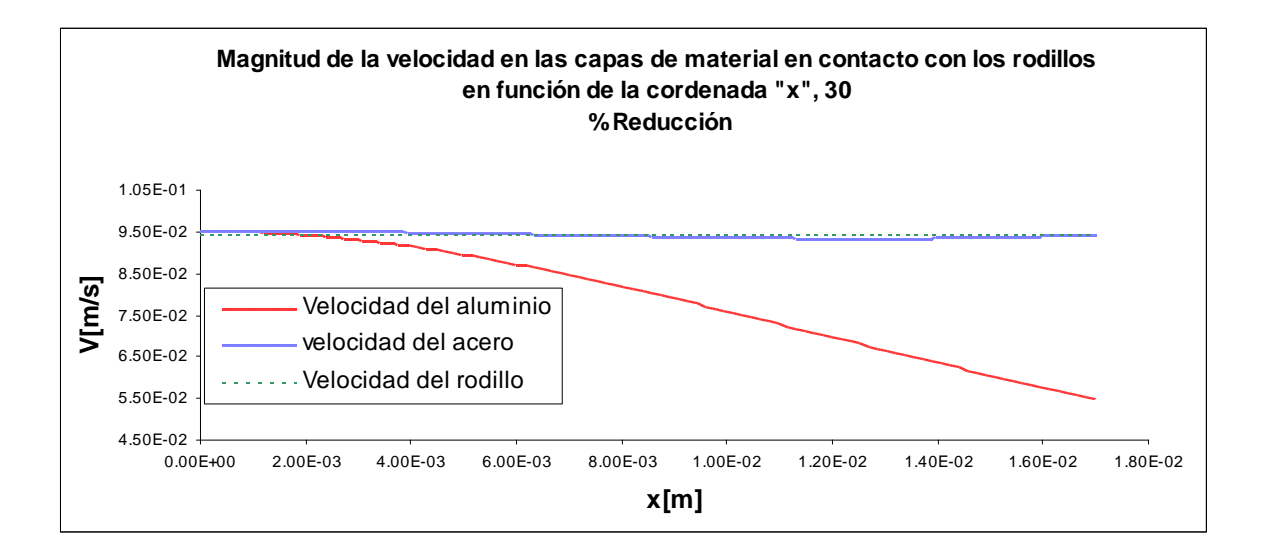

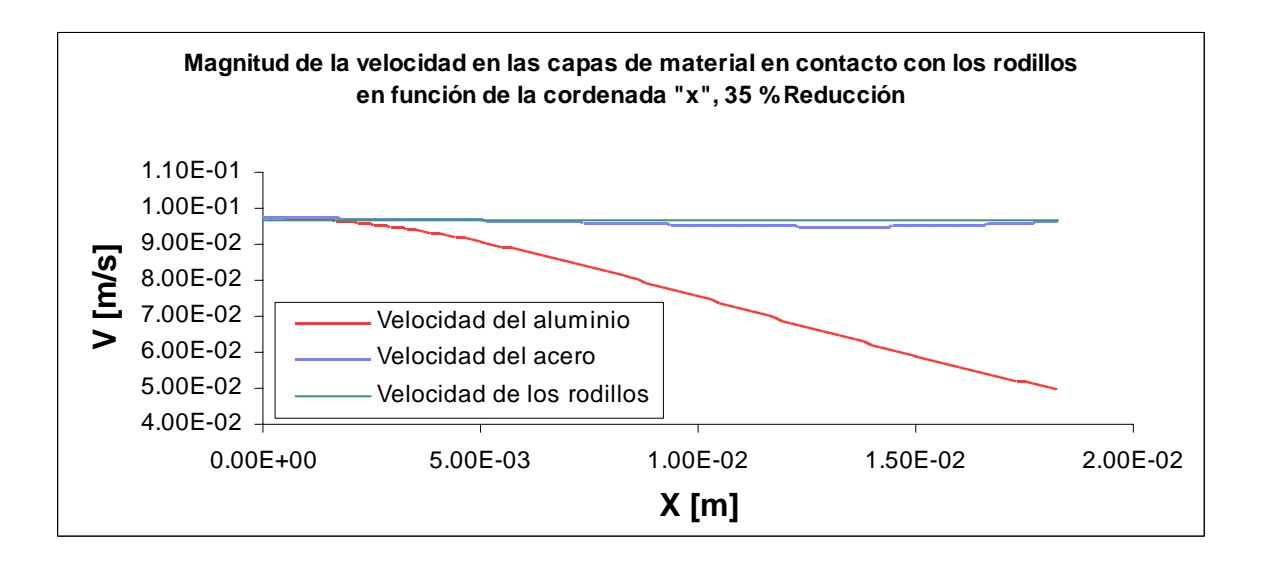

#### REDUCCIÓN 10%

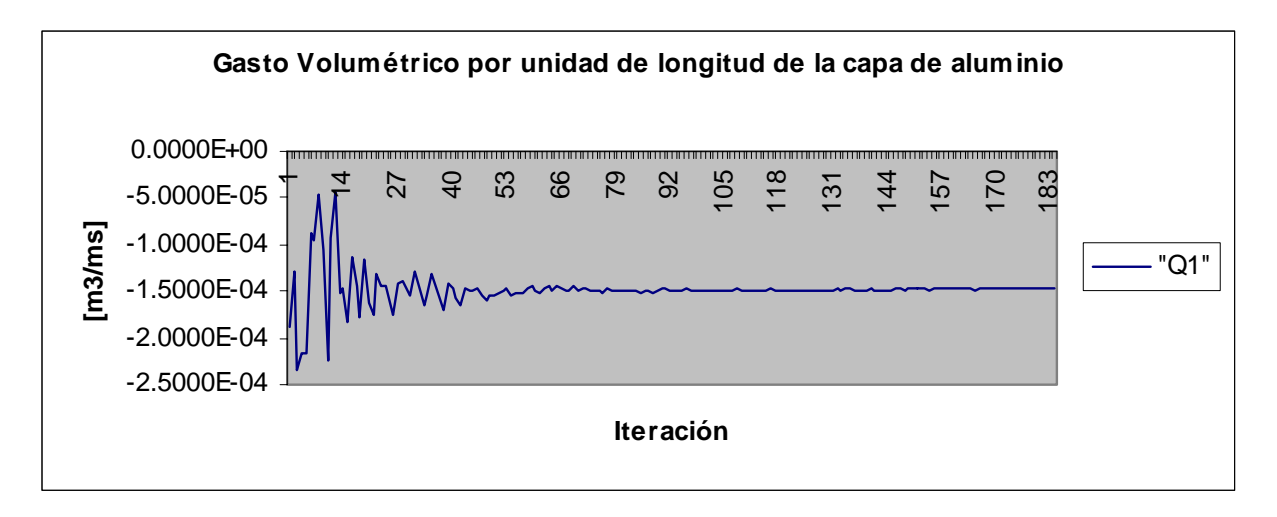

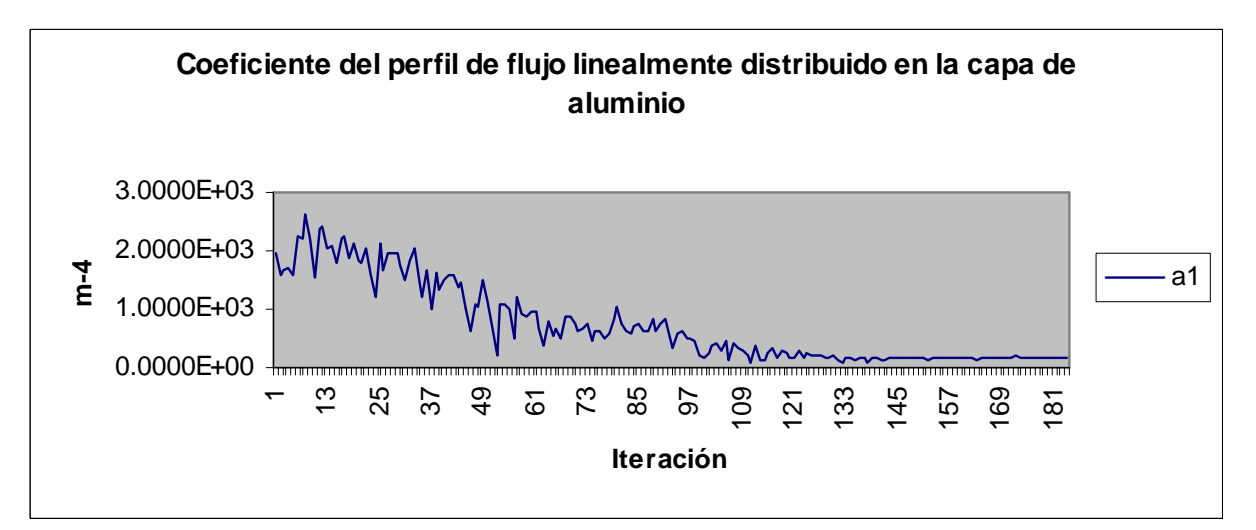

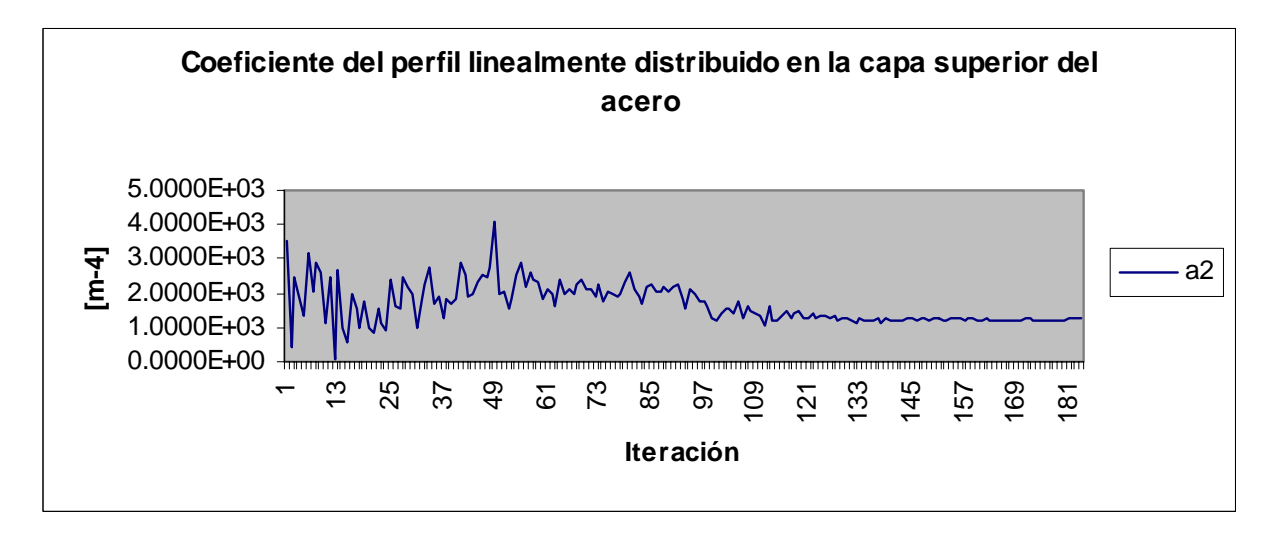

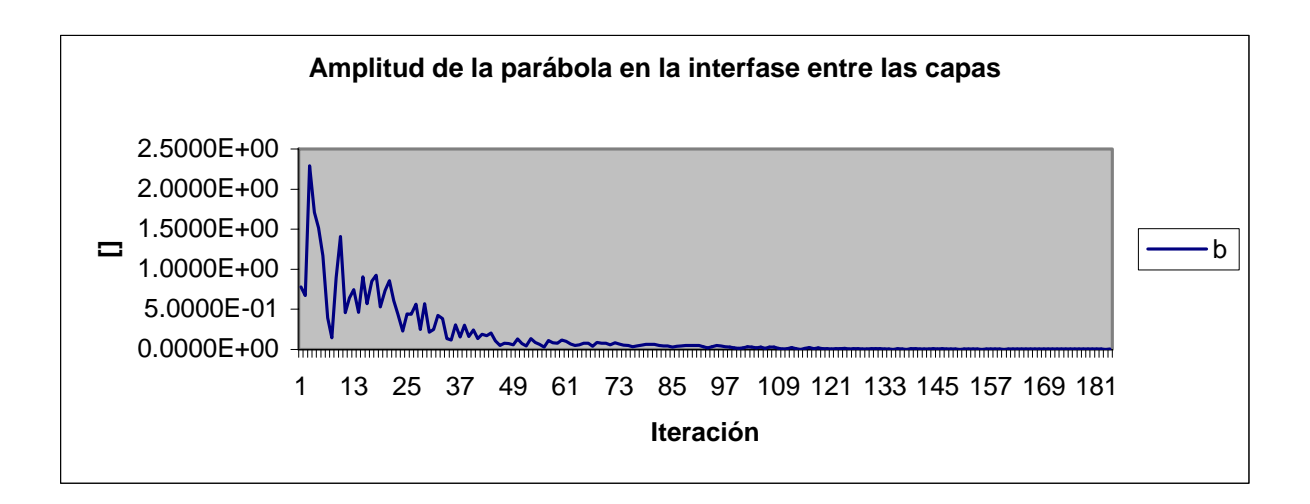

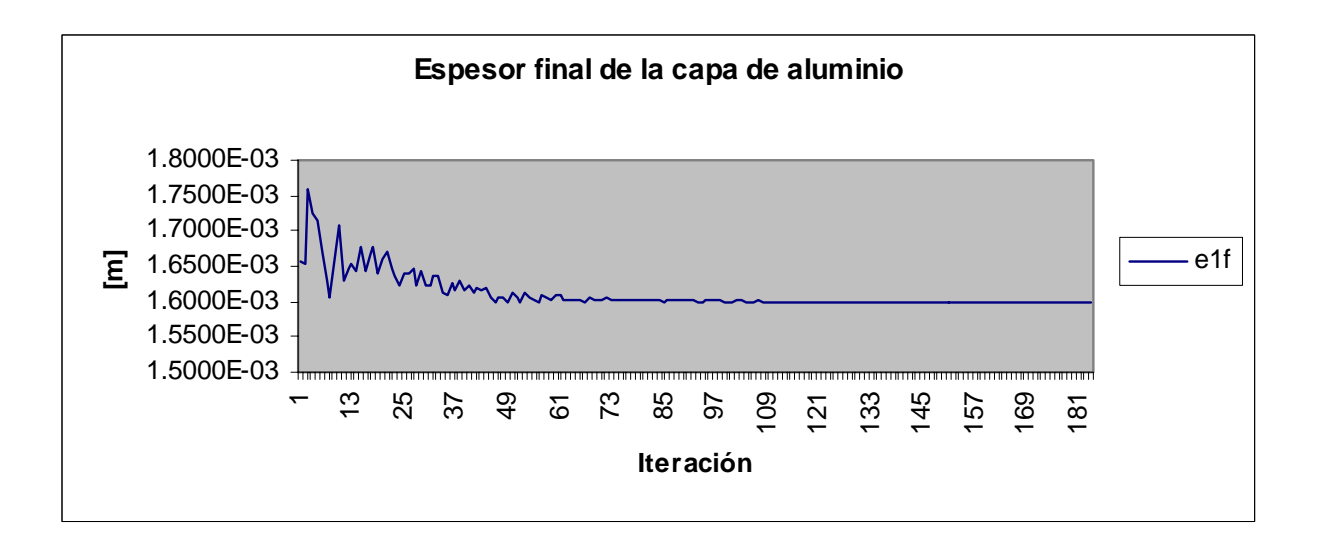

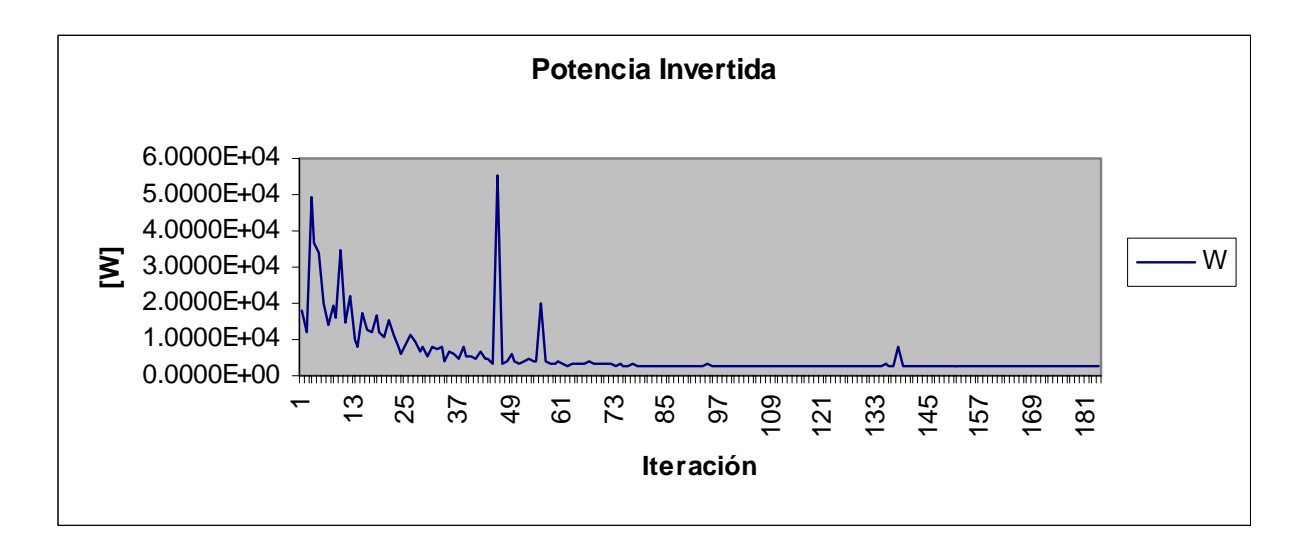

#### REDUCCIÓN 15%

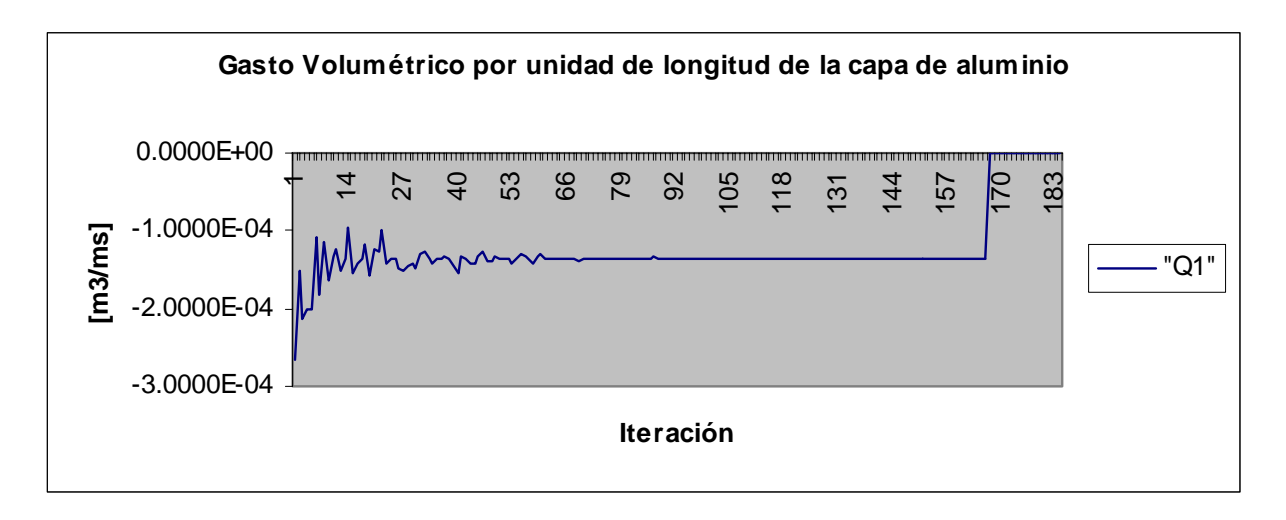

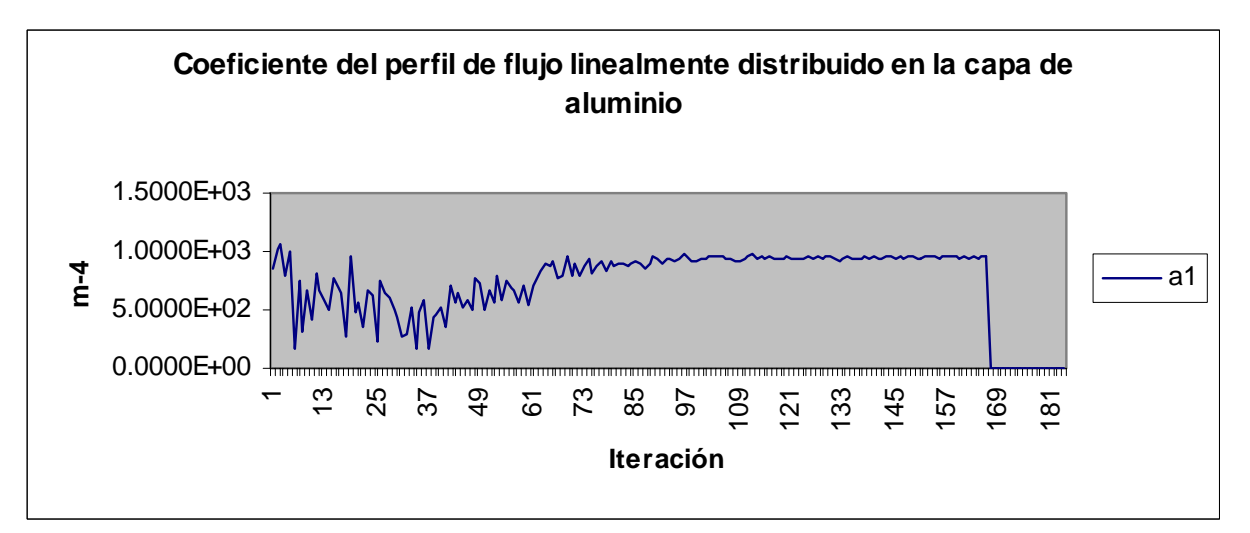

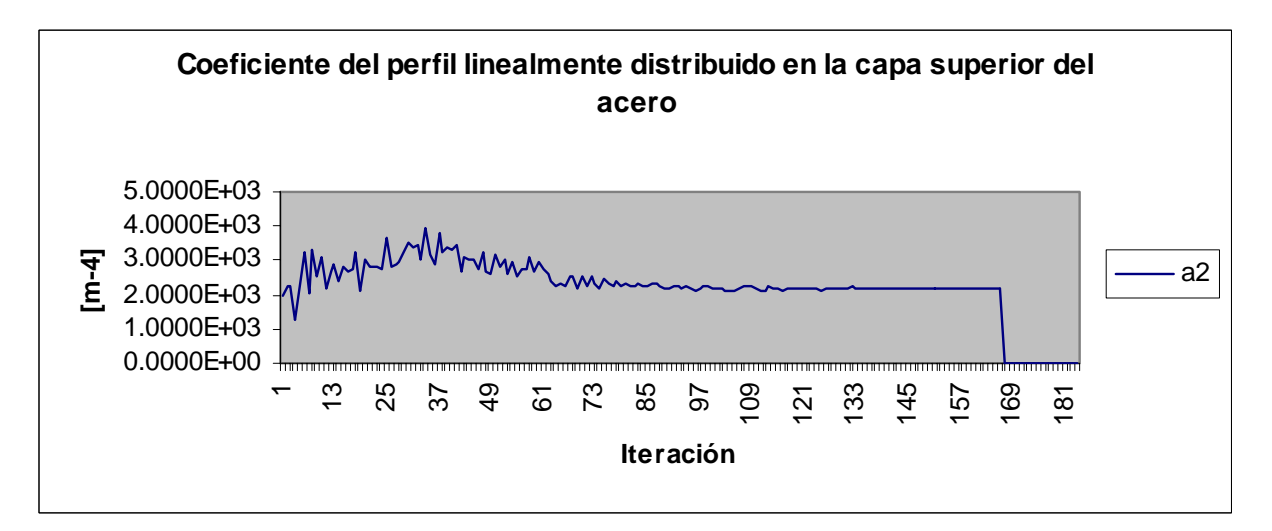

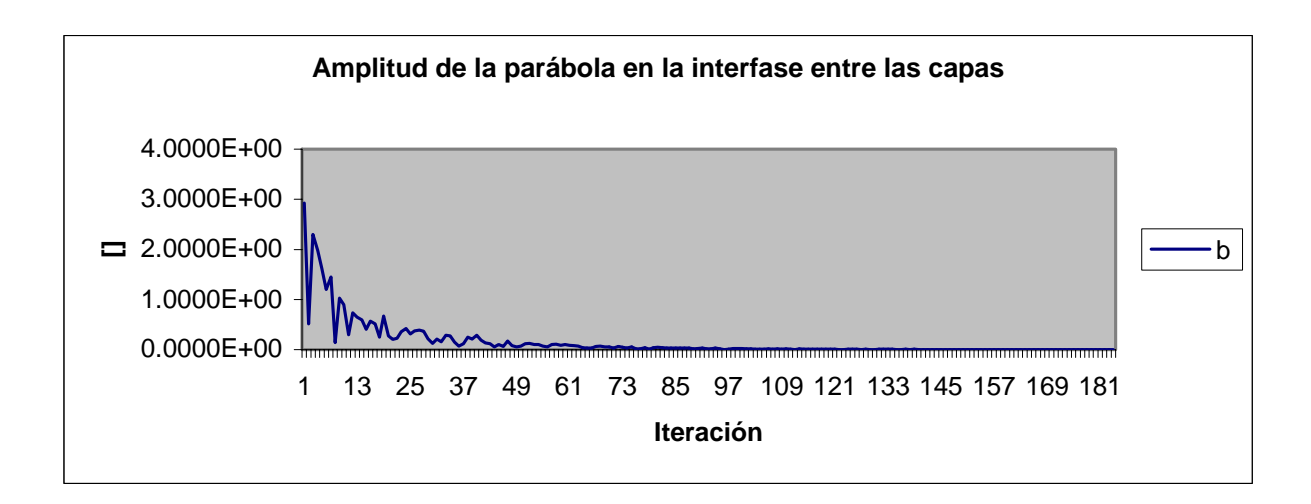

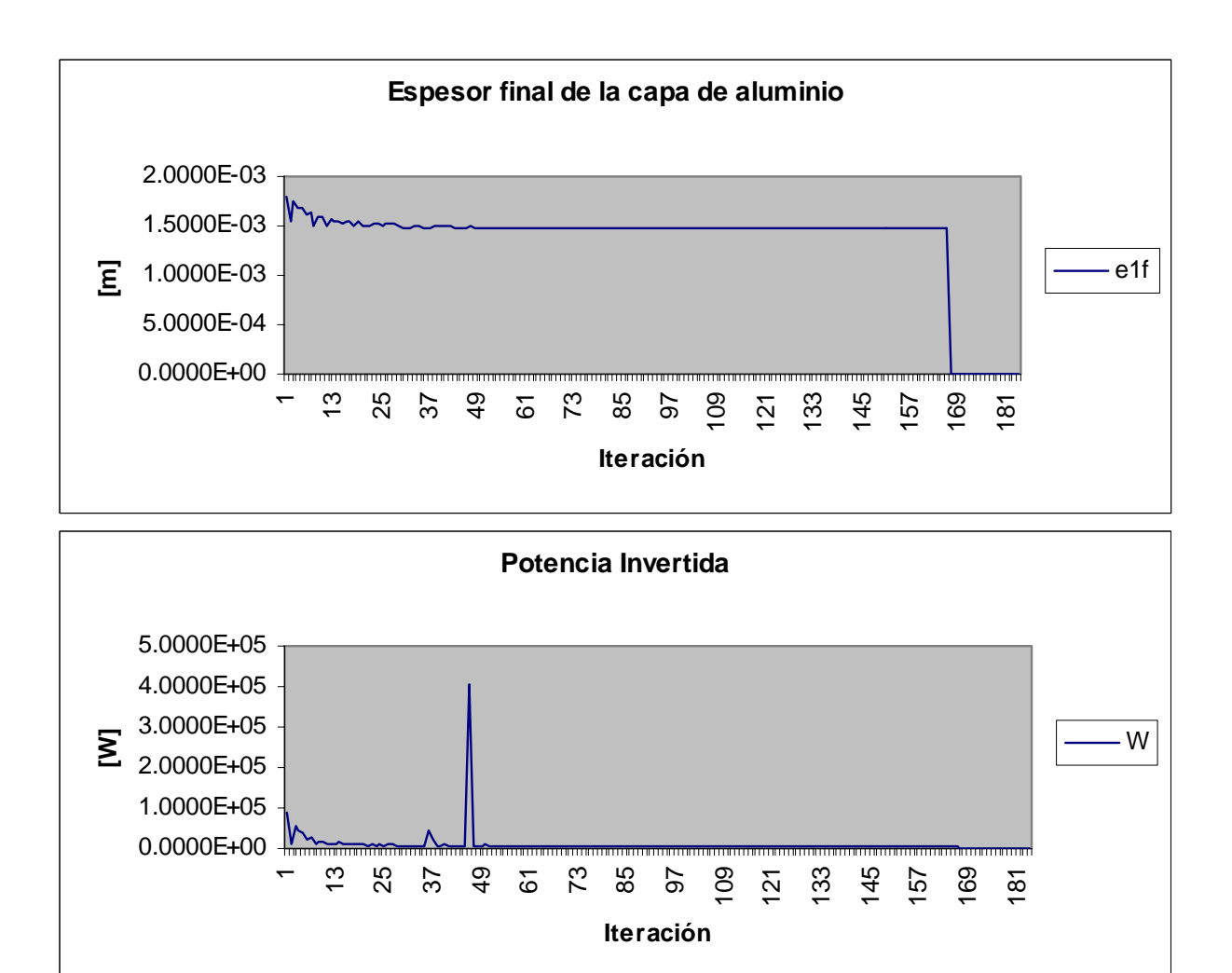

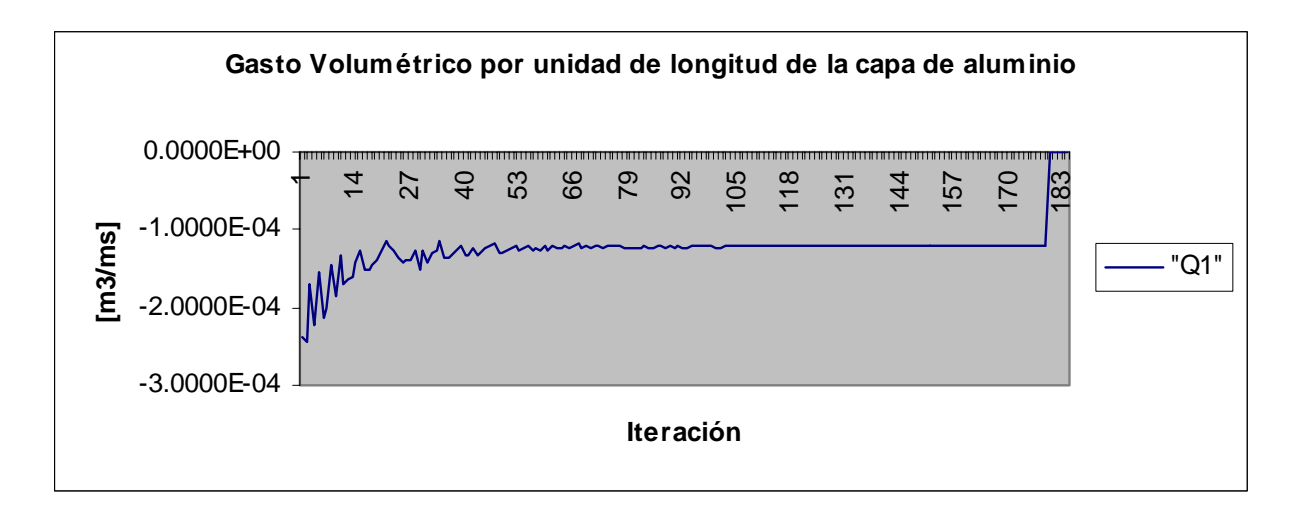

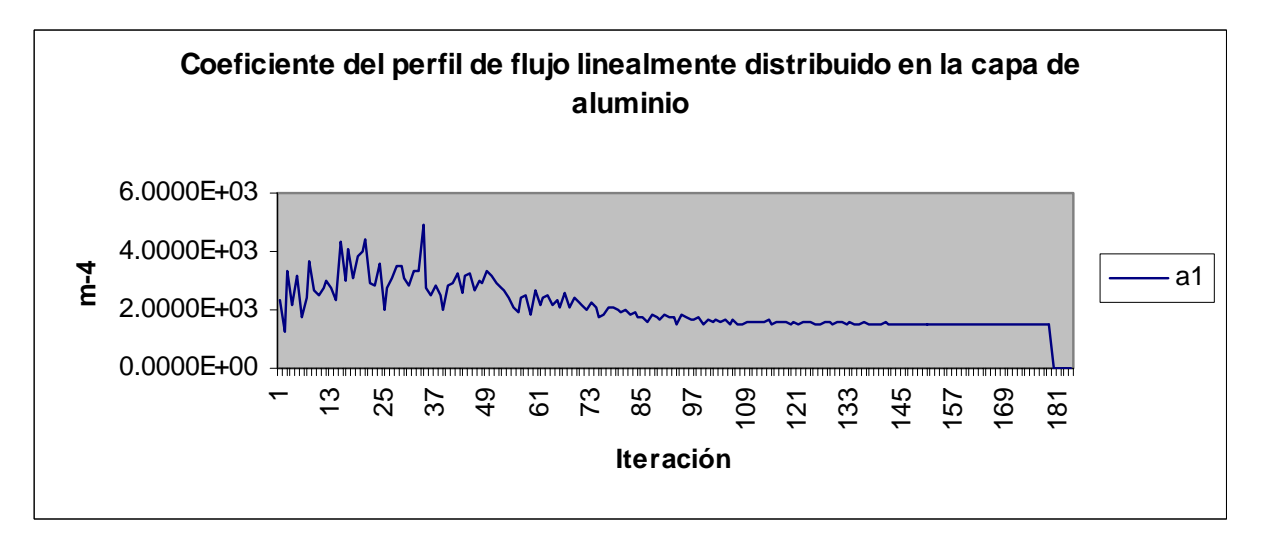

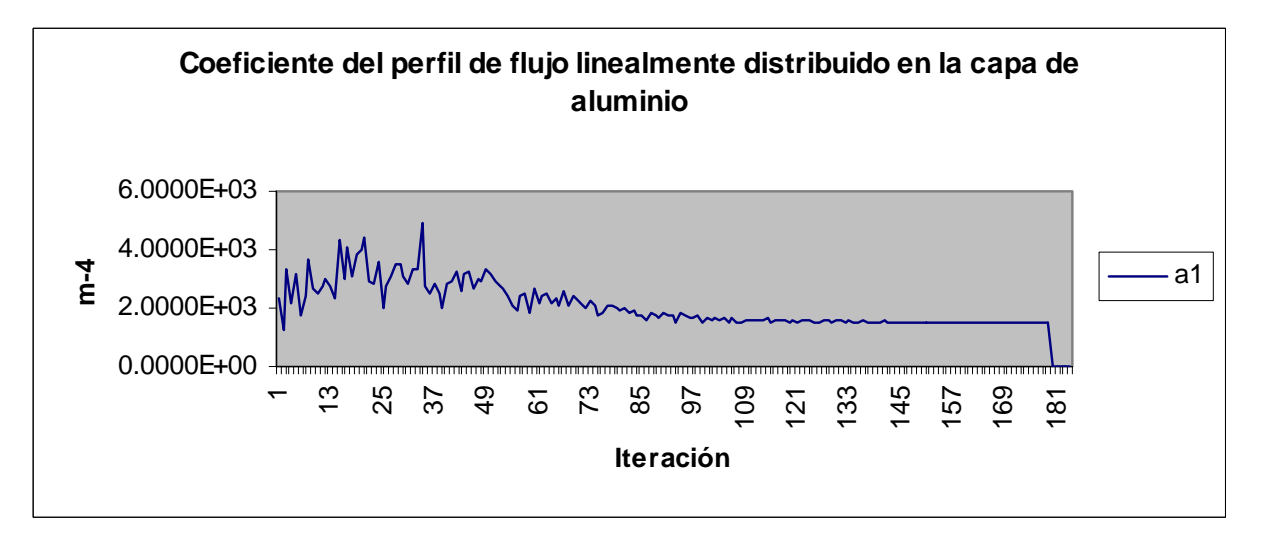

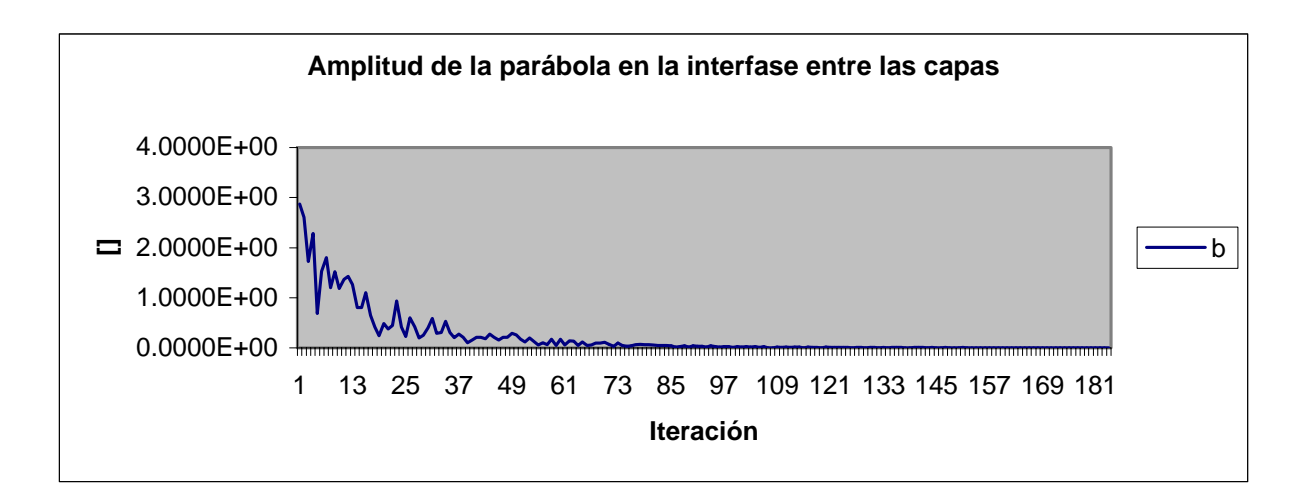

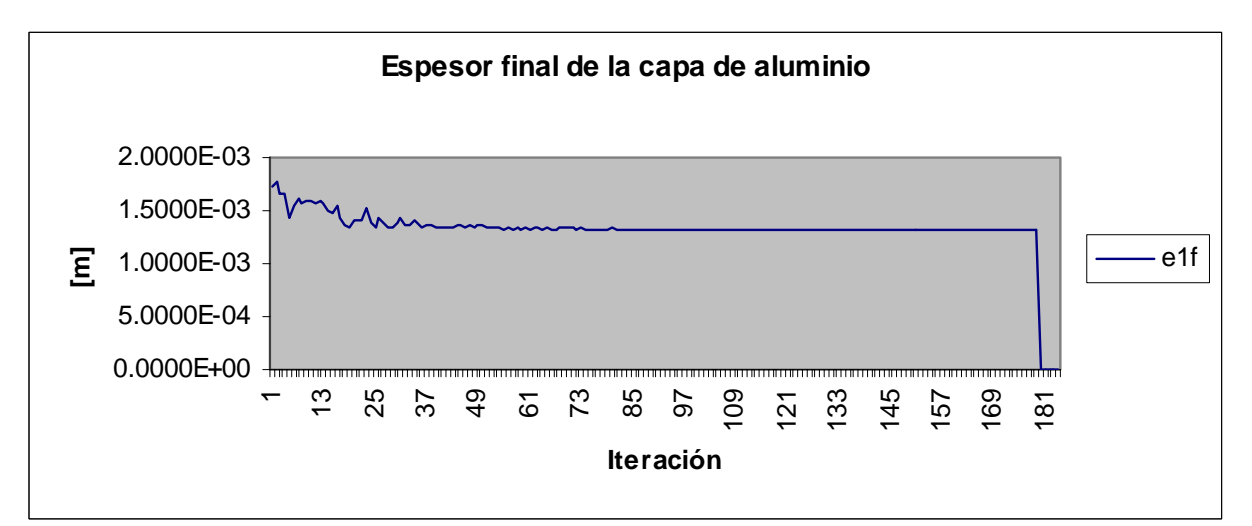

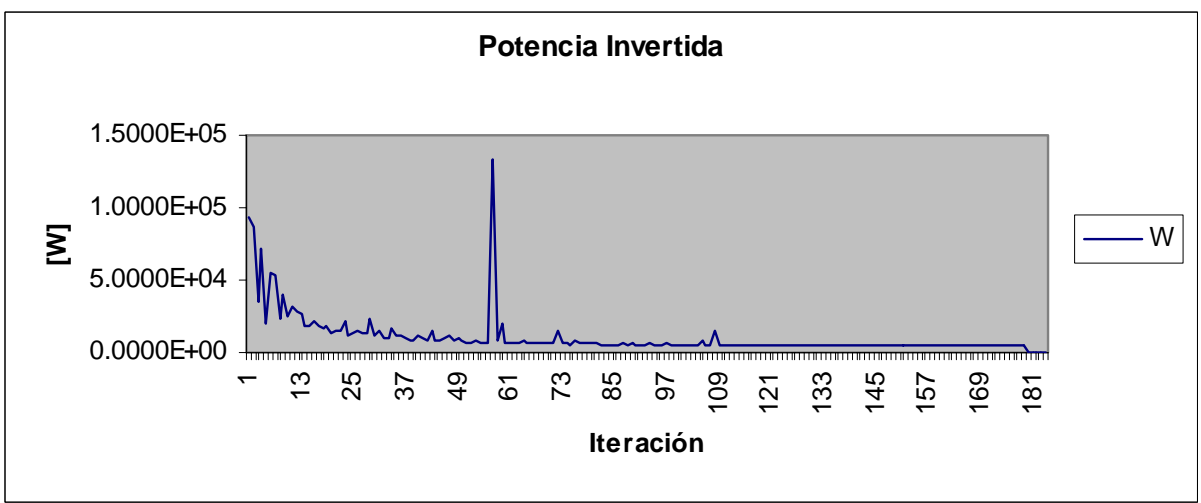

#### REDUCCIÓN 25%

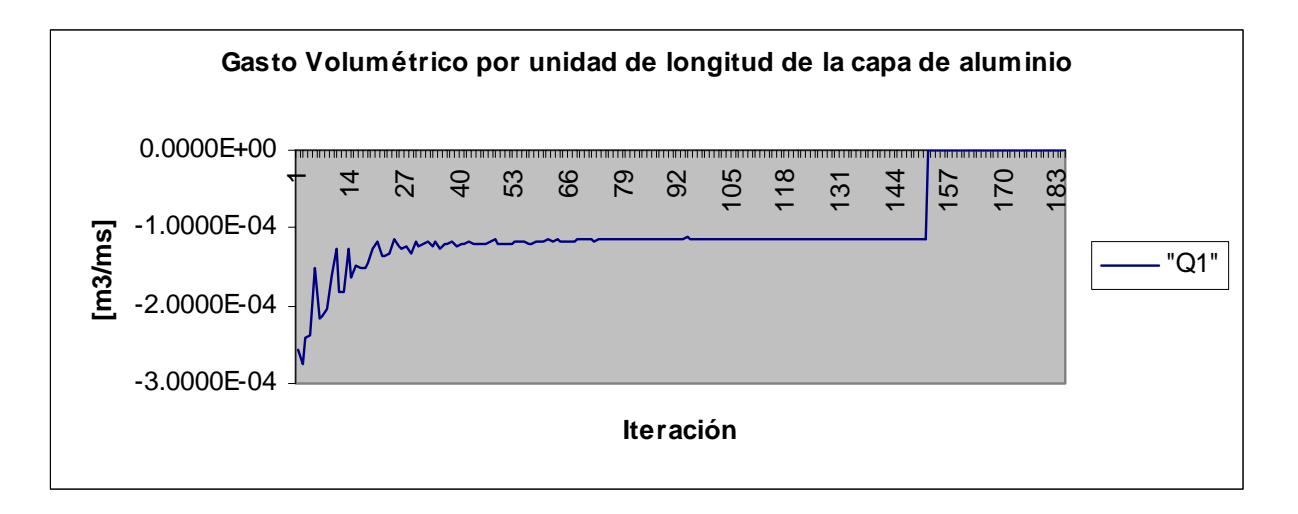

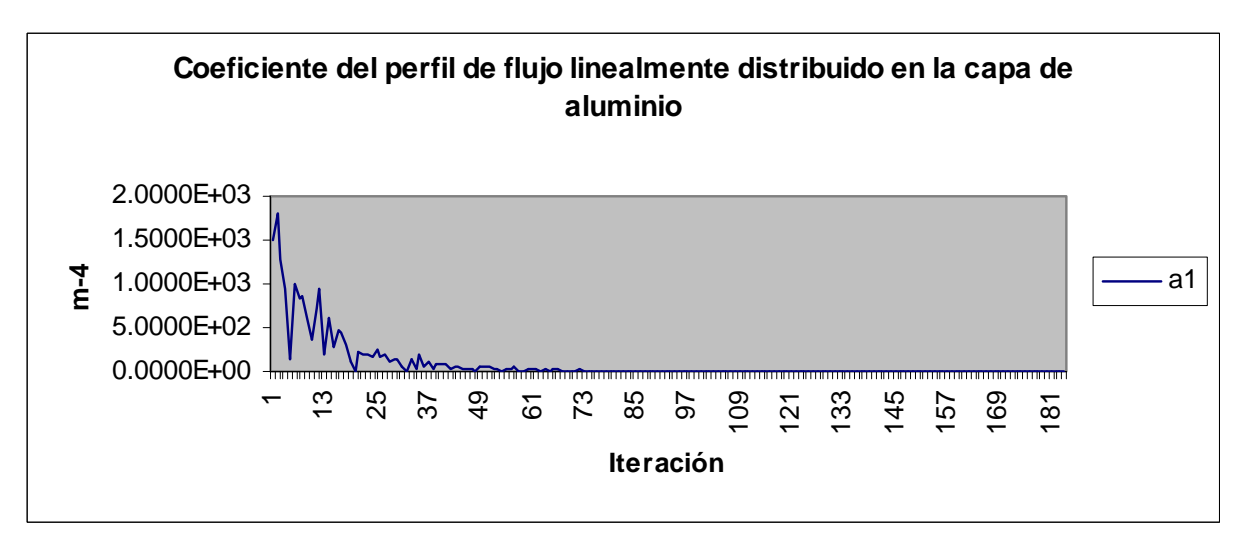

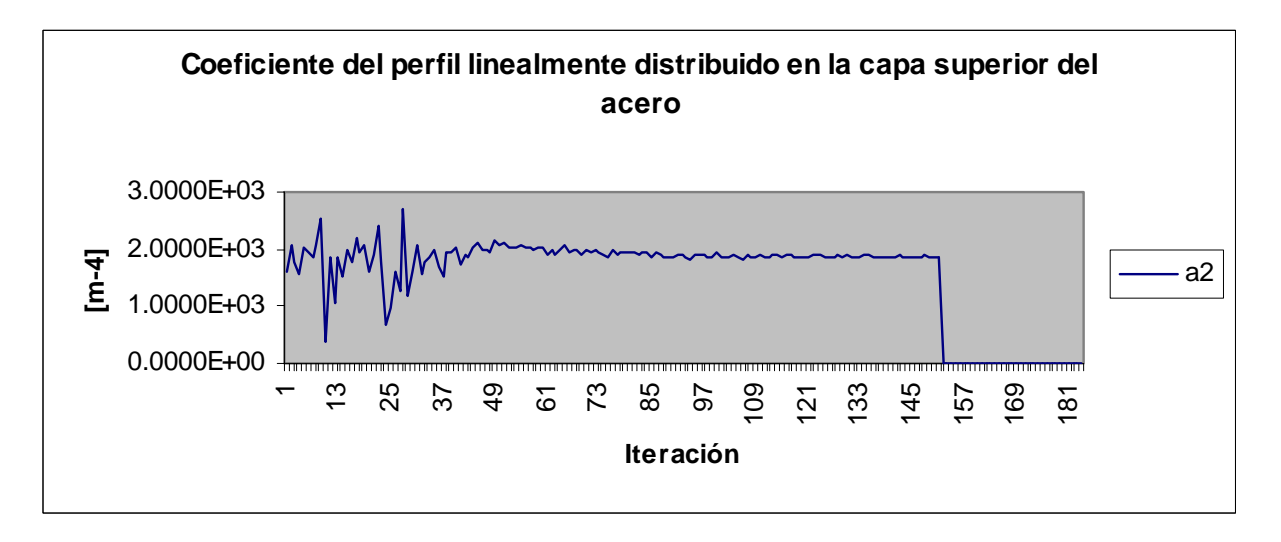

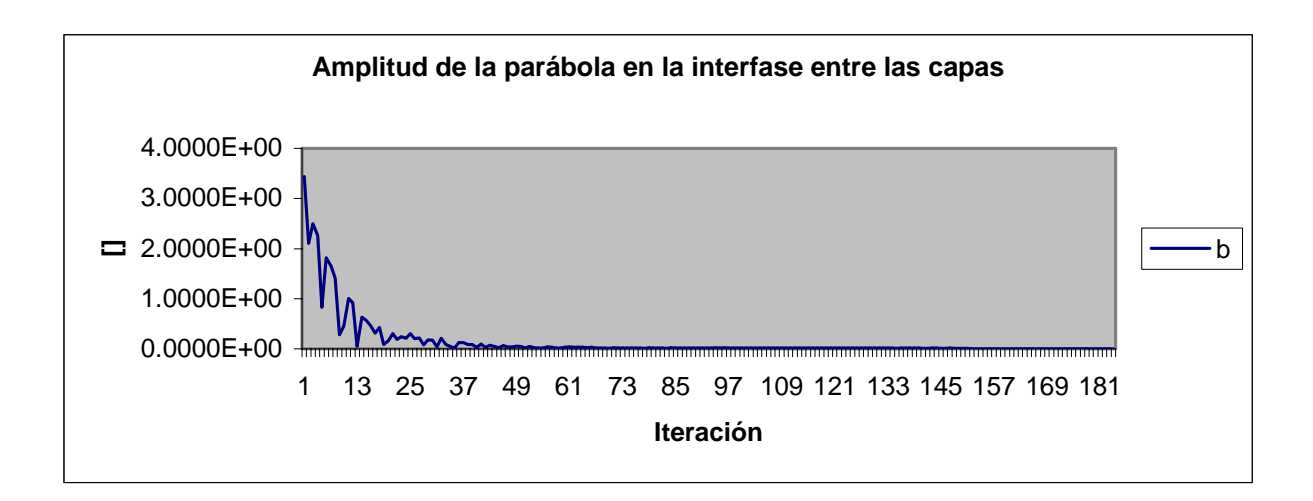

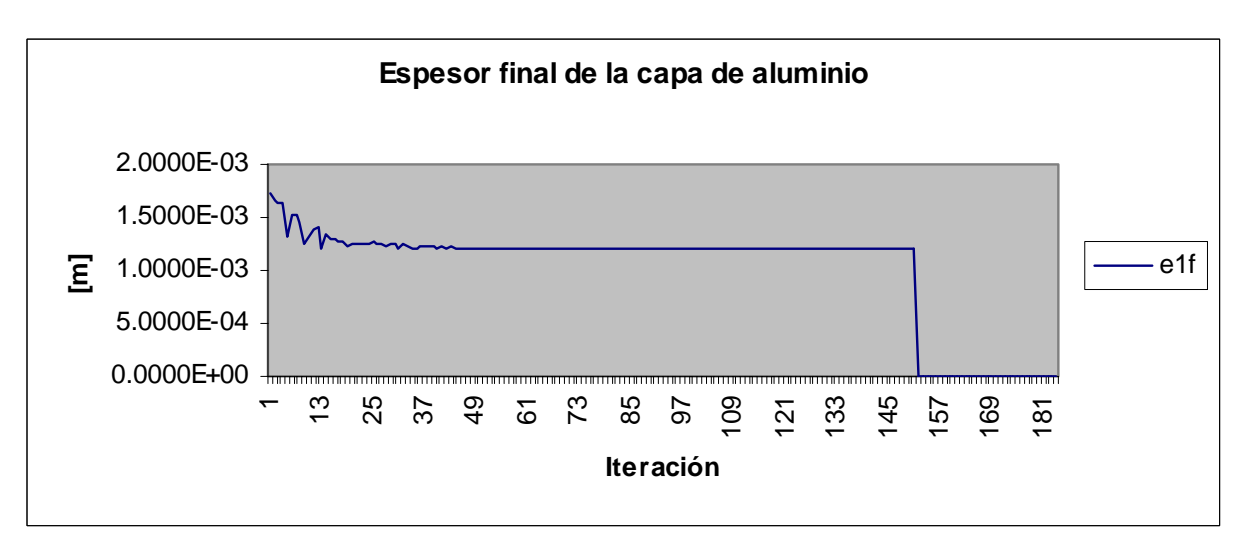

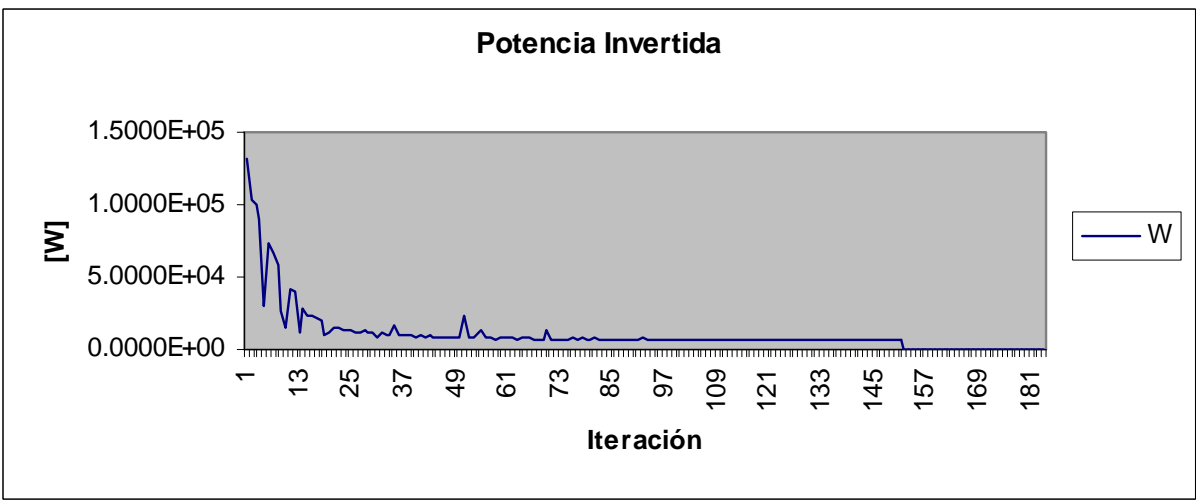
## REDUCCIÓN 30%

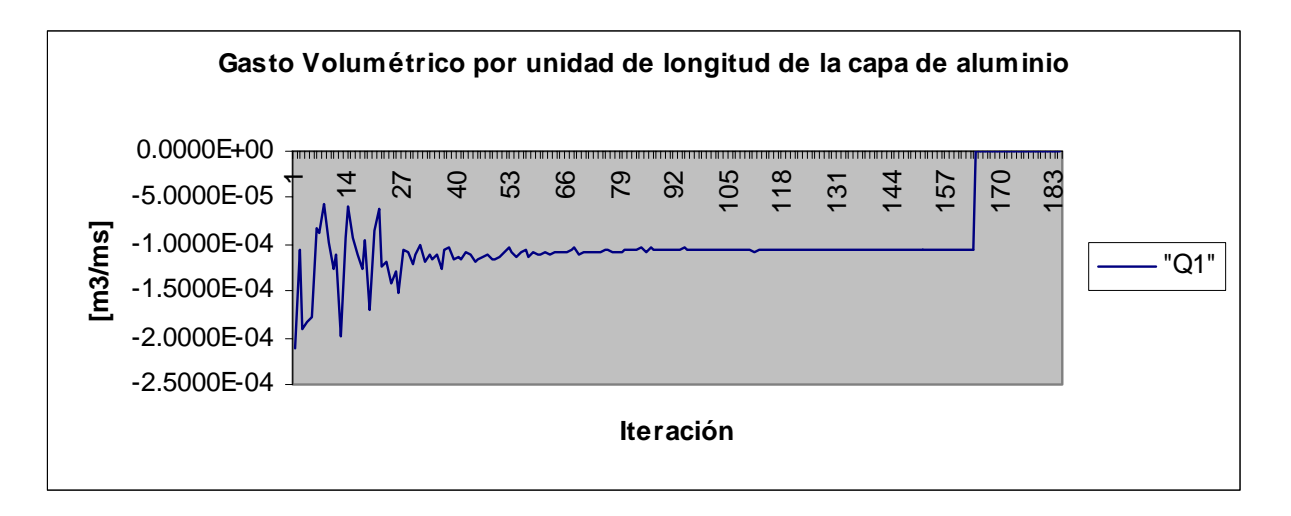

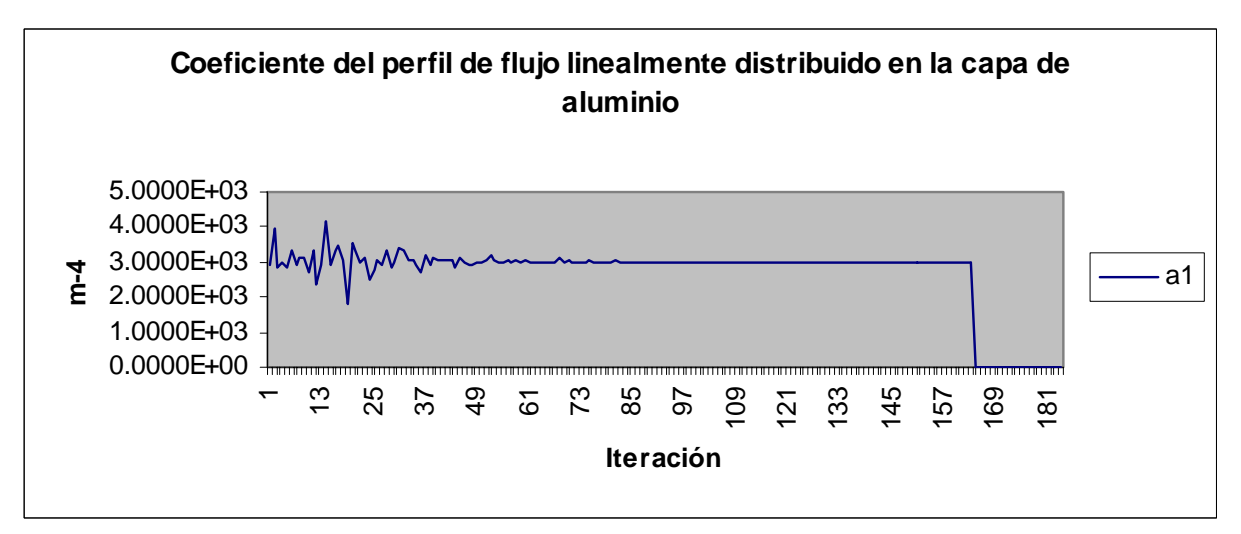

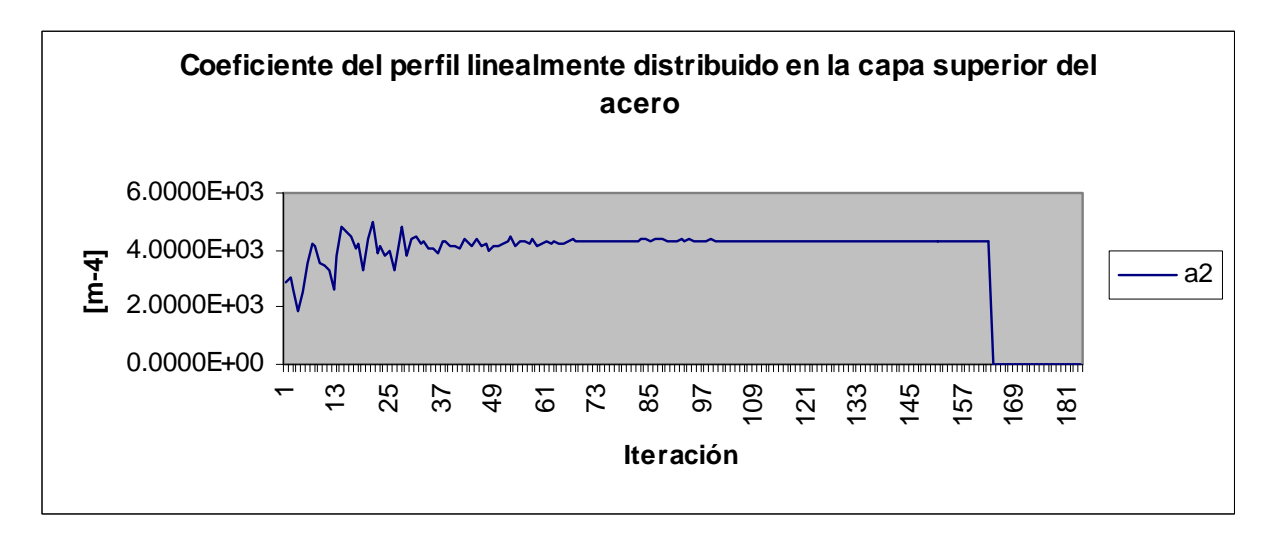

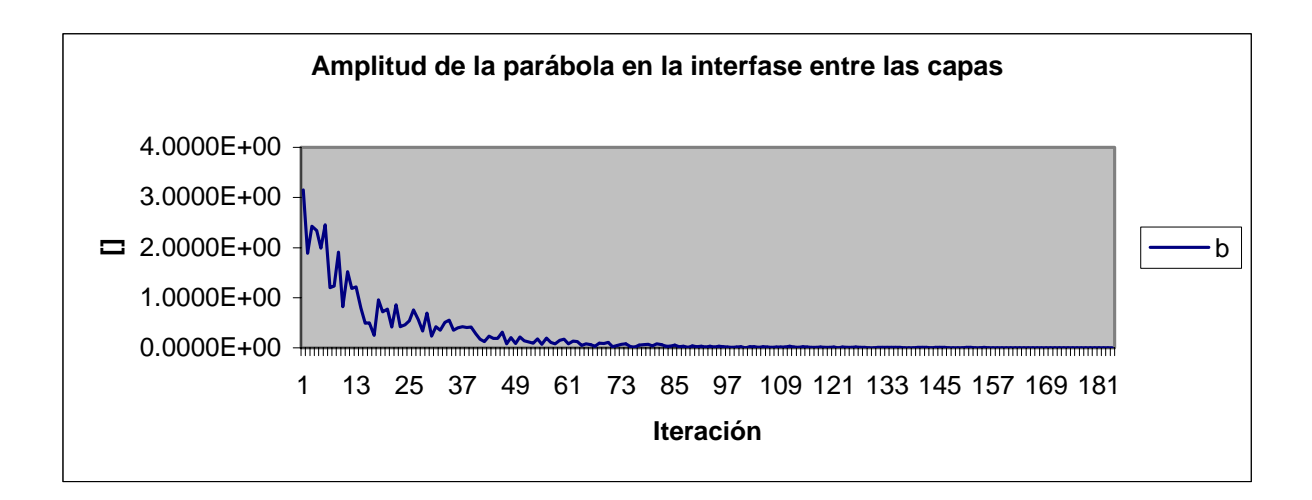

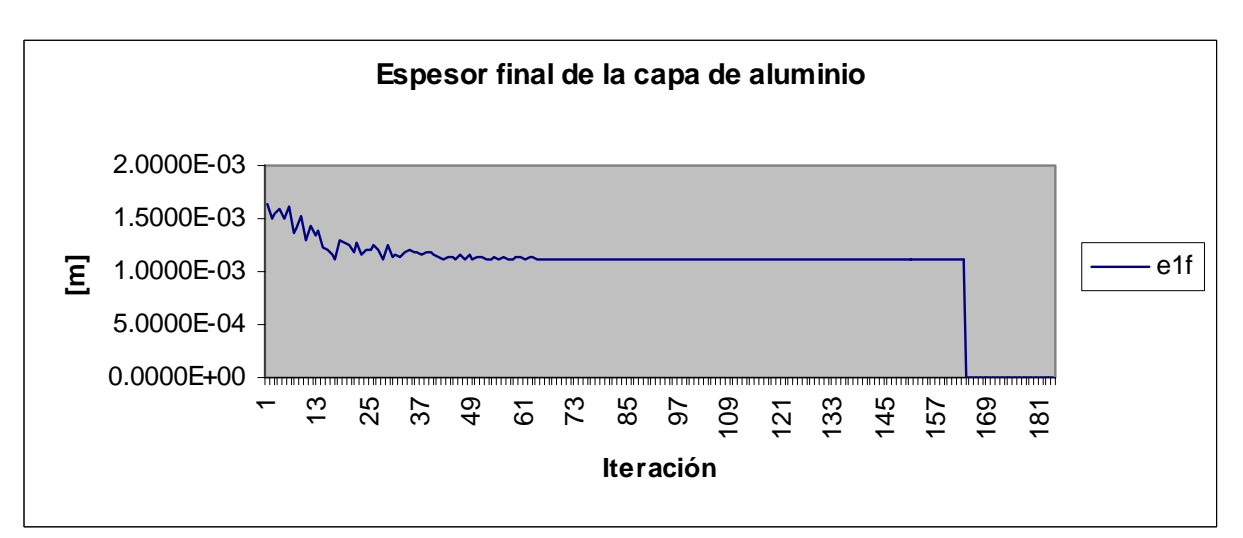

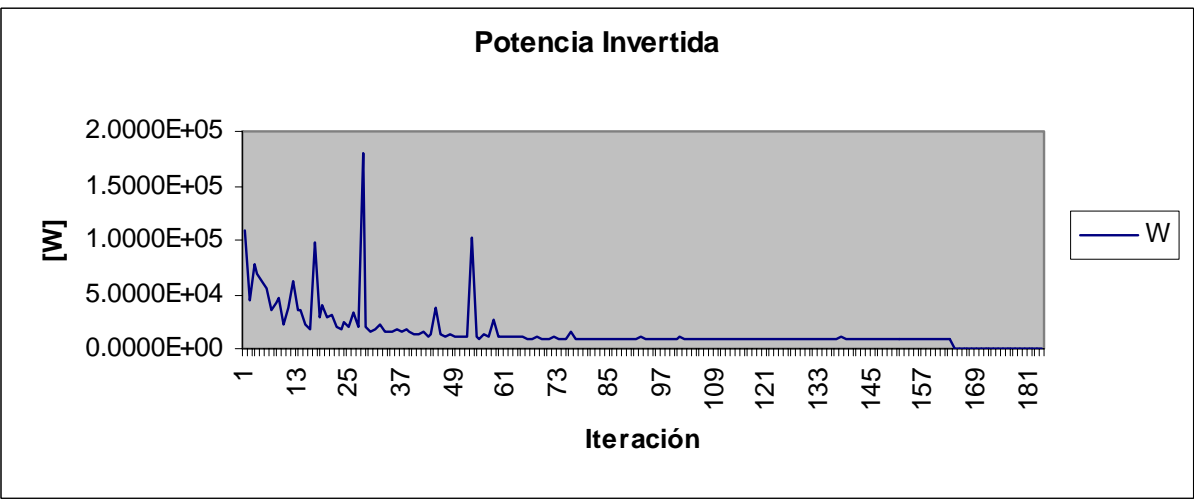

## REDUCCIÓN 35%

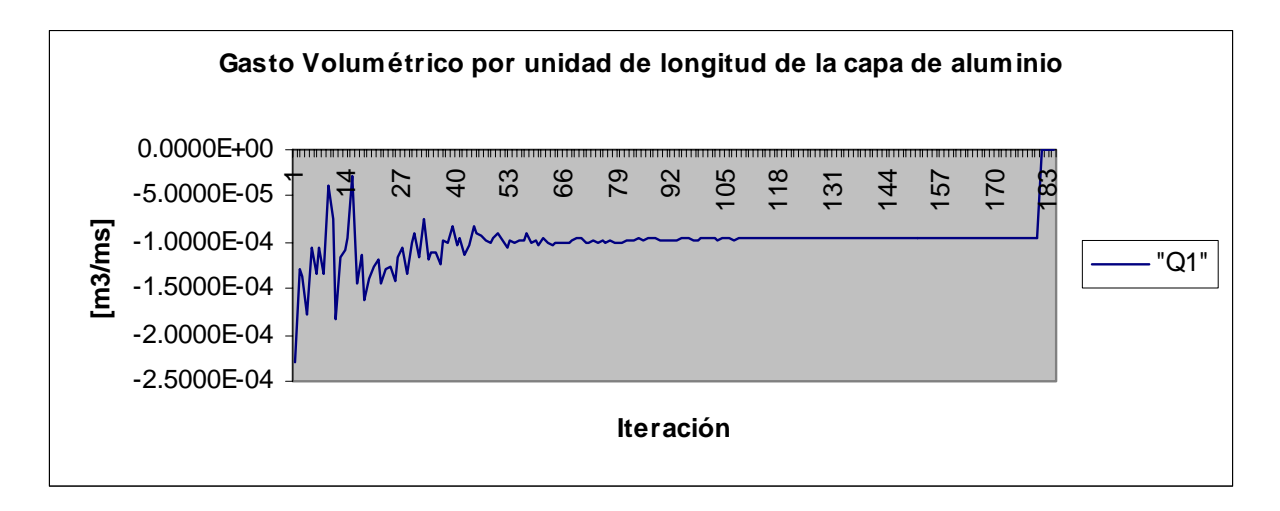

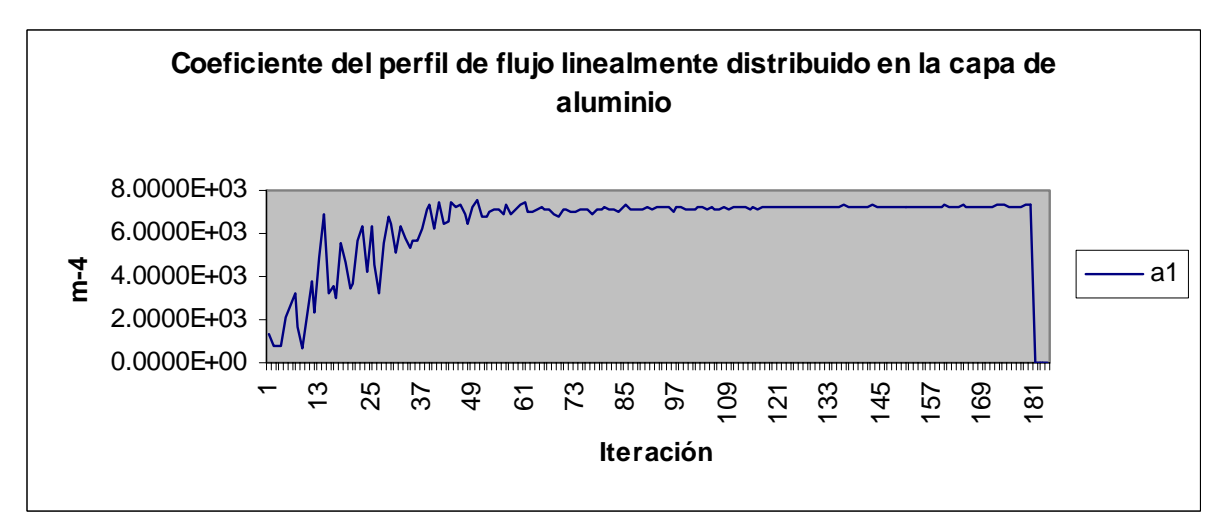

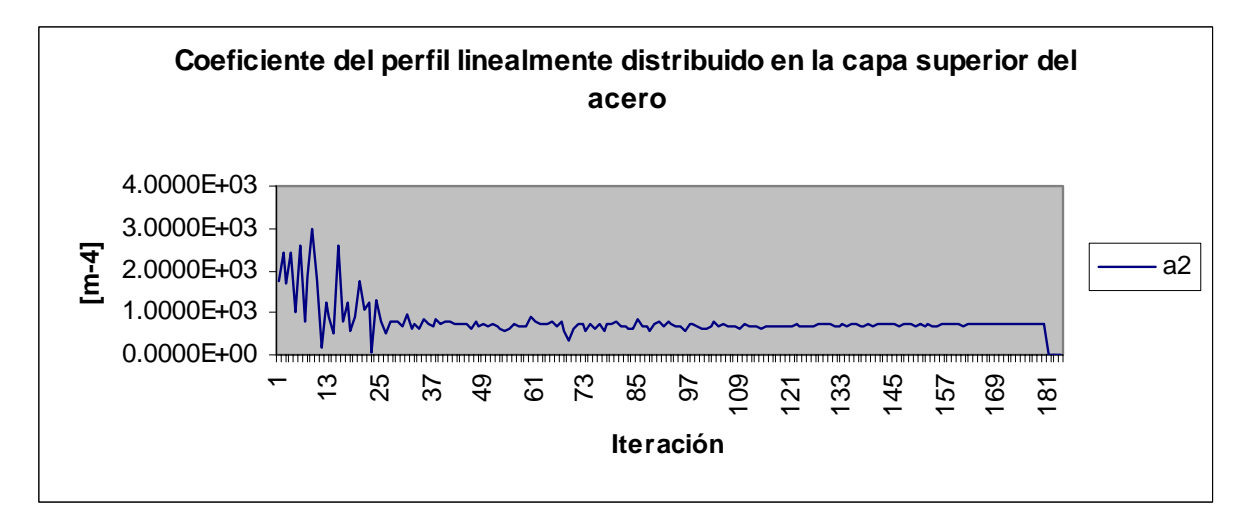

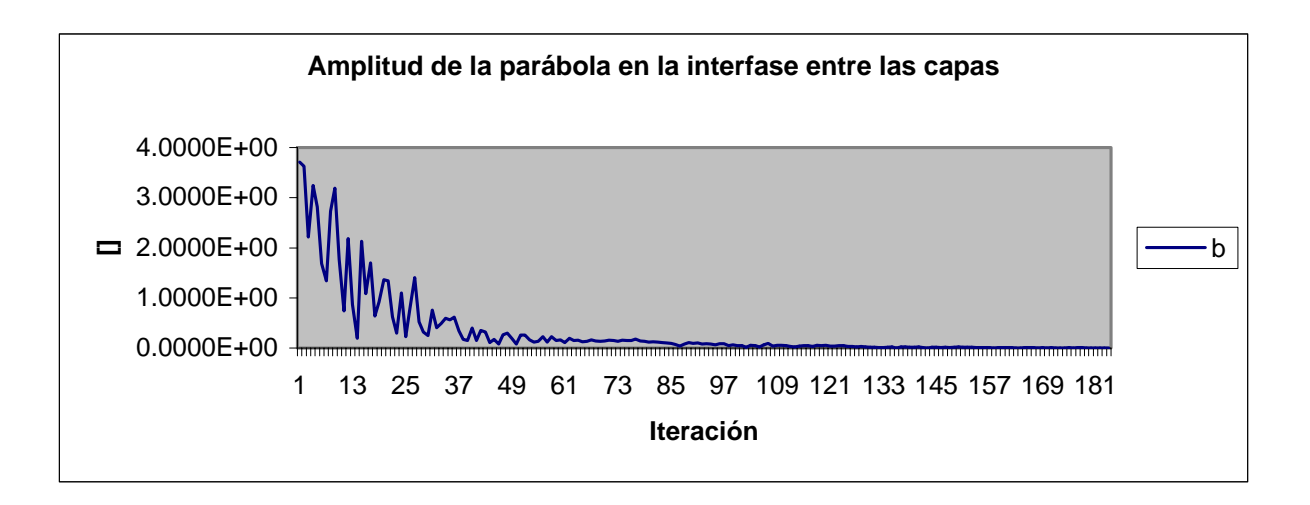

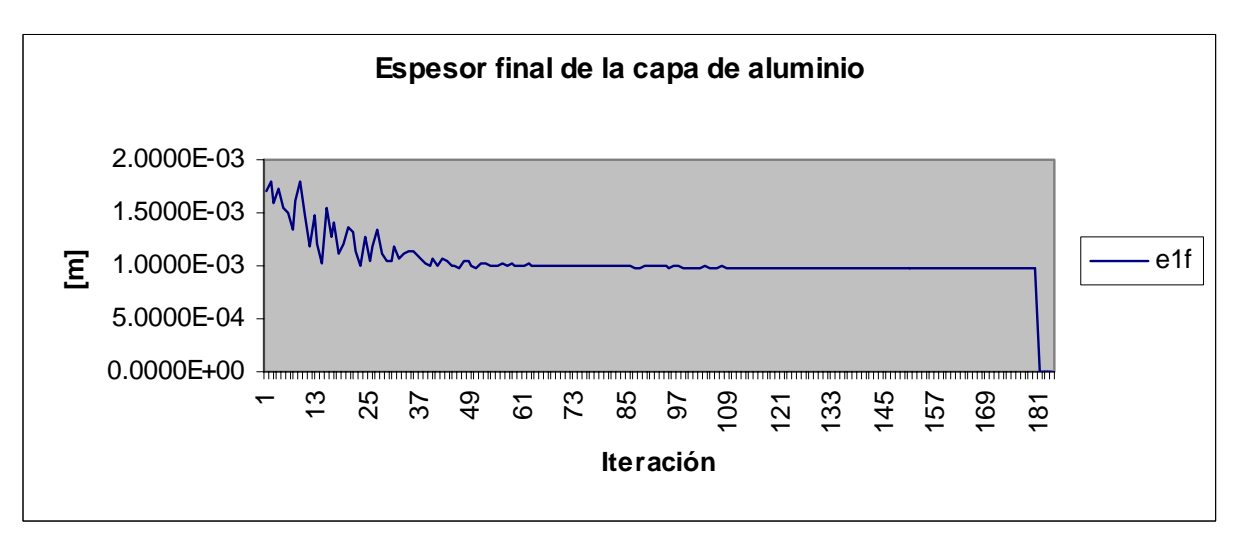

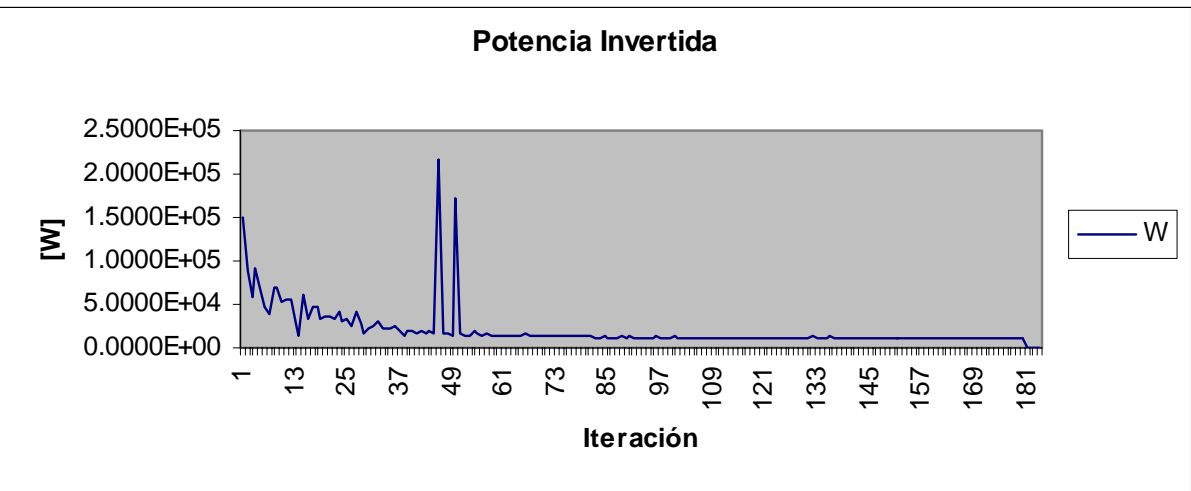

## REDUCCIÓN 40%

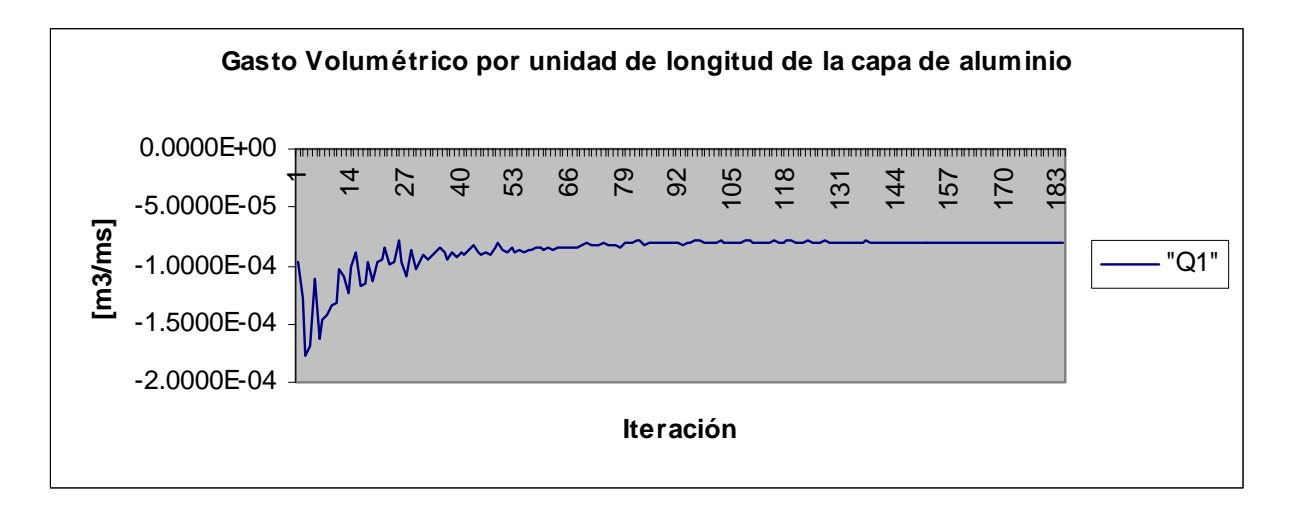

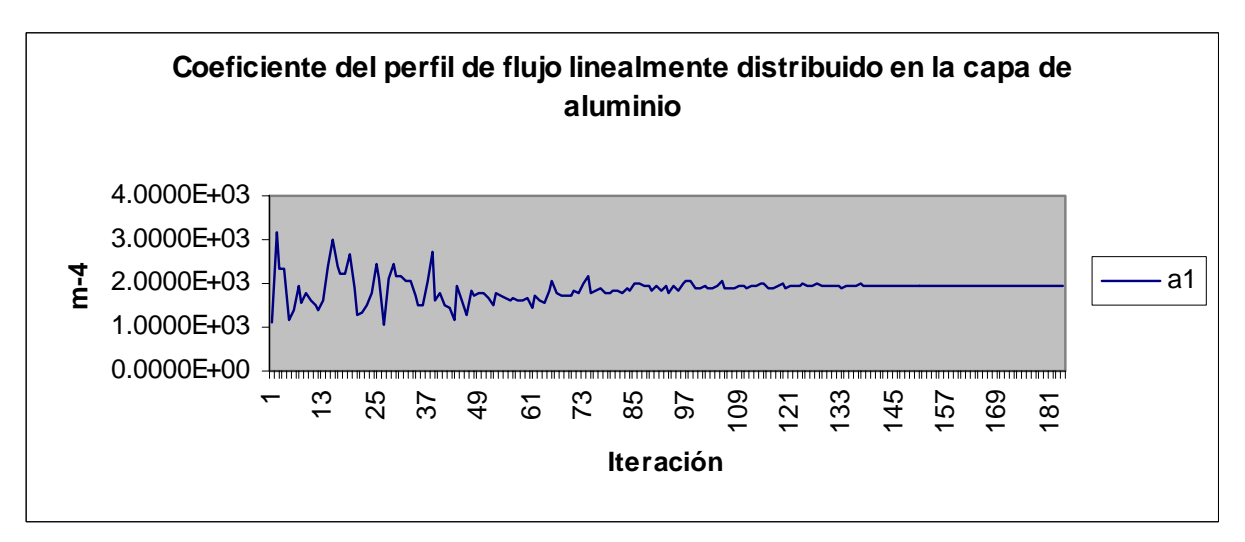

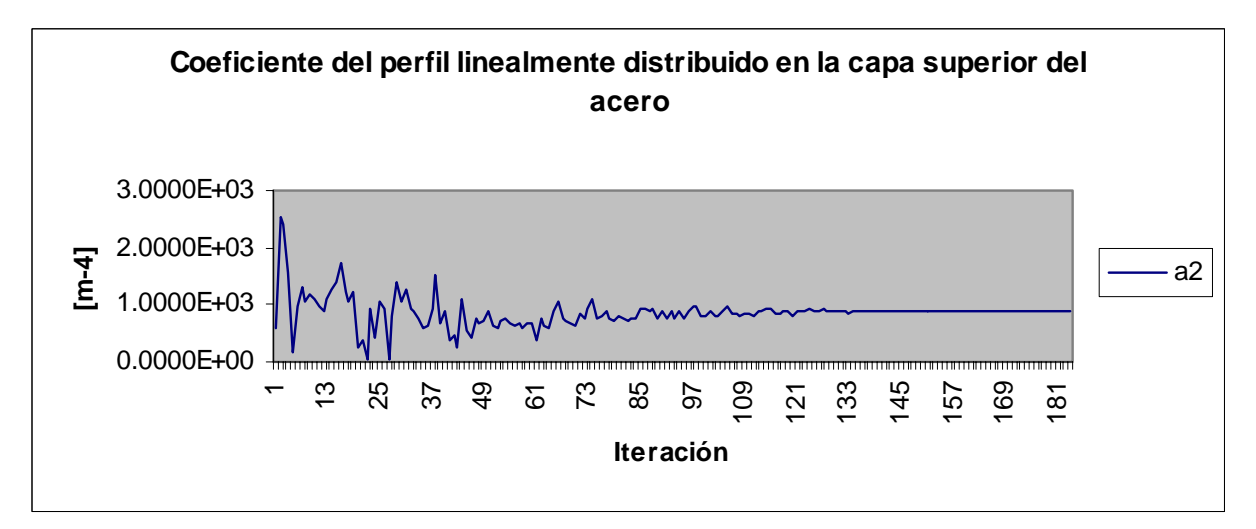

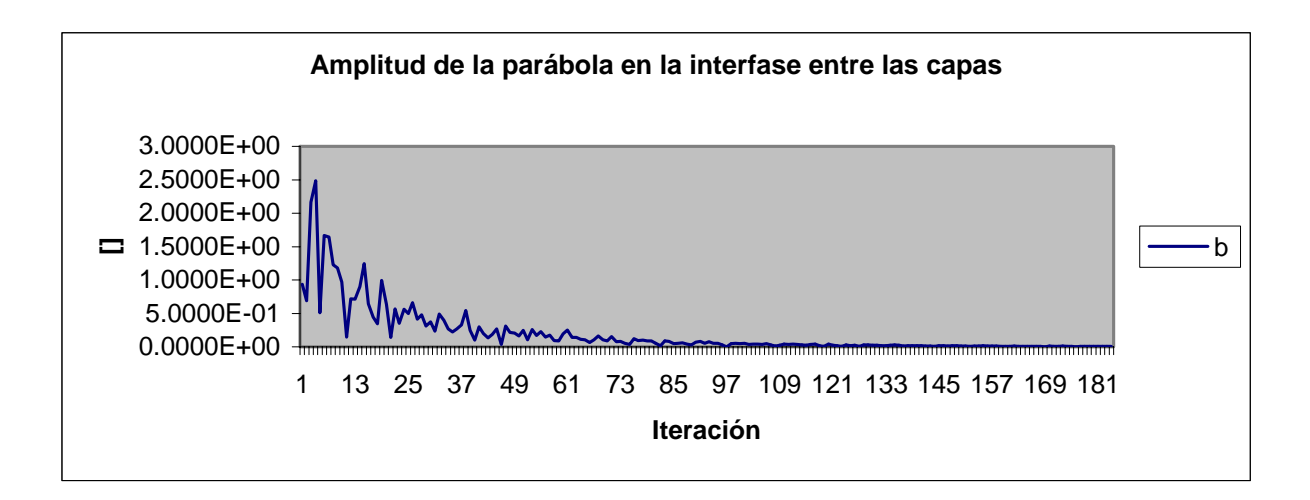

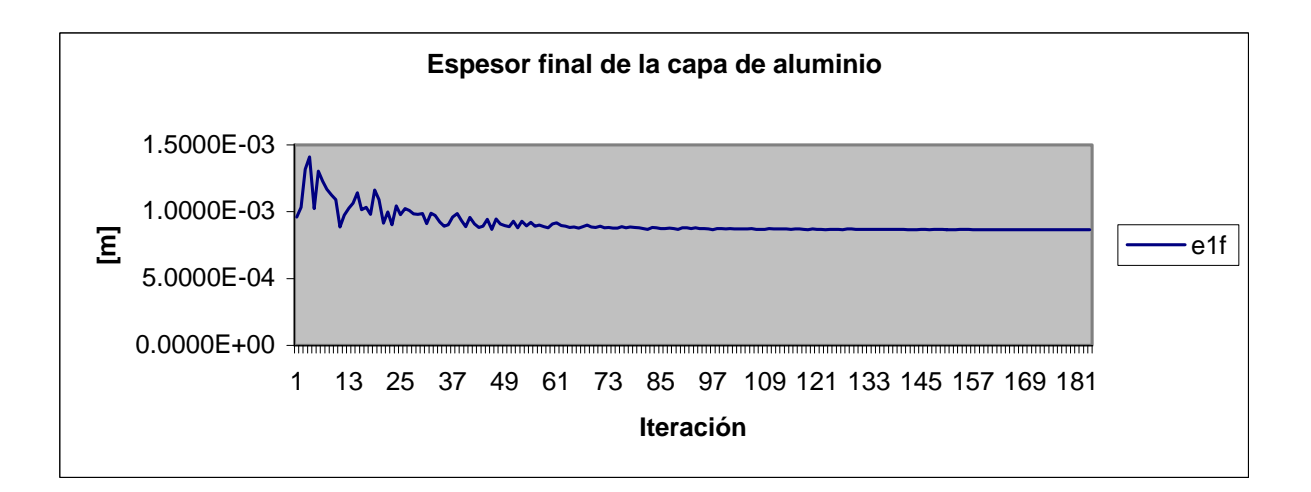

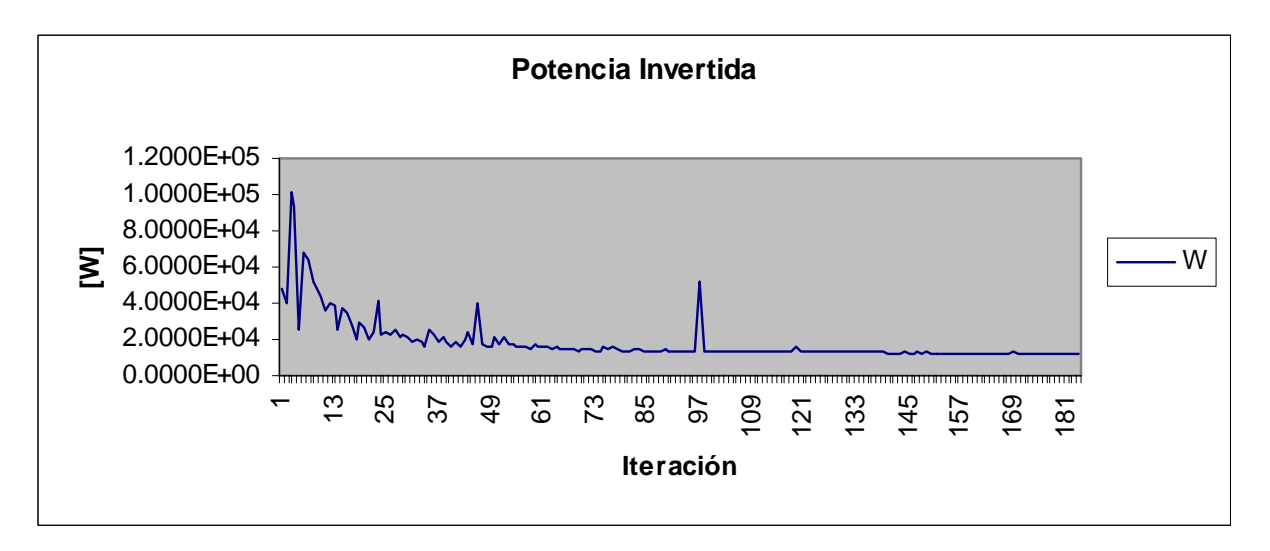

**Diagrama de flujo del generador aleatorio de los vértices del simplex inicial** 

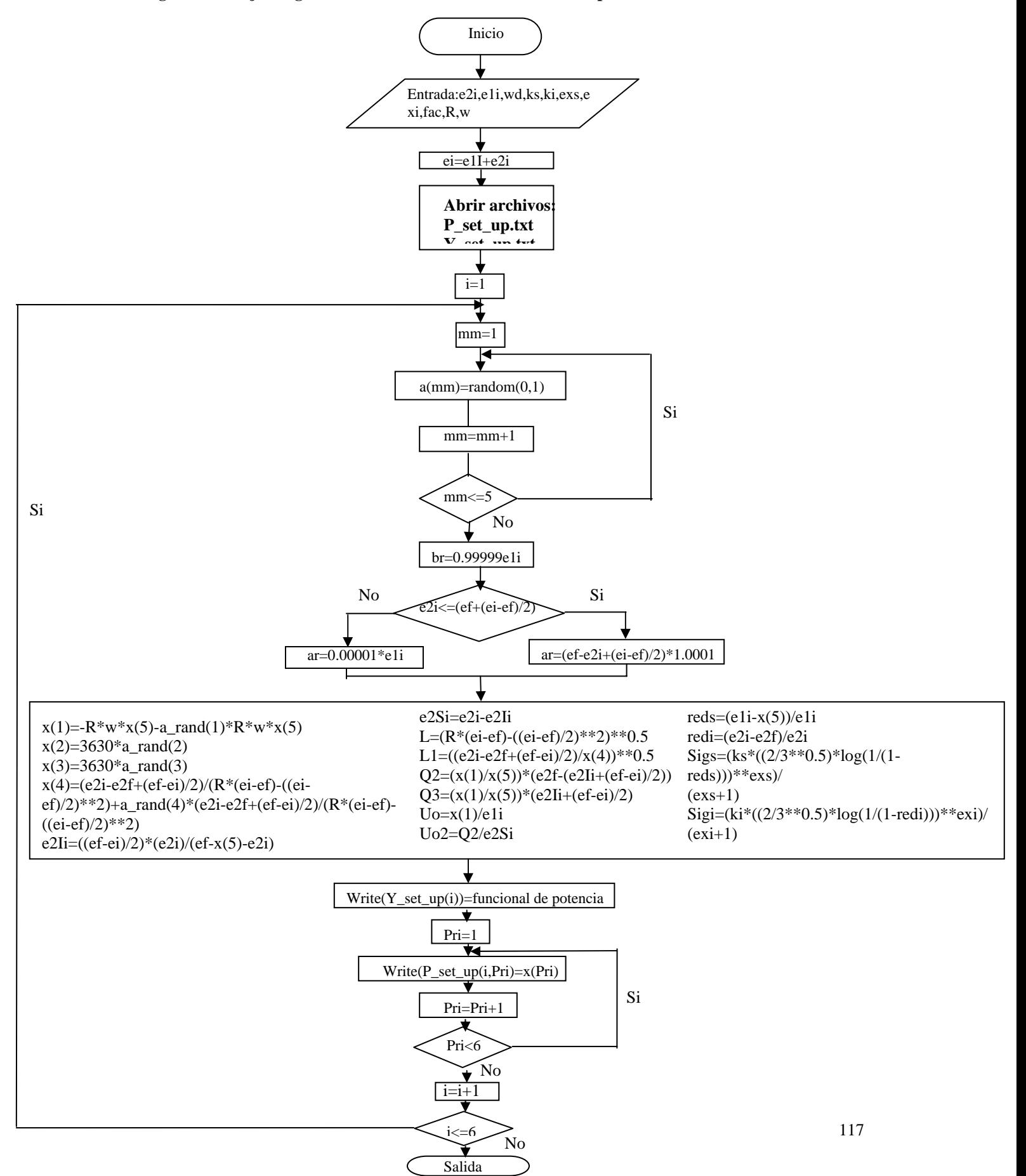

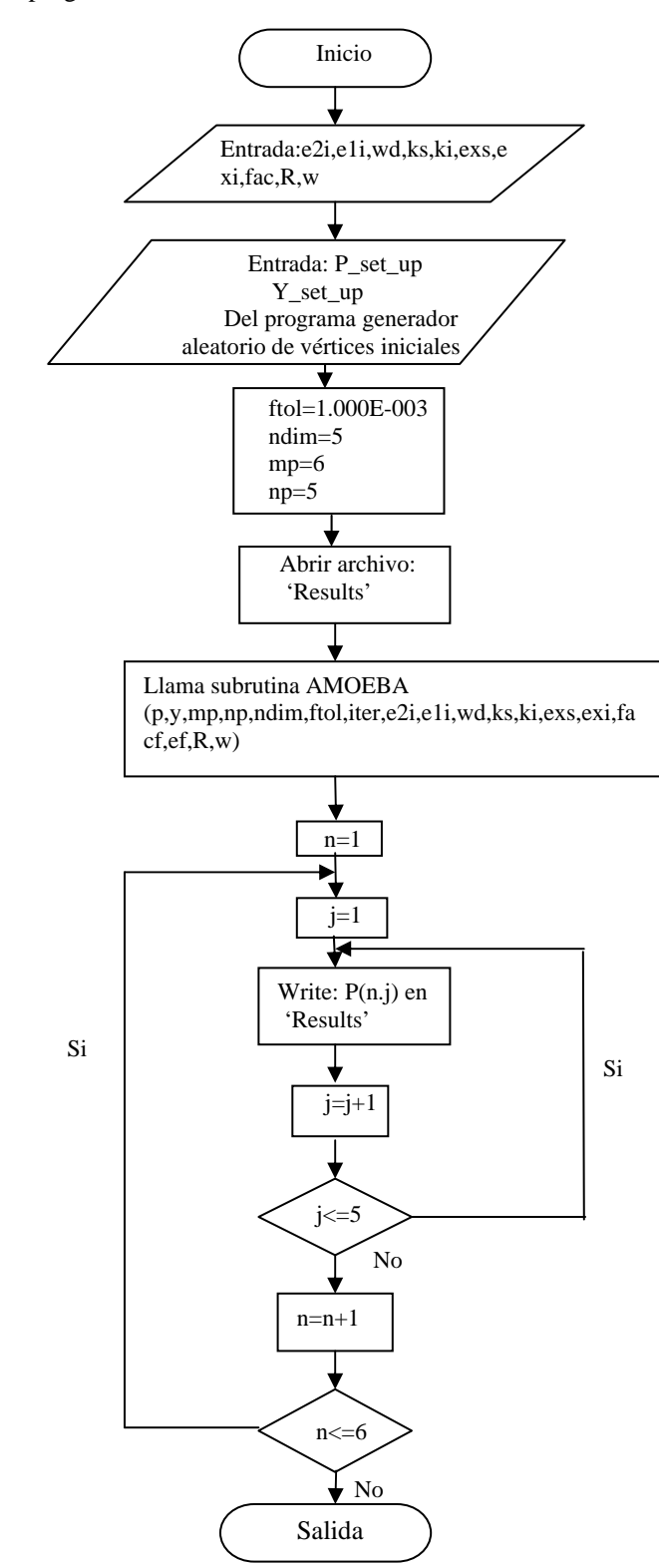

Diagrama de flujo del programa *NS\_CLAD*:

Bibliografía

[1] Tzou, G.Y. Theorical Study on the Cold Sandwich Sheet Rolling Considering Coulomb Friction. Journal of Materials Processing. 114 (2001). pp. 41-50

[2] Lin, Zone-Ching. Huang, Tang-Guo. Hot Rolling of an Aluminium-Coppper Sandwich Flat Strip with the Three-Dimensional Finite Element Method. Journal of Materials Processing. 99 (2000). pp. 154-168

[3] Hwang, Yeong-Maw. Hsu, Hung-Hsiou. Lee, Jung Jen. Analysis of Sandwich Sheet Rolling by Stream Function Method. International Journal of Mechanical Sciences. Vol. 37 N° 3. pp 297, 315.. Elsevier Science. 1995.

[4] Rowe, G.W. Sturgess, C.E.N. Hartley, P. Pillinger, I. Finite Element Plasticity and Metalforming Analysis. 1<sup>st</sup> Edition. Cambridge, University Press. Great Britain, 1991. ISBN 0 521 38362 5

[5] Jagabandhu Chakrabarty, Applied Plasticity. 2nd ed. Springer Verlag, U.S. 2006. ISBN 0387988122

[6] Han-Chin Wu. Continuum Mechanics and Plasticity.  $1<sup>st</sup>$  Ed. Chapman & Hall/CRC, U.S. 2205. ISBN 1-58488-363-4

[7] Frank M. White. Mecánica de Fluidos. 1ª Ed. Mc Graw Hill/Interamericana de México S.A. de C.V., México 1999. ISBN 968-451-581-2

[8] Stanley J. Farlow. Partial Differential Equations for Scientists and Engineers. 1<sup>st</sup> Ed. Dover Publications, New York 1993. ISBN 0-486-67620-X

[9] Enzo Levi. Elementos de Mecánica del Medio Continuo. 1ª Ed. Editorial Limusa S.A. de C.V. México D.F. 1996. ISBN 968-18-0609-3

[10] R.R. Arnold, Pw. Whitton. Stress and Deformation Studies for Sandwich Rolling Hard Metals, Proc Insts Mech Engrs. 173(8) 159 pp. 251-259

[11] Avitzur, Betzalel. Metal Forming The Application of the Limit Analysis.  $1<sup>st</sup> Ed$ Marcel Dekker Inc. USA 1980. ISBN 0-8247—6847-7

[12] Nelder J. A., Mead R. A Simplex Method for Function Minimization. Computer Science (1965) Vol 7. pp 308-313.

[13] Kalpakijan Serope. Manufacturing Processes for Engineering Materials.  $3<sup>rd</sup>$  Ed. Addison Wesley. USA 1997. ISBN 0-201-82370-5.

[14] William H. Press, William H Vetterling, Saul A. Teukolski, Brian P. Flannery. Numerical Recipes in Fortran The }Art of Scientific Computing. 2<sup>nd</sup> Ed. Cambridge University Press. UK 1992. ISBN 0-521-43064-X

[15] Hector A. Quiroz G. Modelado y Simulación de Procesos de Laminado Conjunto. Tesis de Maestría. Insituto de Investigaciones en Materiales UNAM. Enero 2003

[16] T. J. Chung. Applied Continuum Mechanics. 1<sup>st</sup> Ed. Cambridge University Press. UK 1996. ISBN 0-521-48297-6

[17] Hosford, William F & Caddell Robert M. Metal Forming Mechanics and Metallurgy. 2<sup>nd</sup> Ed. Prentice Hall USA, 1993. ISBN 0 13 5885264

[18] Yong Jiang, Dashu Peng Dong, Lu Luoxing Li. Analysis of Clad Sheet Bonding by Cold Rolling. Journal of Material Processing Technology. 105(2000) pp. 32-37.

[19] ASM electronic web page.